## **Instalação Servidor GVT**

Tiramos algumas fotos da instalação de um novo servidor da Vox dentro do Datacenter da GVT, esse novo servidor tem algumas funções auxiliares de enviar torpedos SMS para clientes e programas que nos auxiliam no monitoramento da rede.

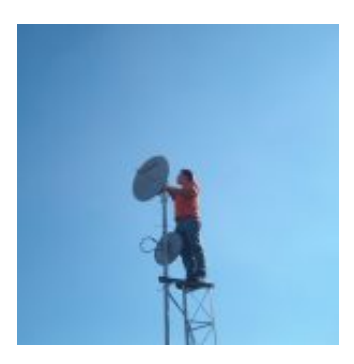

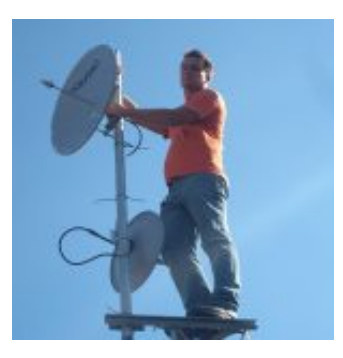

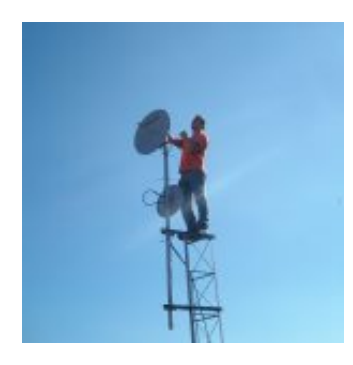

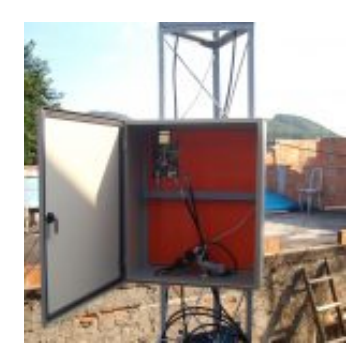

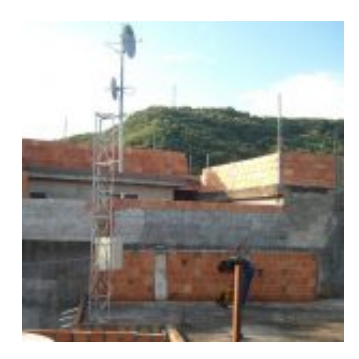

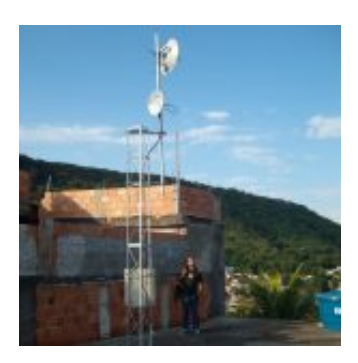

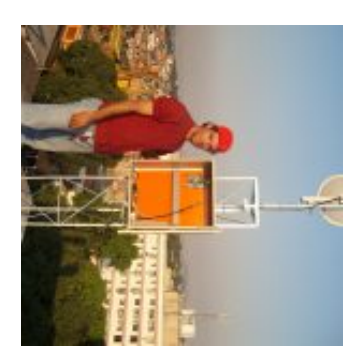

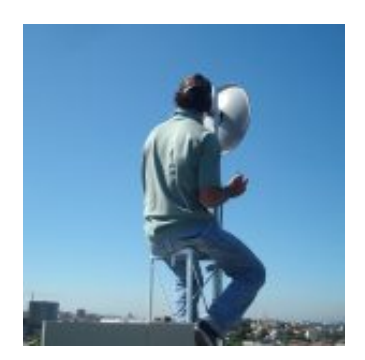

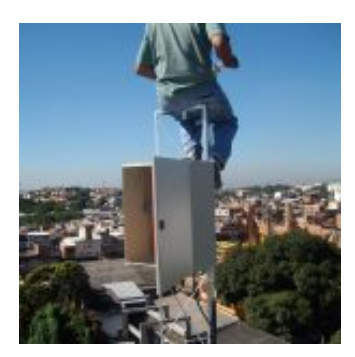

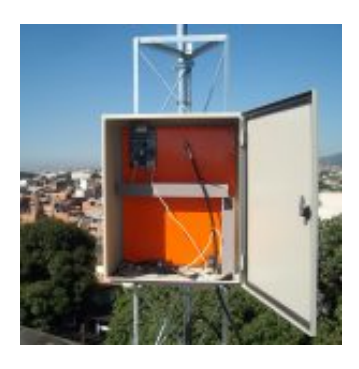

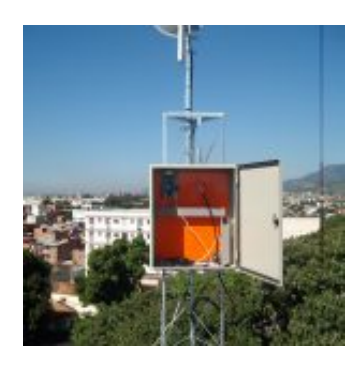

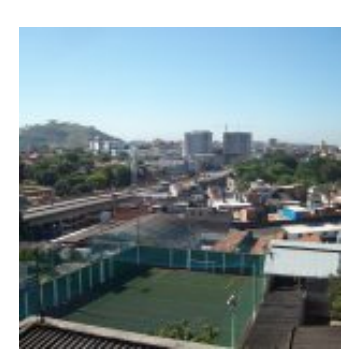

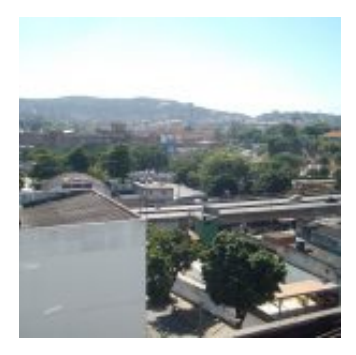

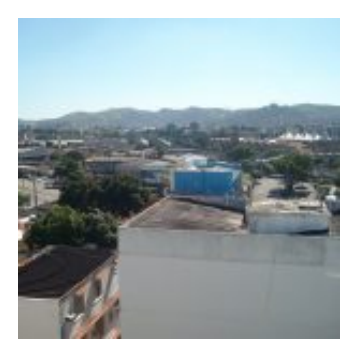

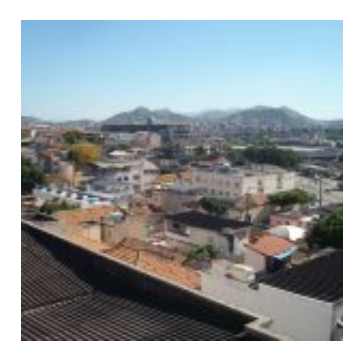

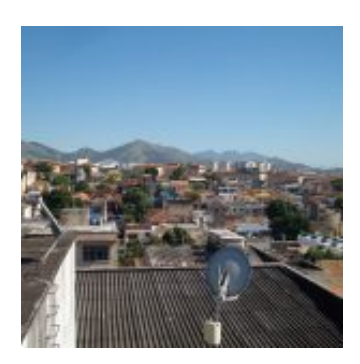

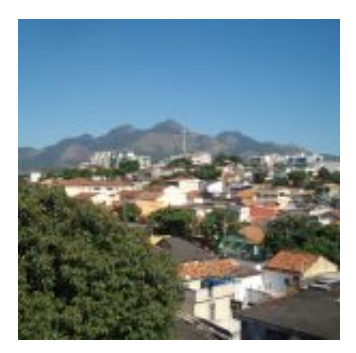

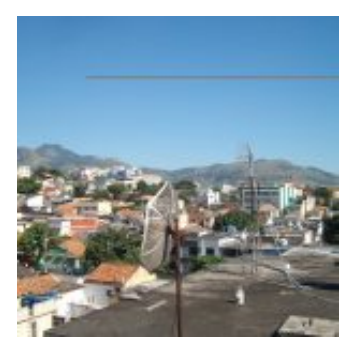

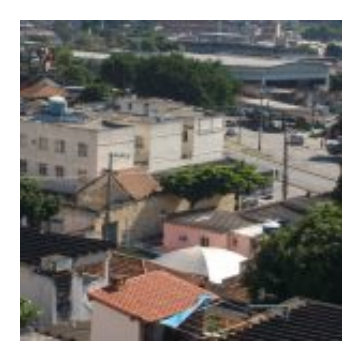

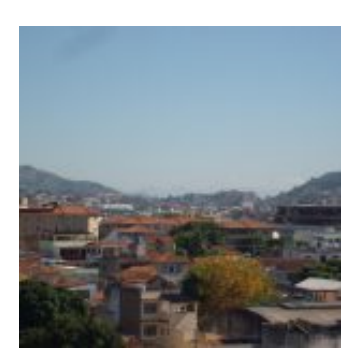

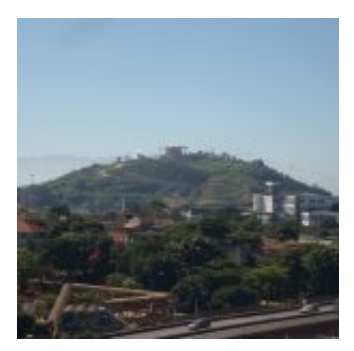

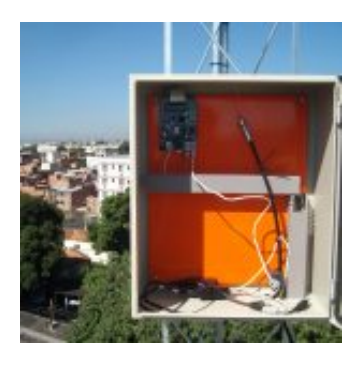

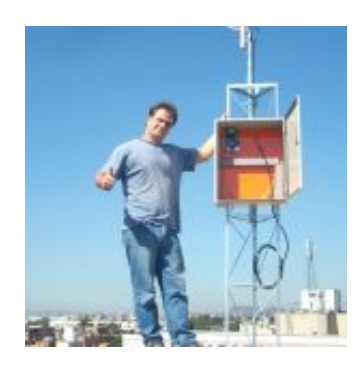

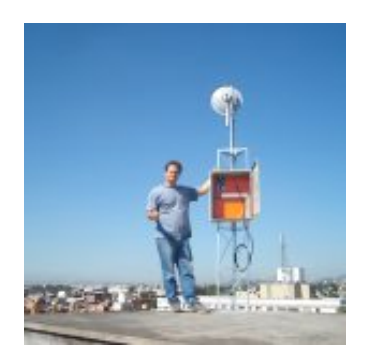

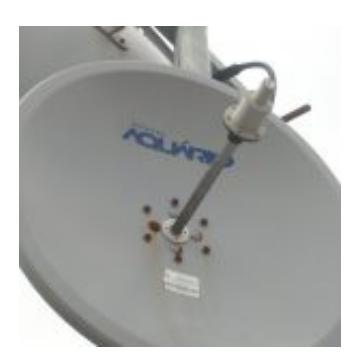

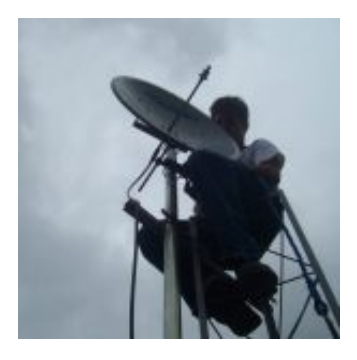

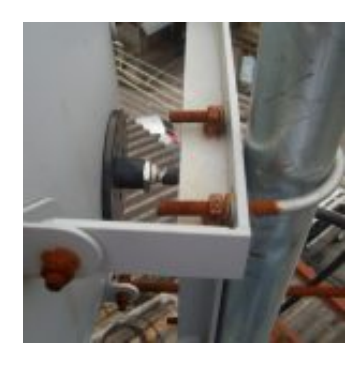

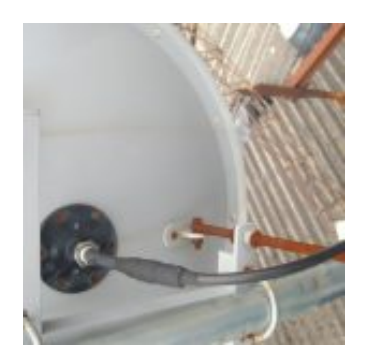

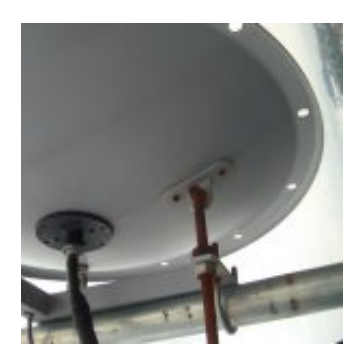

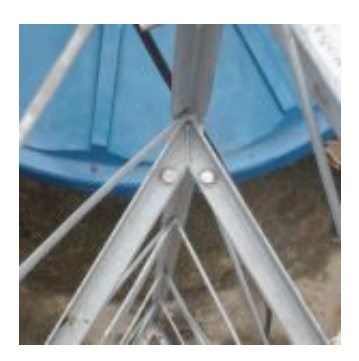

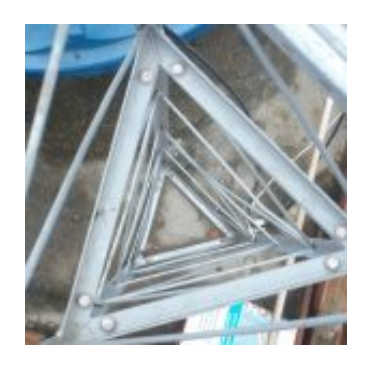

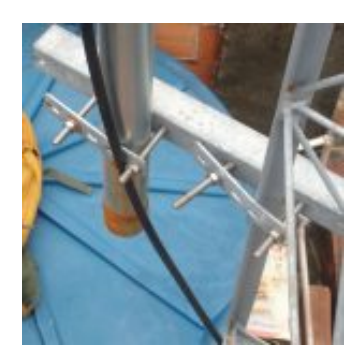

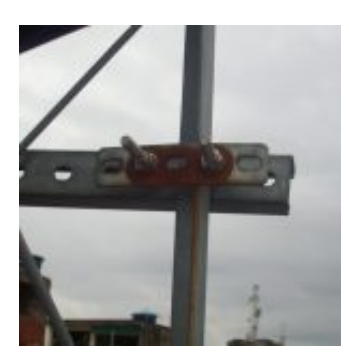

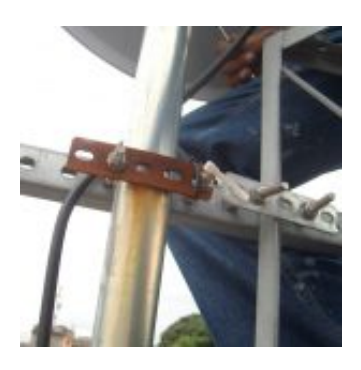

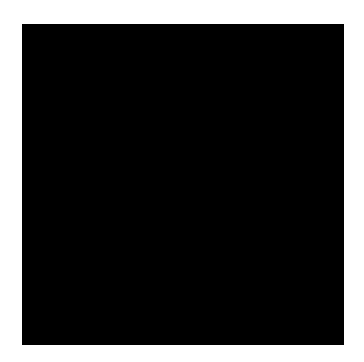

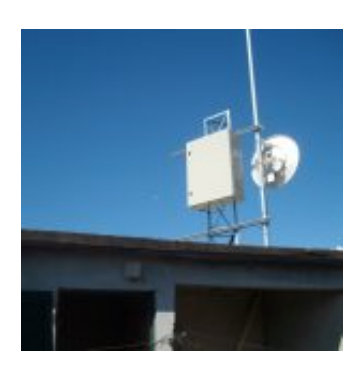

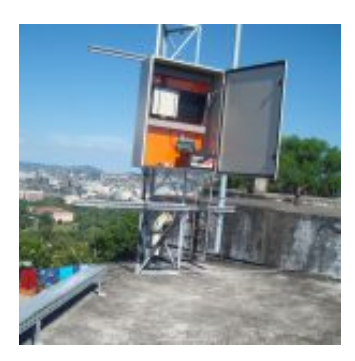

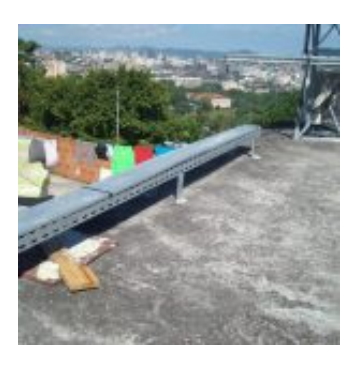

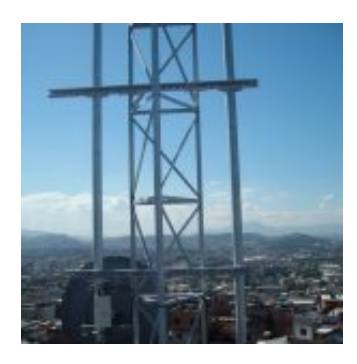

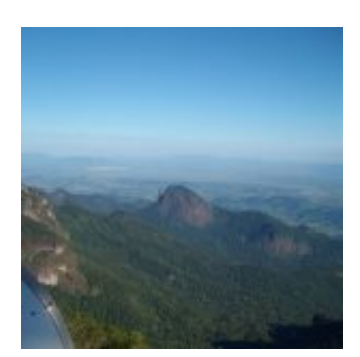

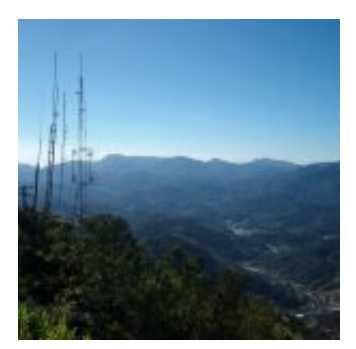

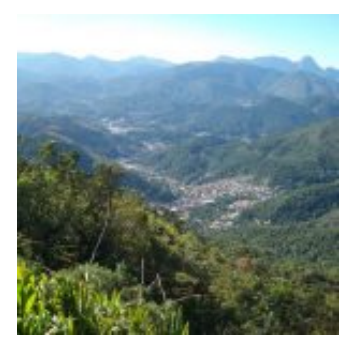

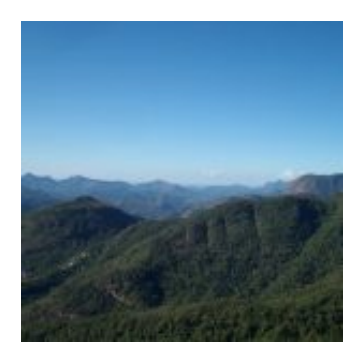

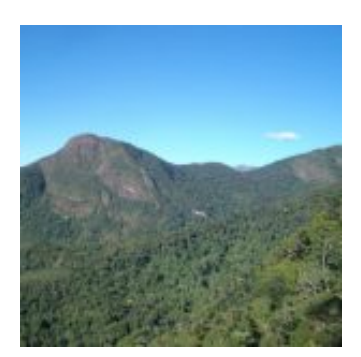

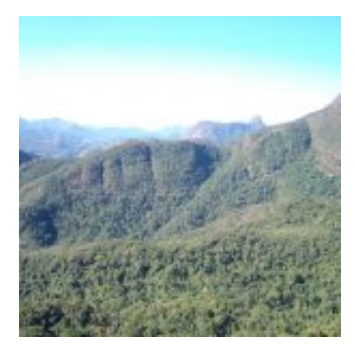

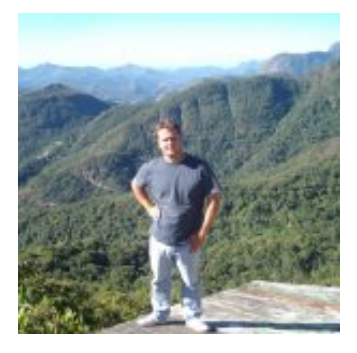

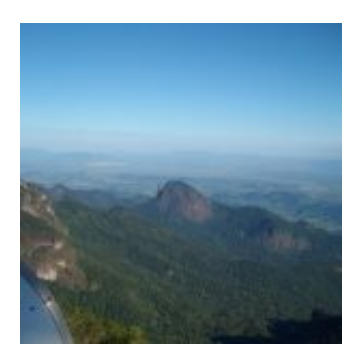

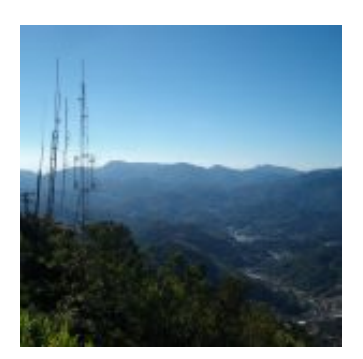

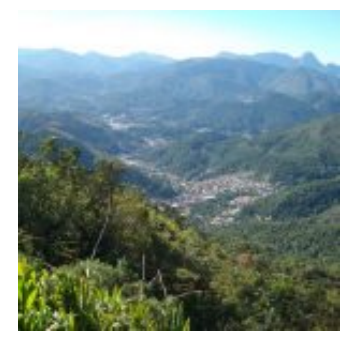

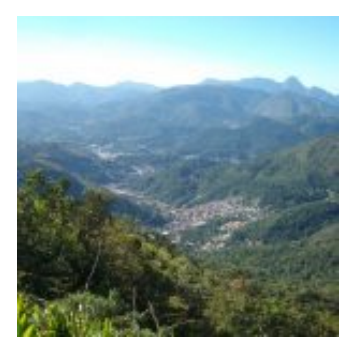

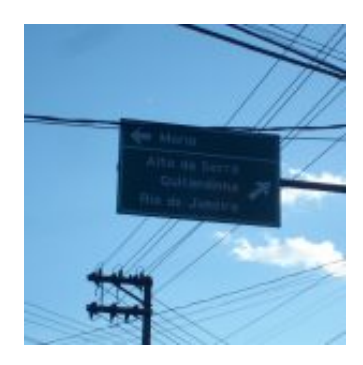

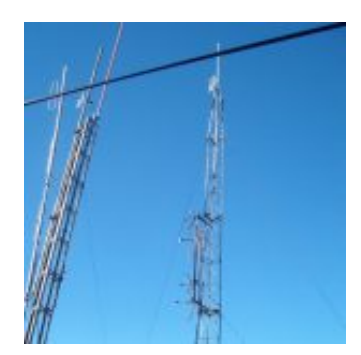

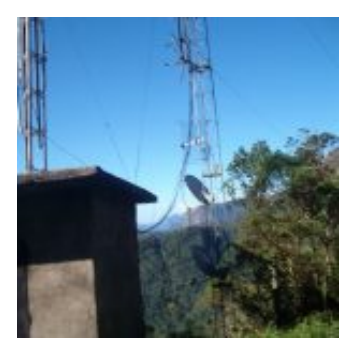

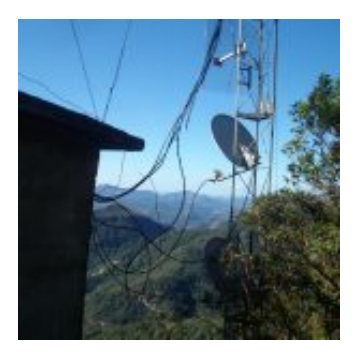

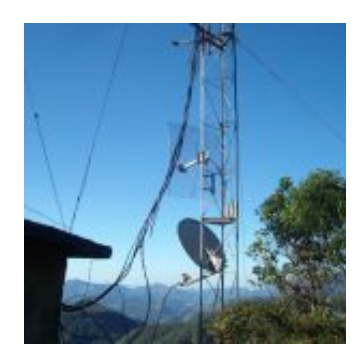

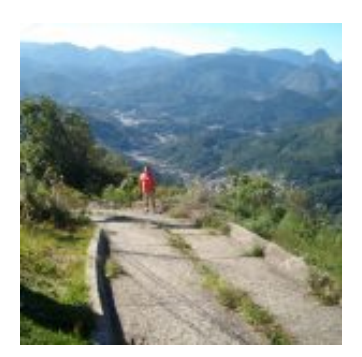

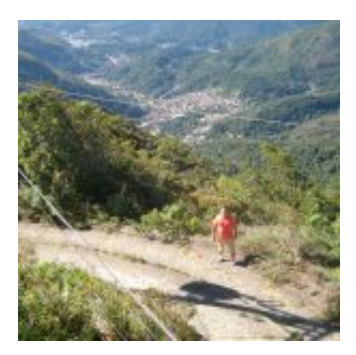

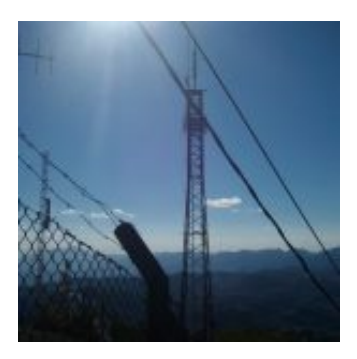

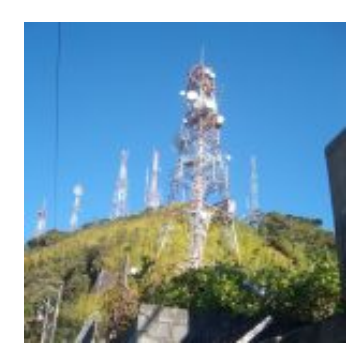

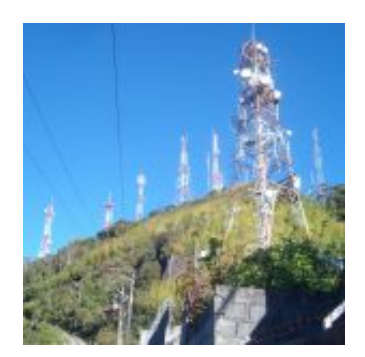

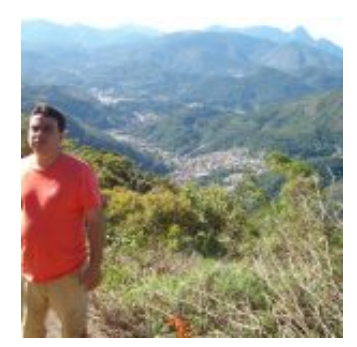

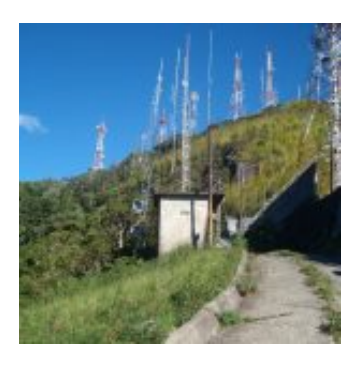

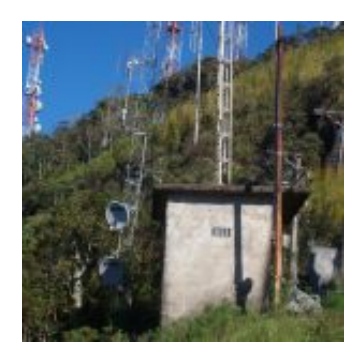

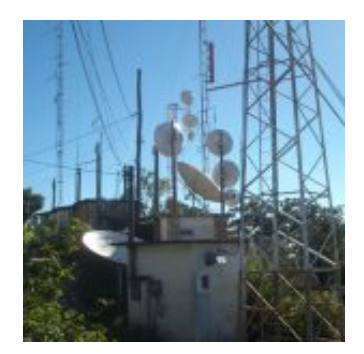

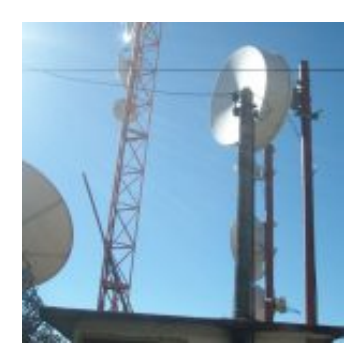

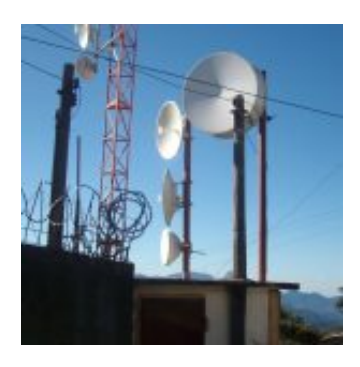

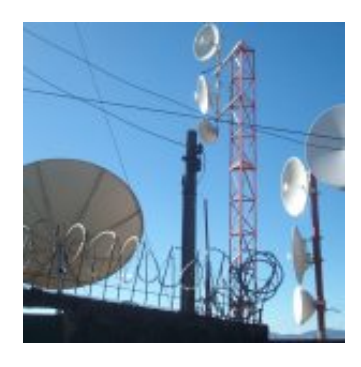

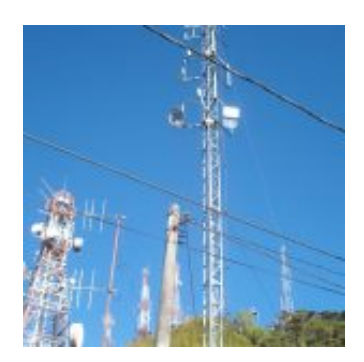

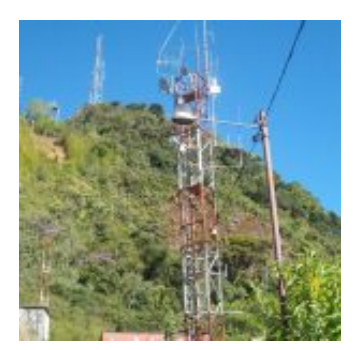

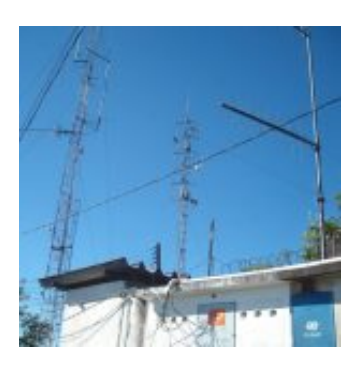

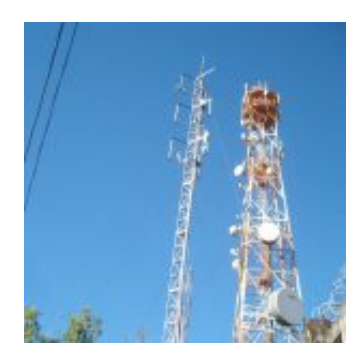

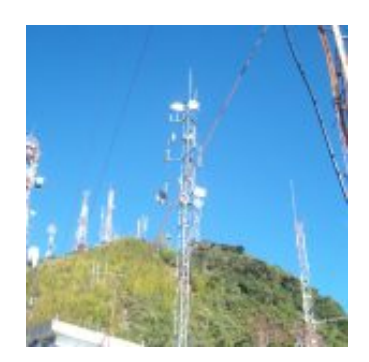

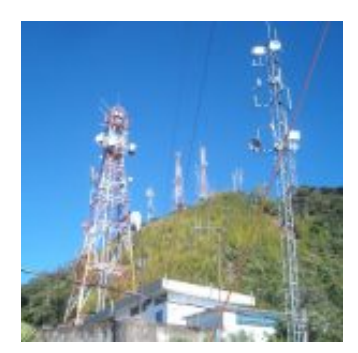

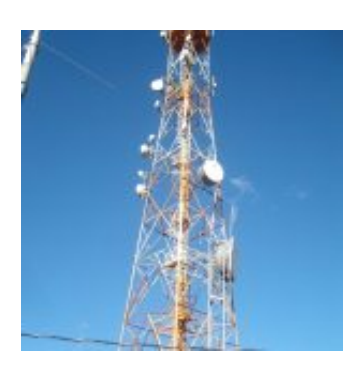

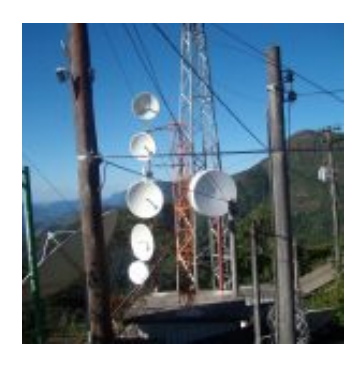

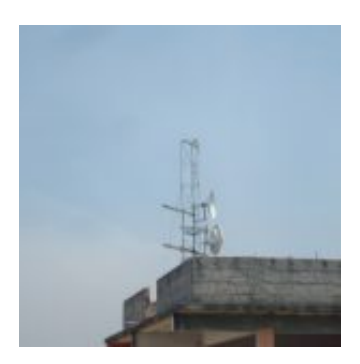

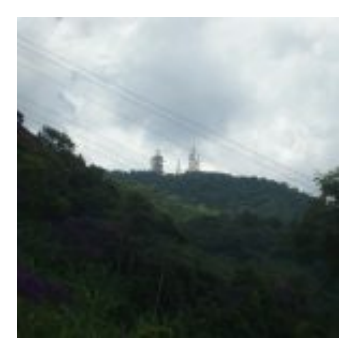

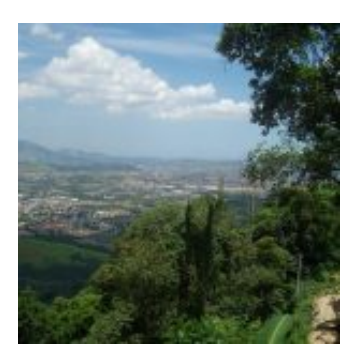

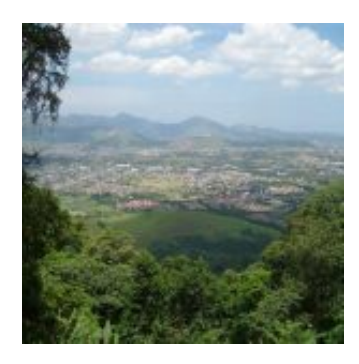

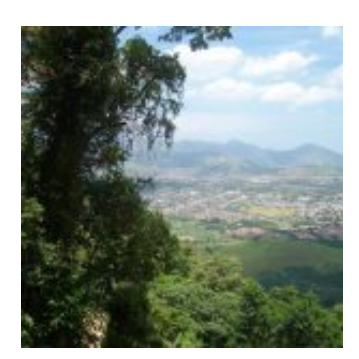

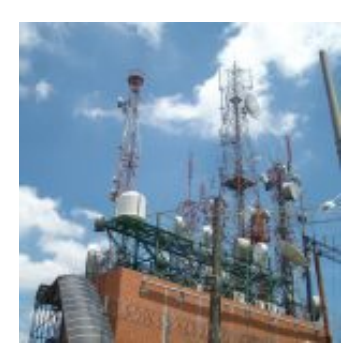

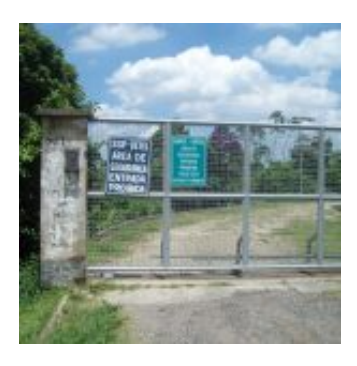

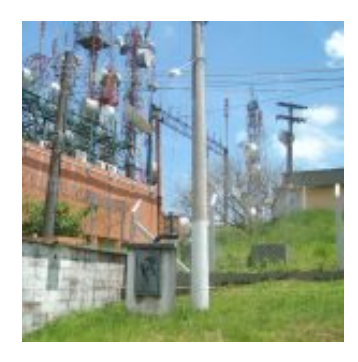

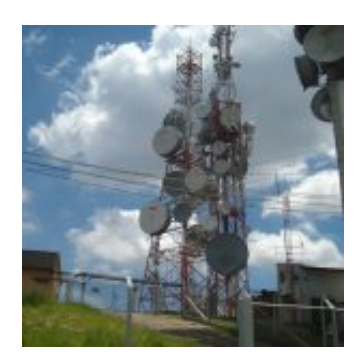

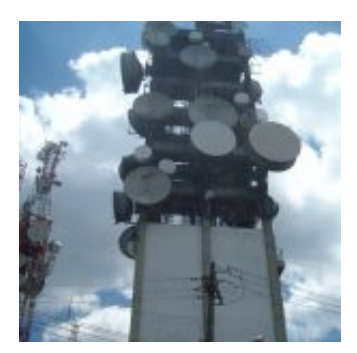

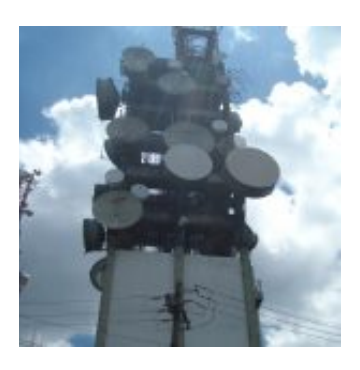

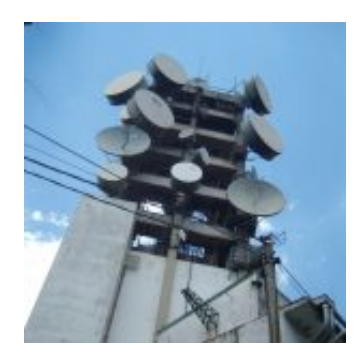

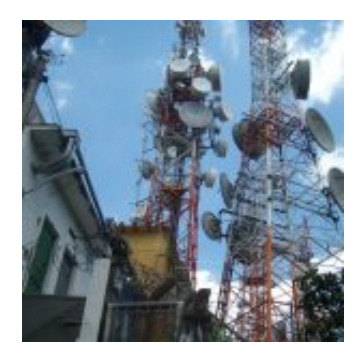

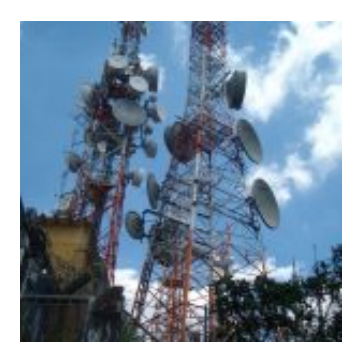

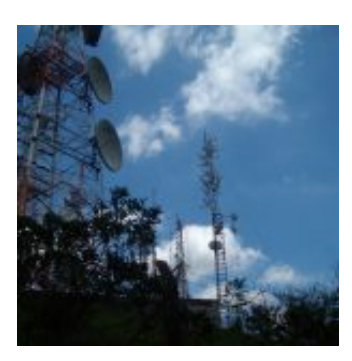

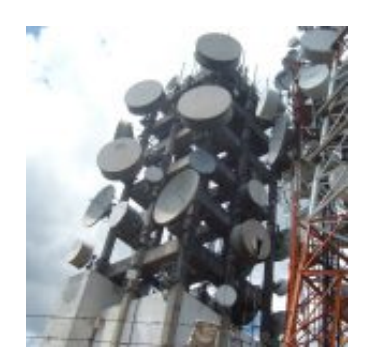

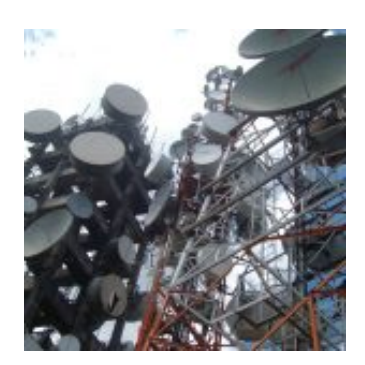

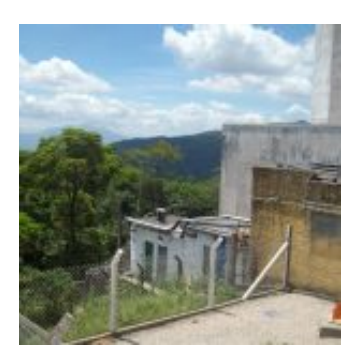

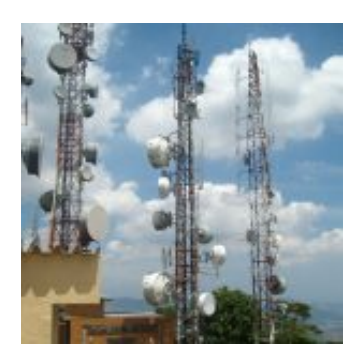

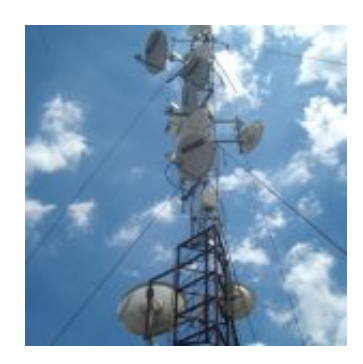

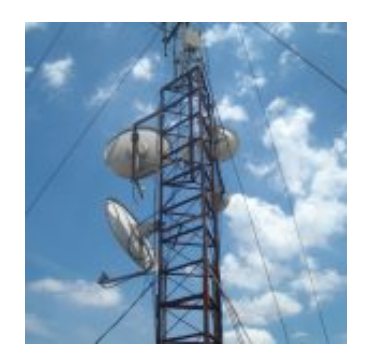

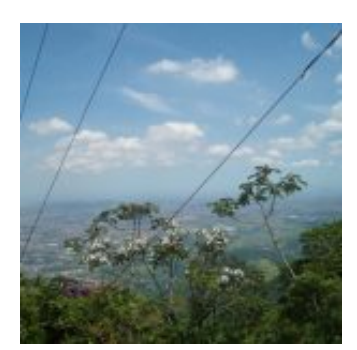

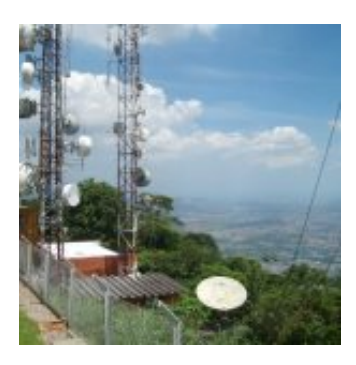

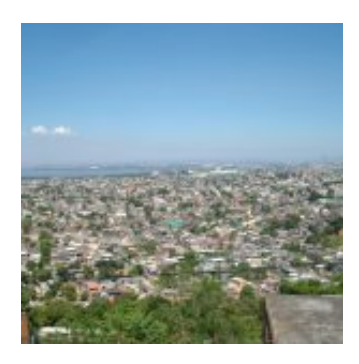

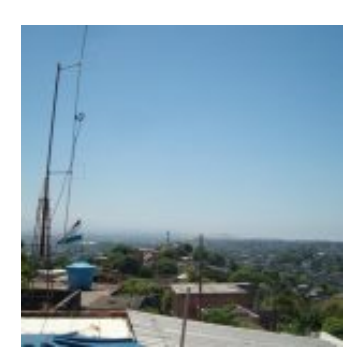

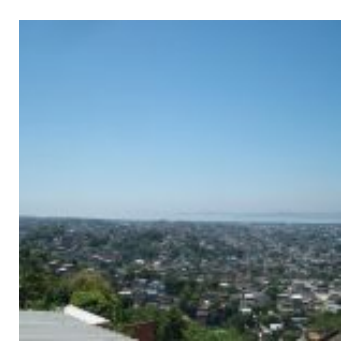

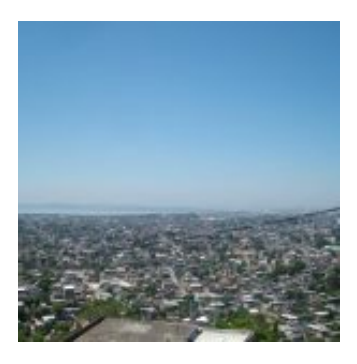

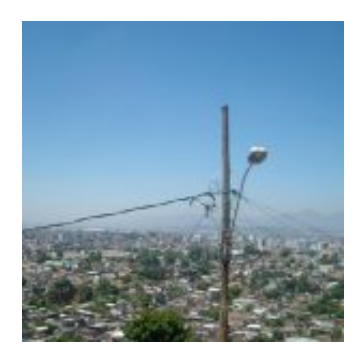

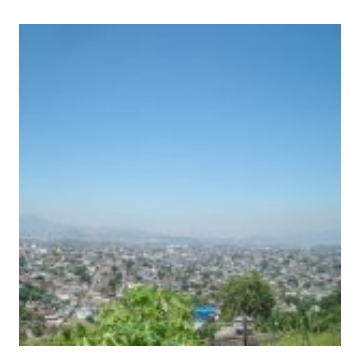

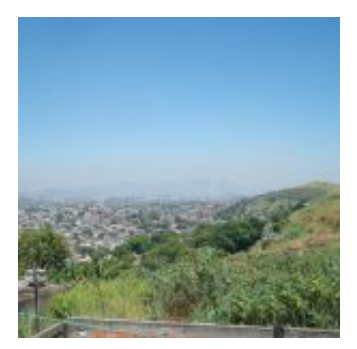

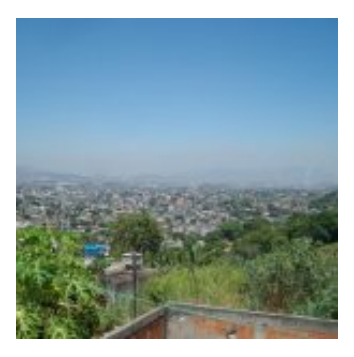

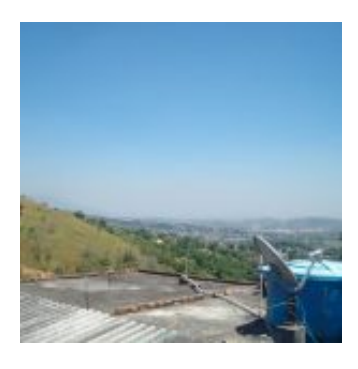

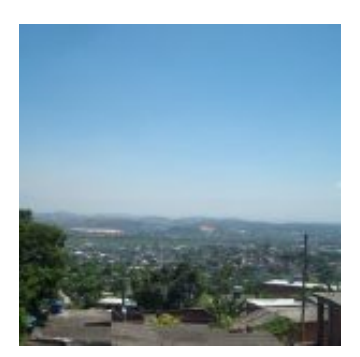

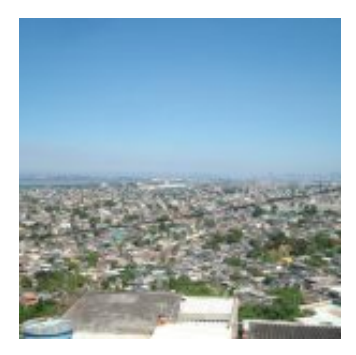

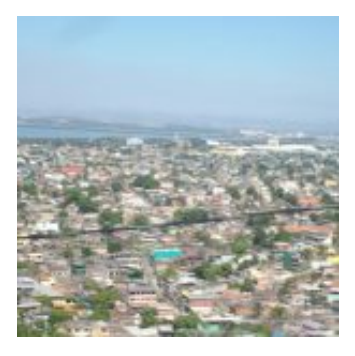

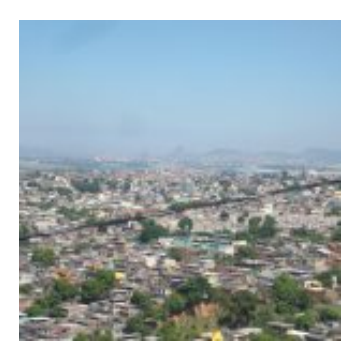

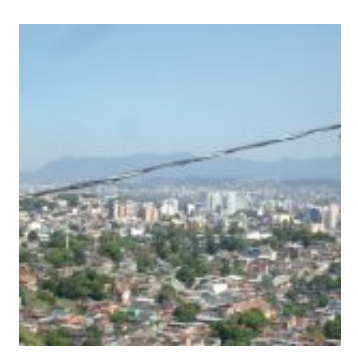

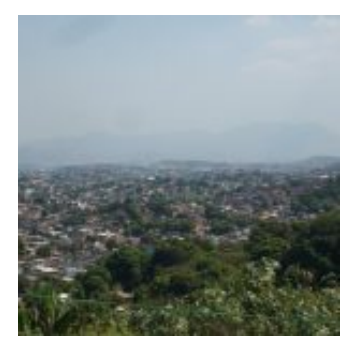

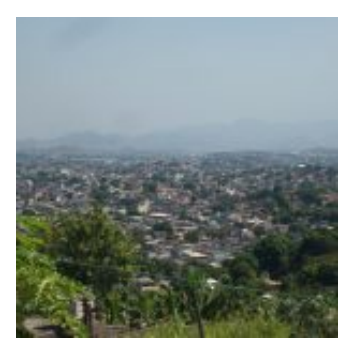

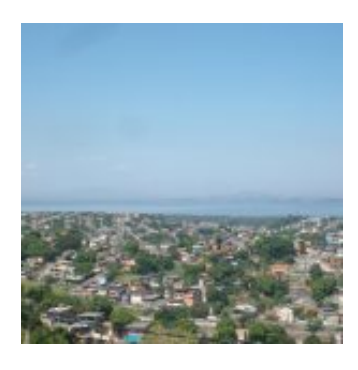

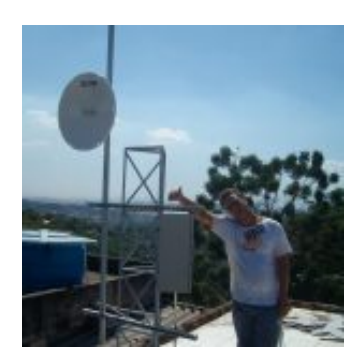

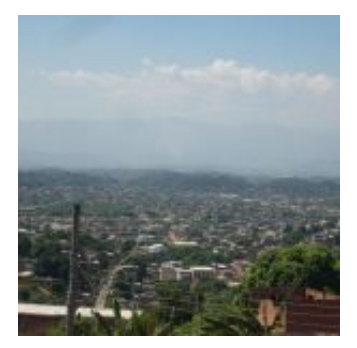

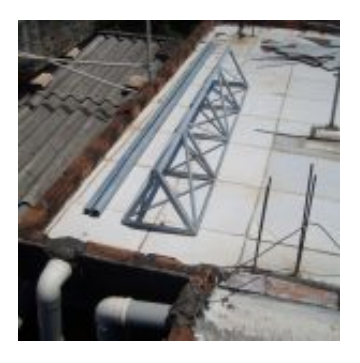

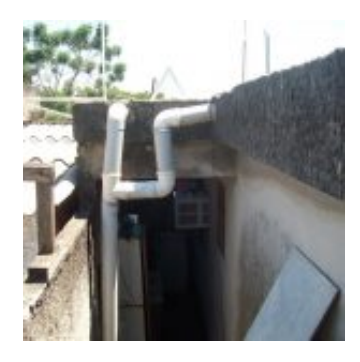

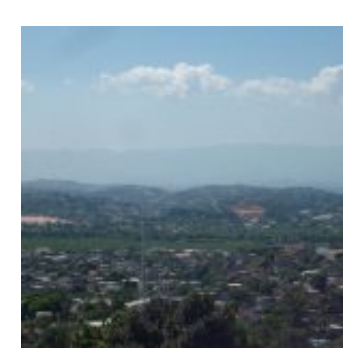

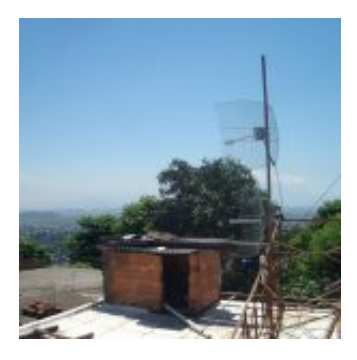

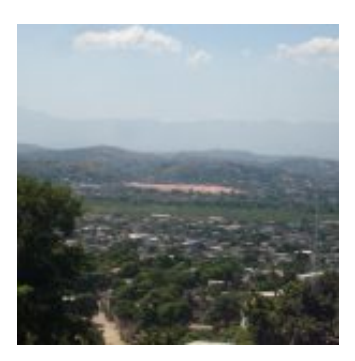

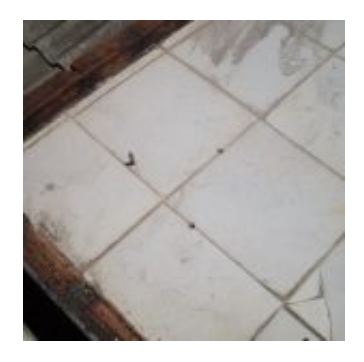

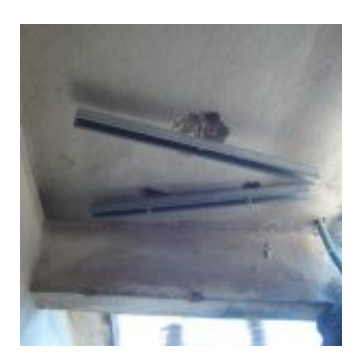

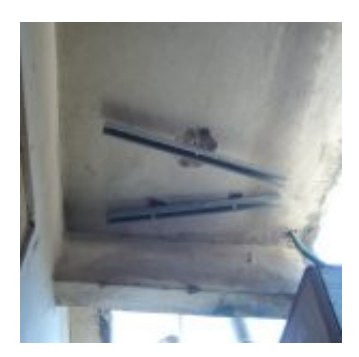

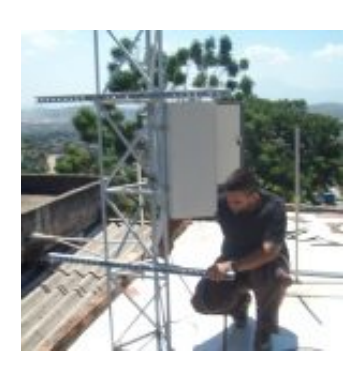

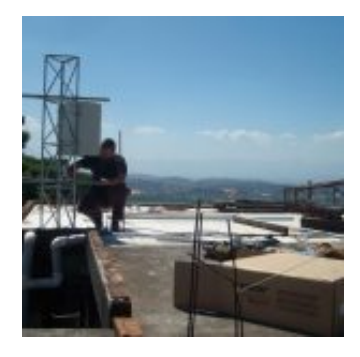

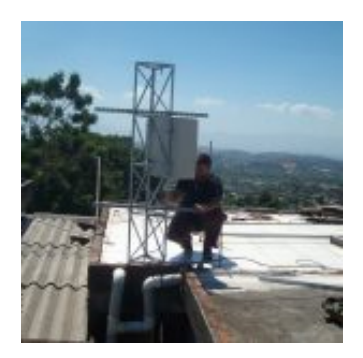

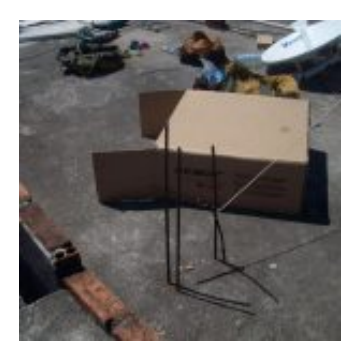

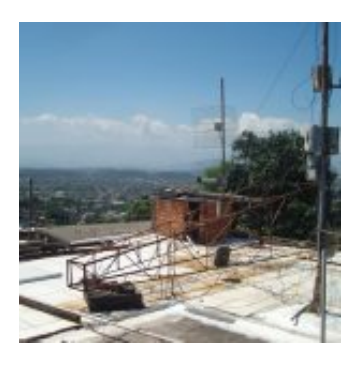

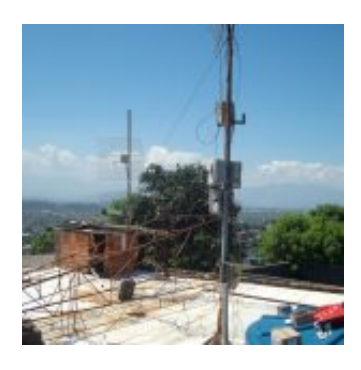

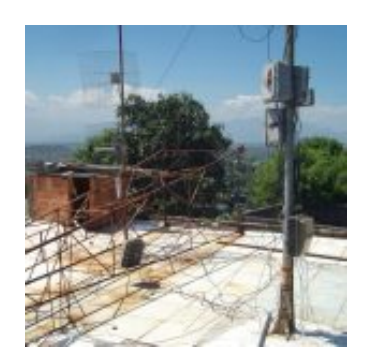

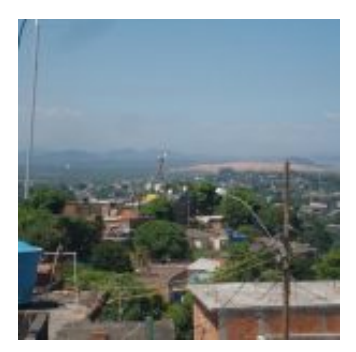

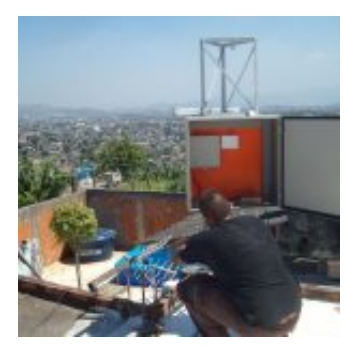

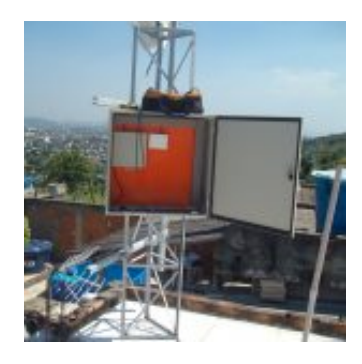

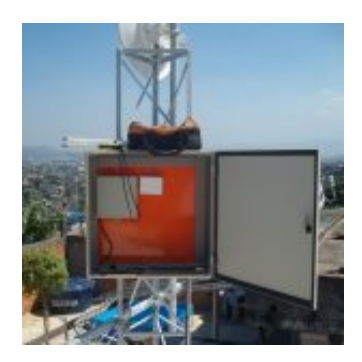

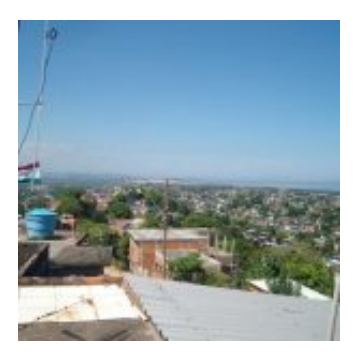

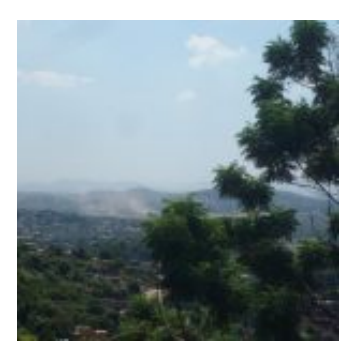

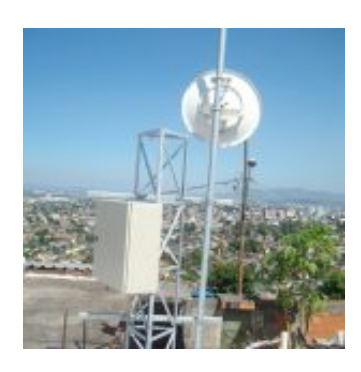

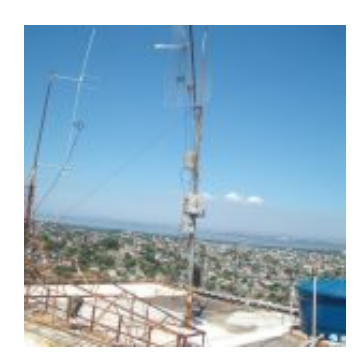

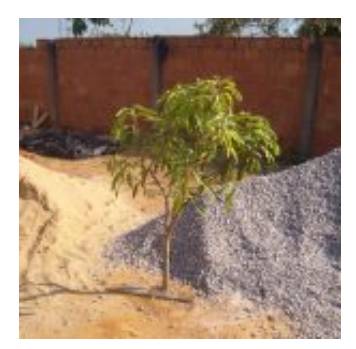

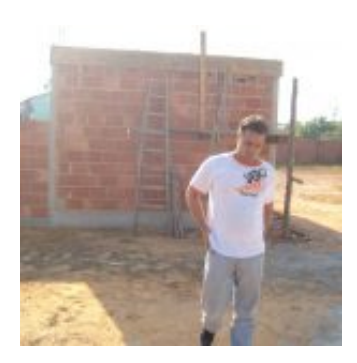

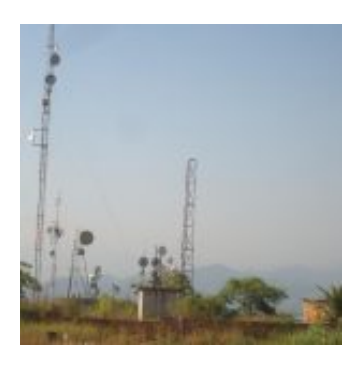

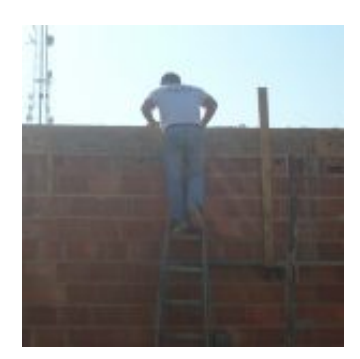
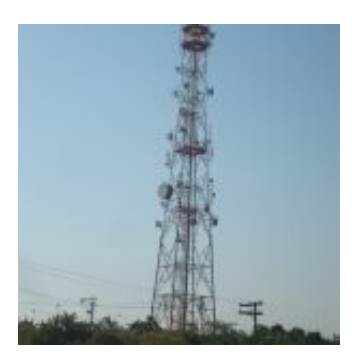

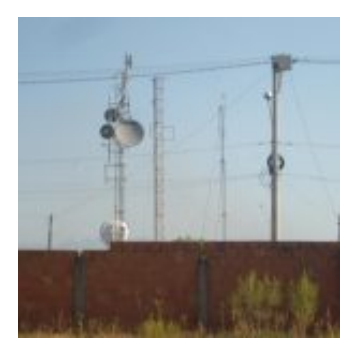

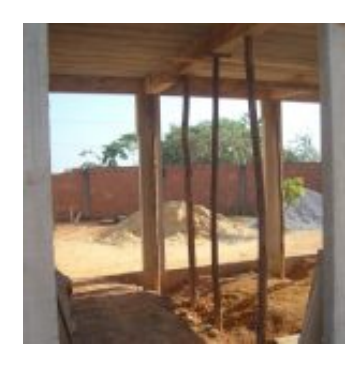

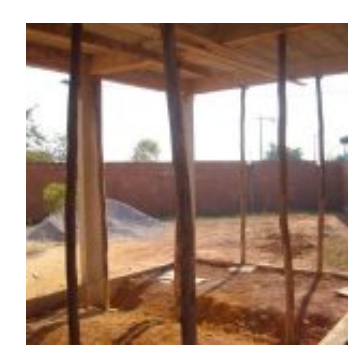

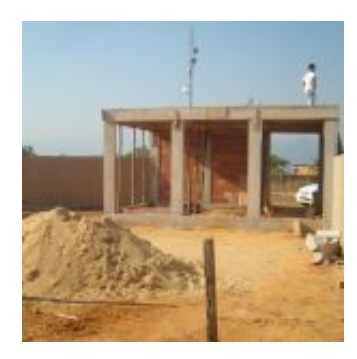

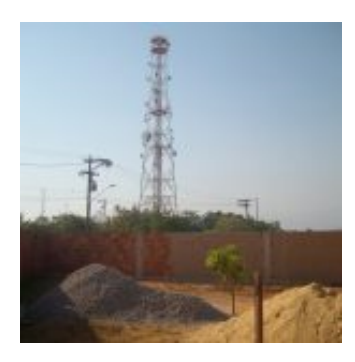

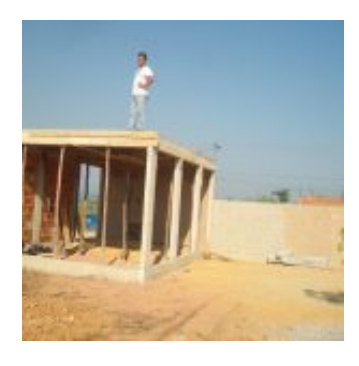

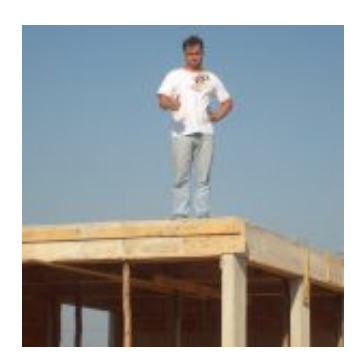

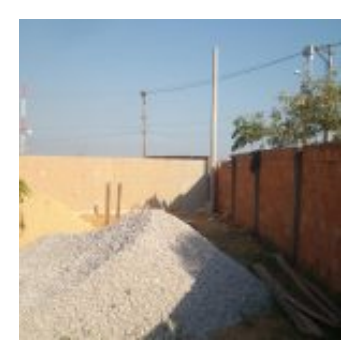

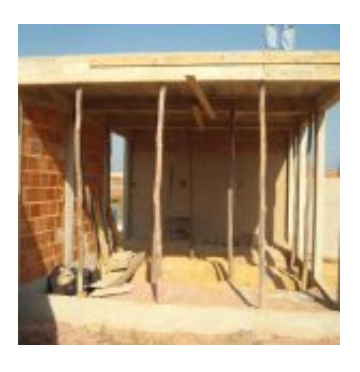

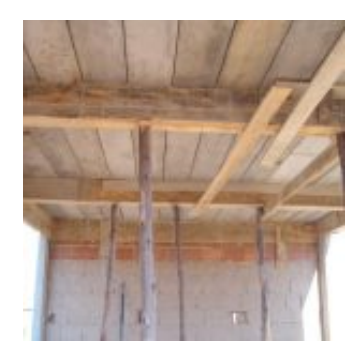

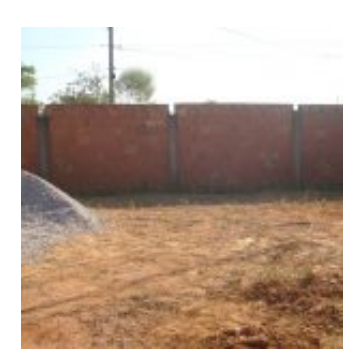

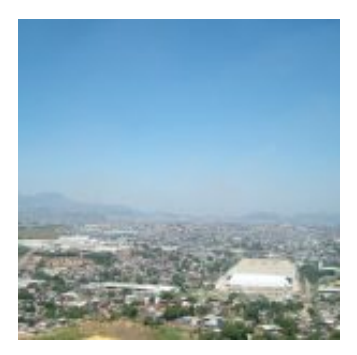

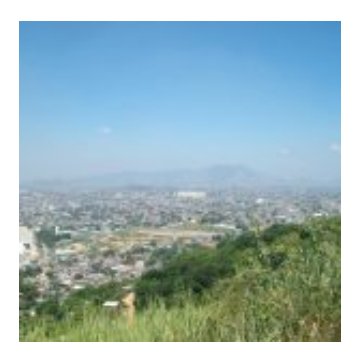

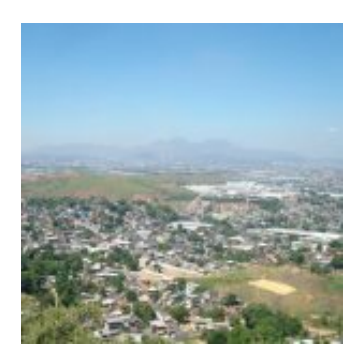

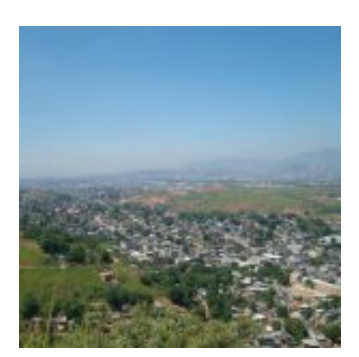

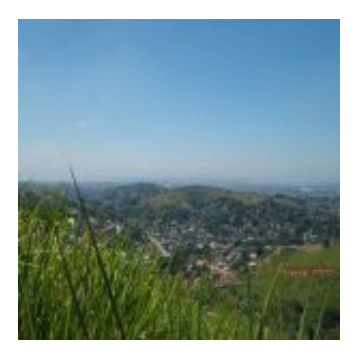

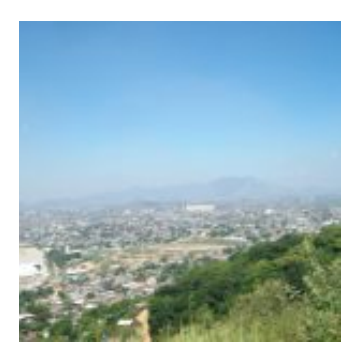

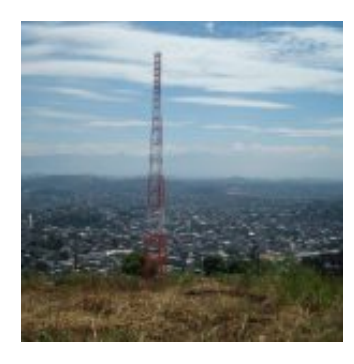

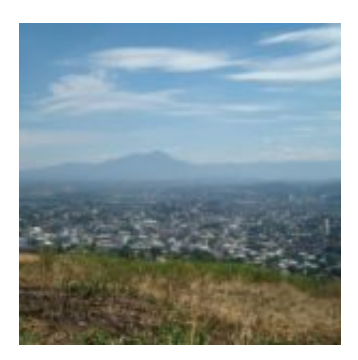

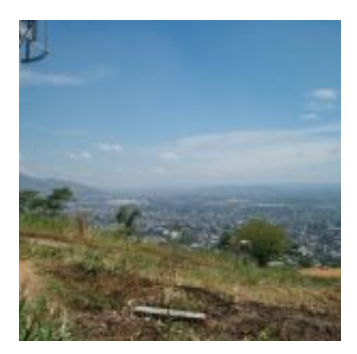

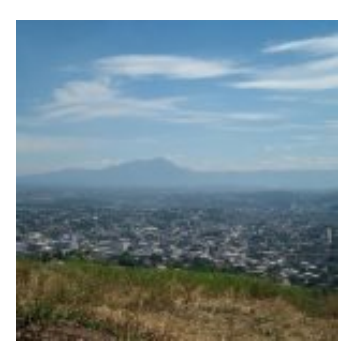

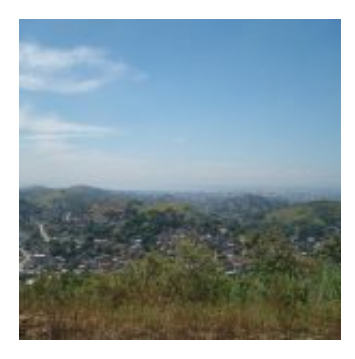

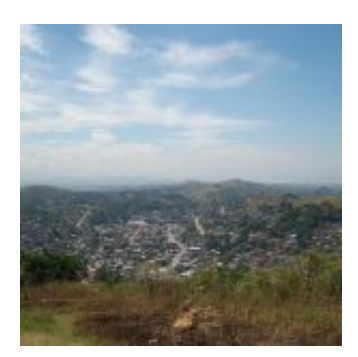

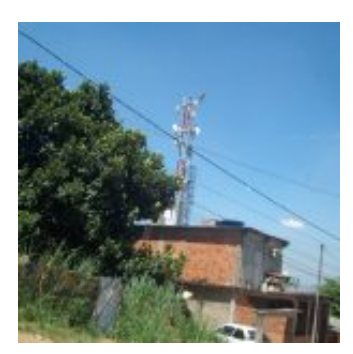

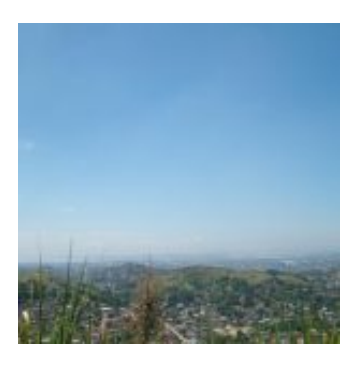

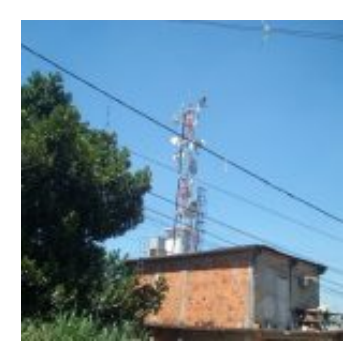

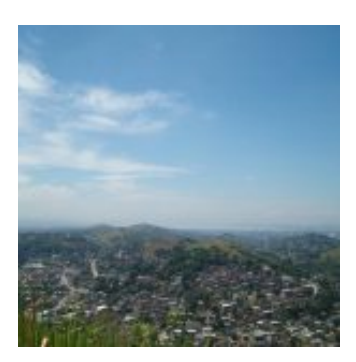

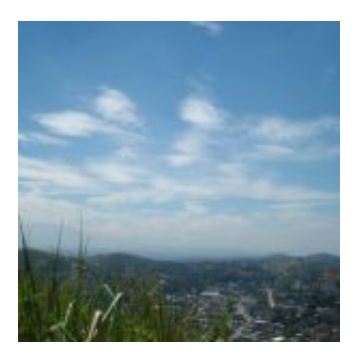

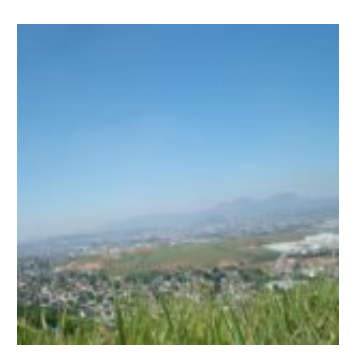

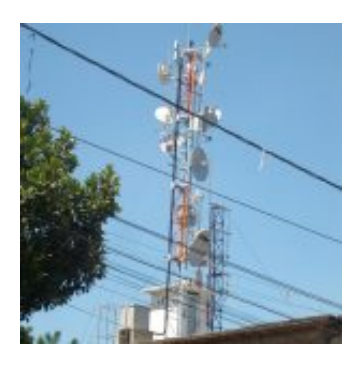

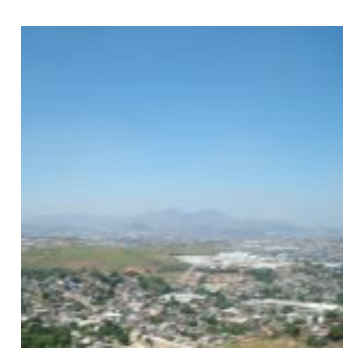

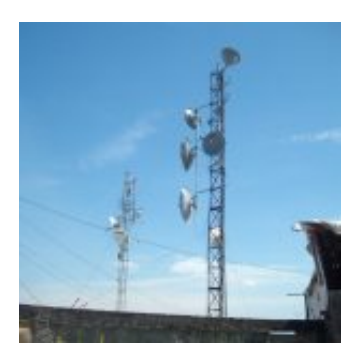

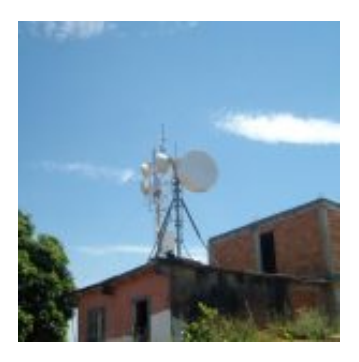

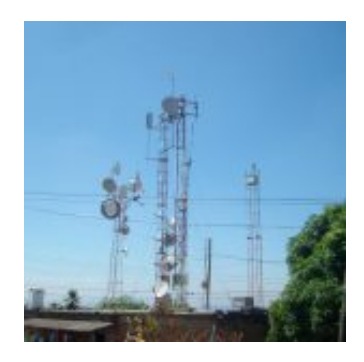

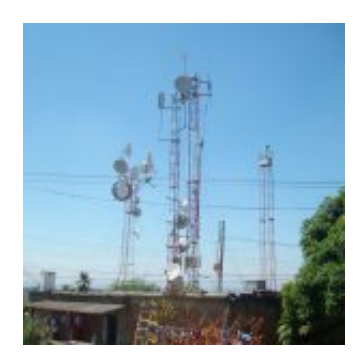

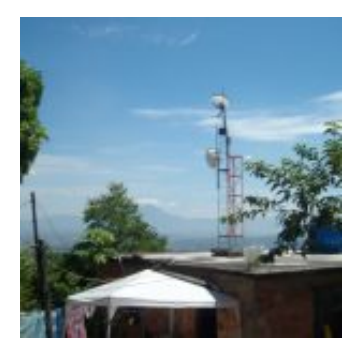

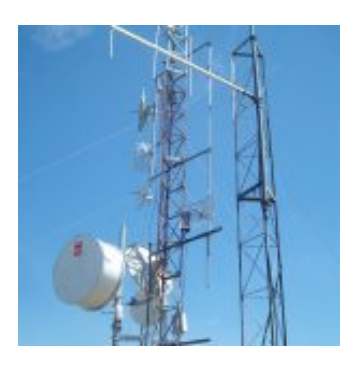

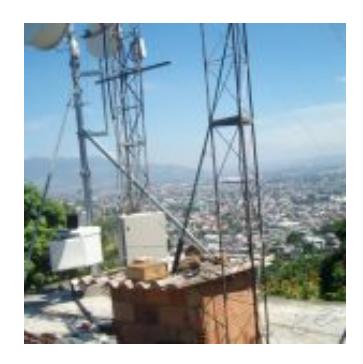

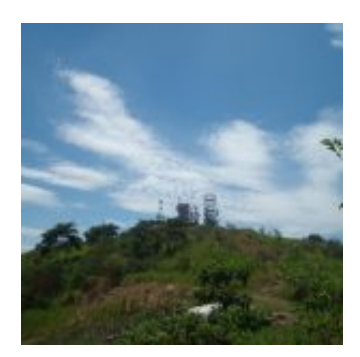

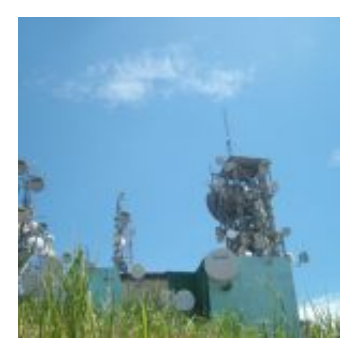

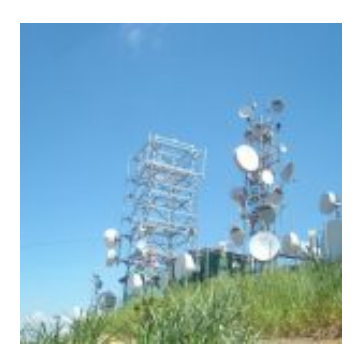

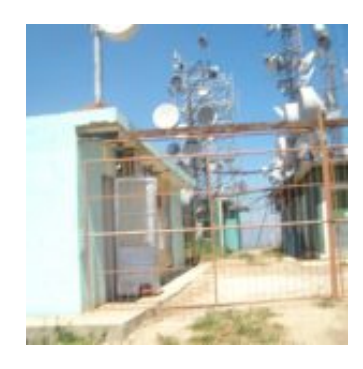

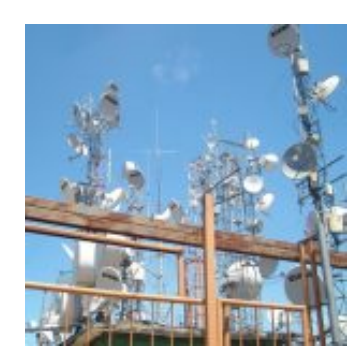

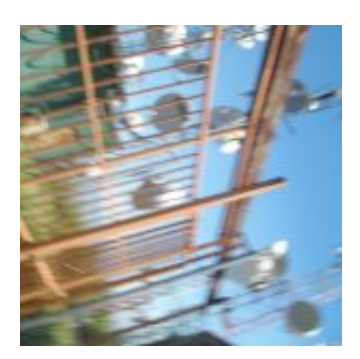

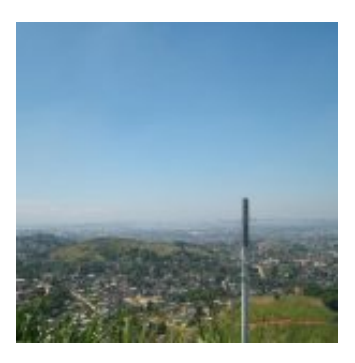

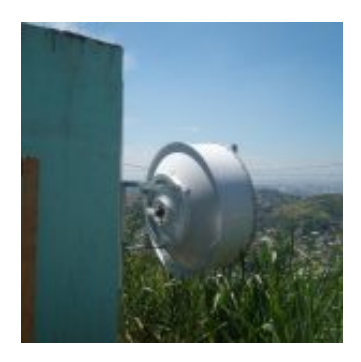

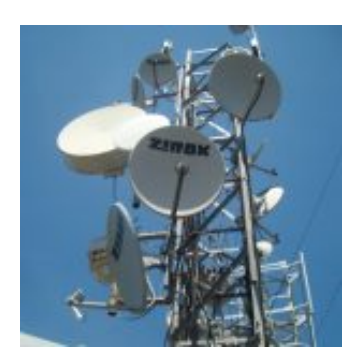

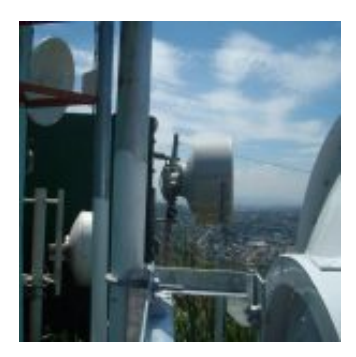

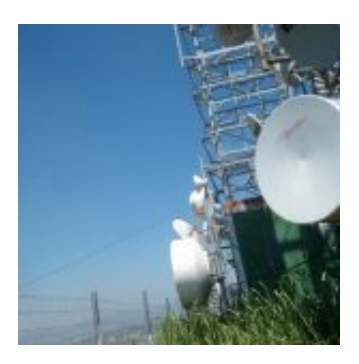

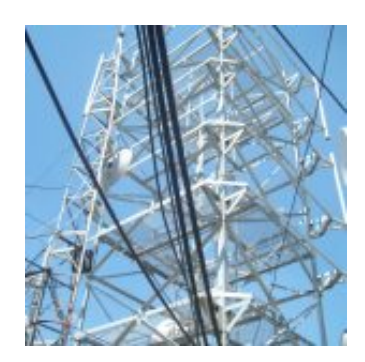

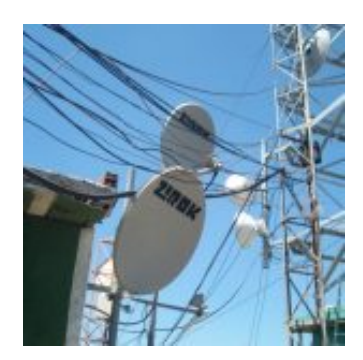

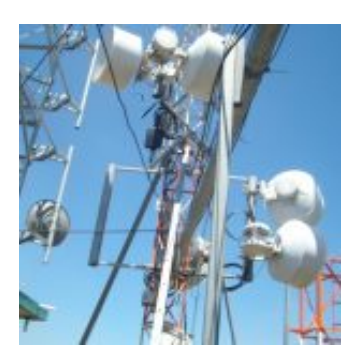

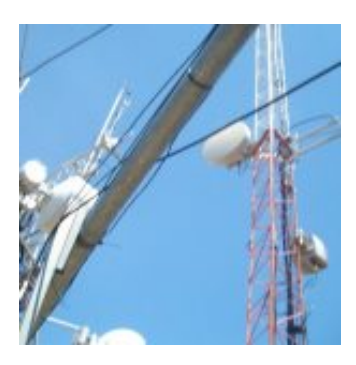

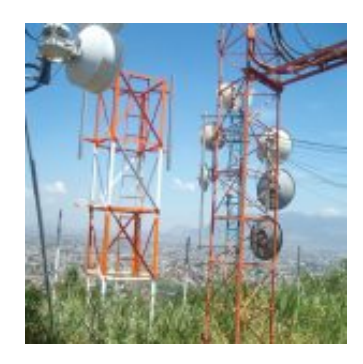

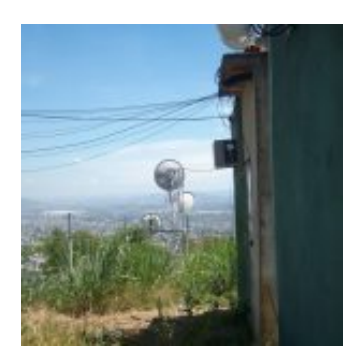

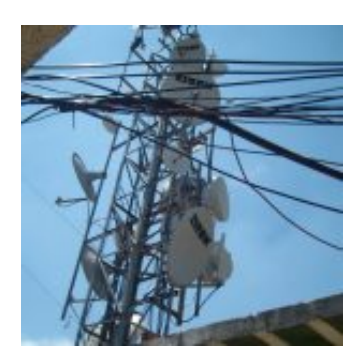

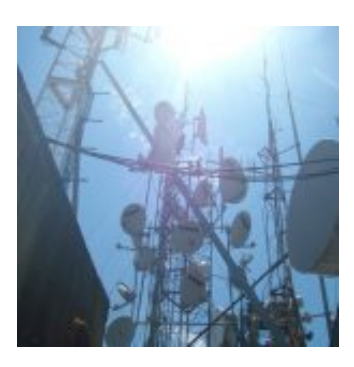

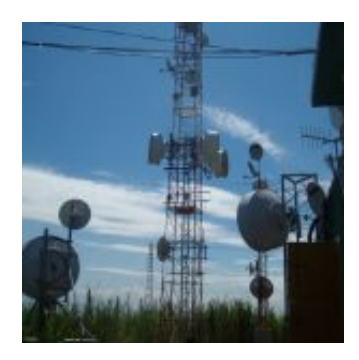

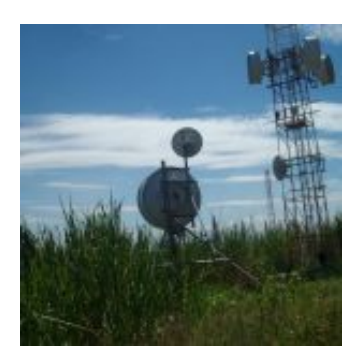

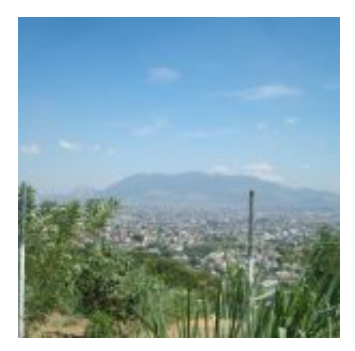

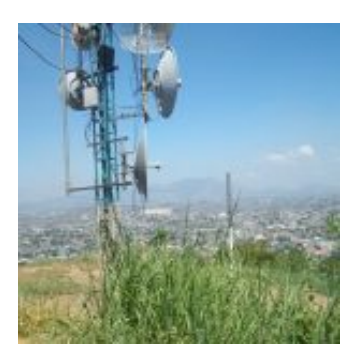

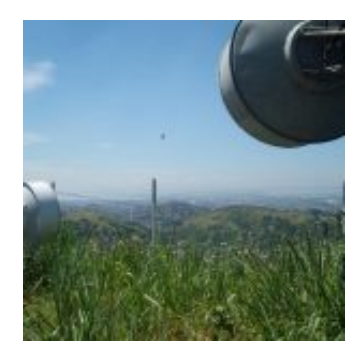

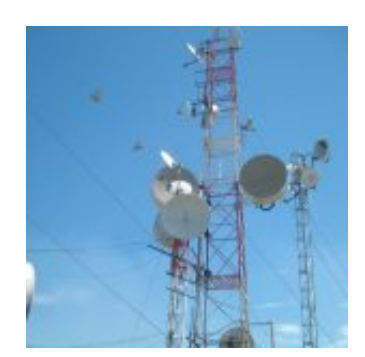

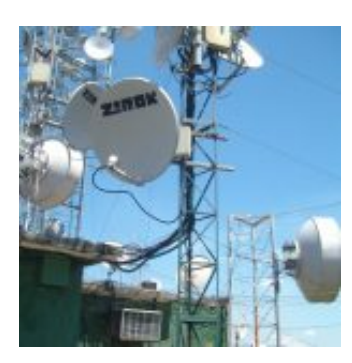

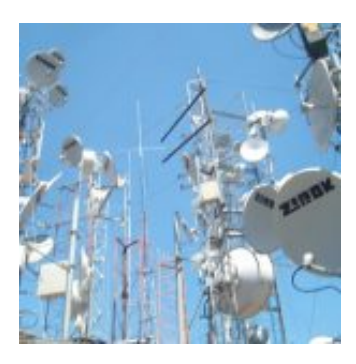

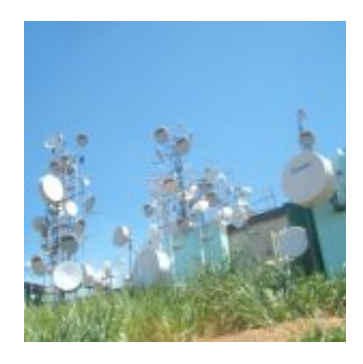

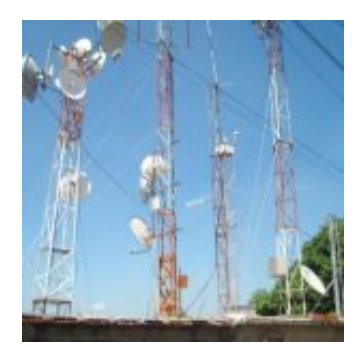

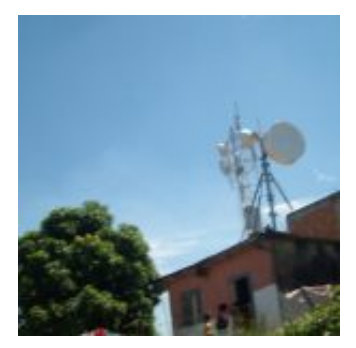

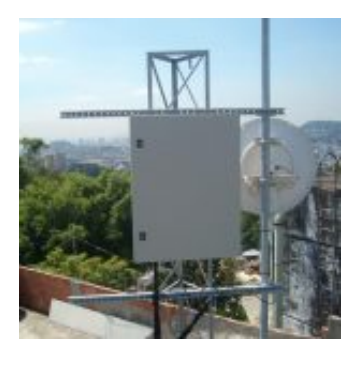

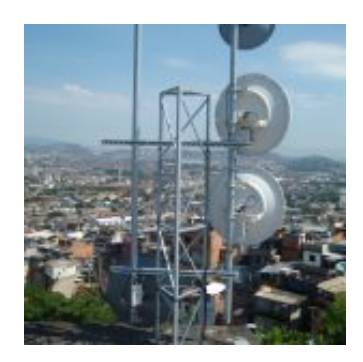

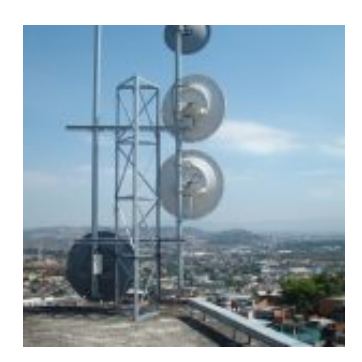

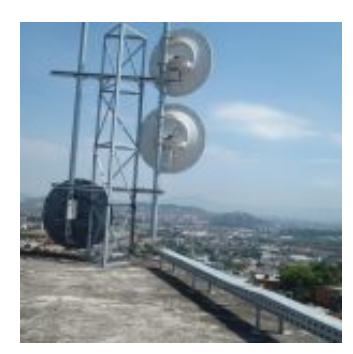

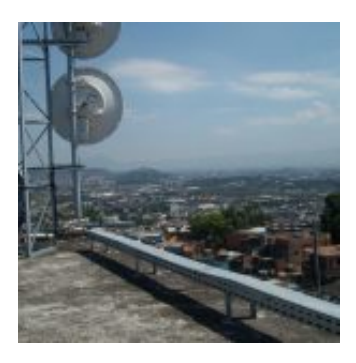

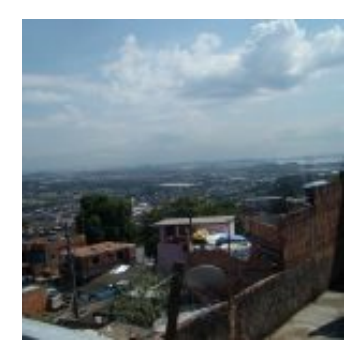

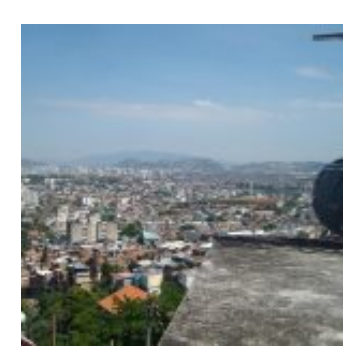

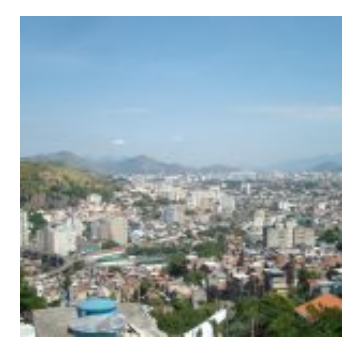

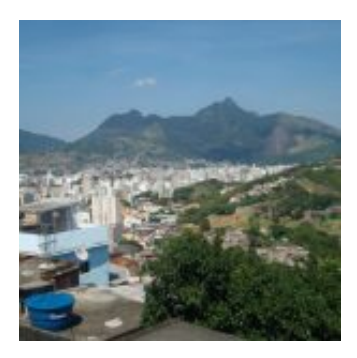

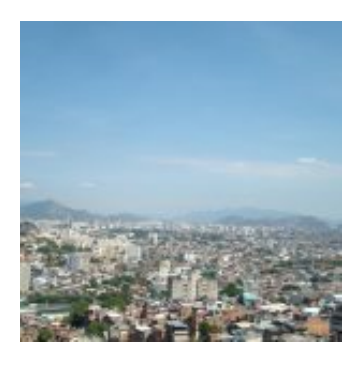

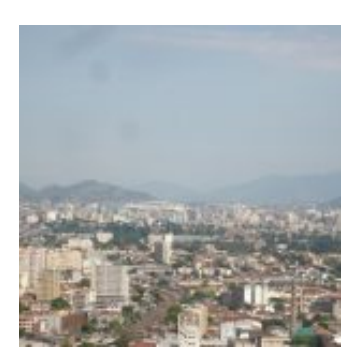

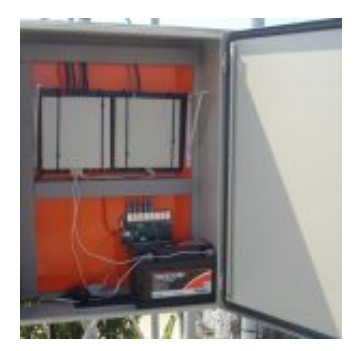

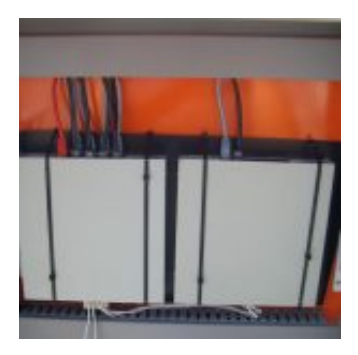

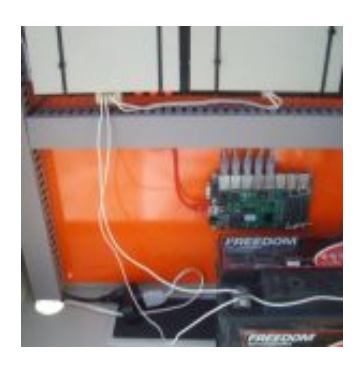

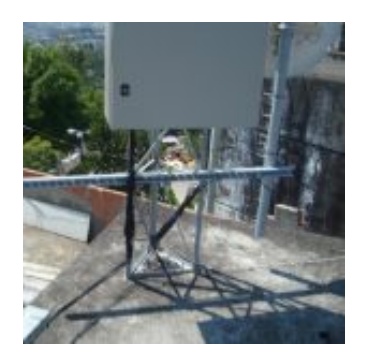

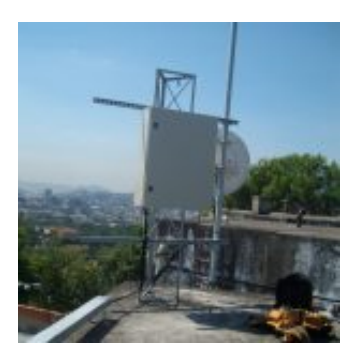

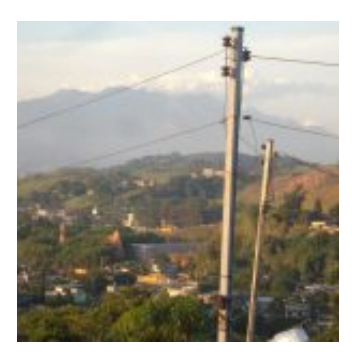

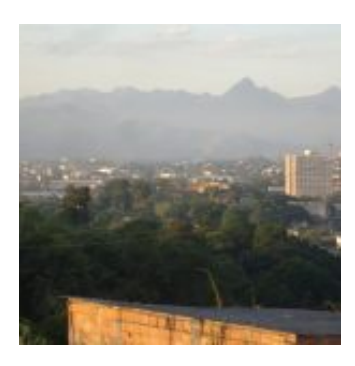

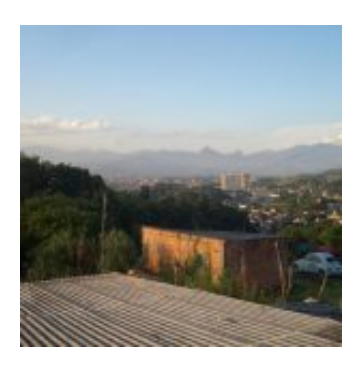

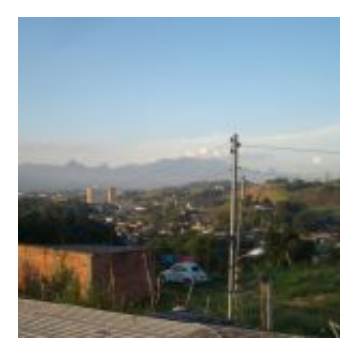

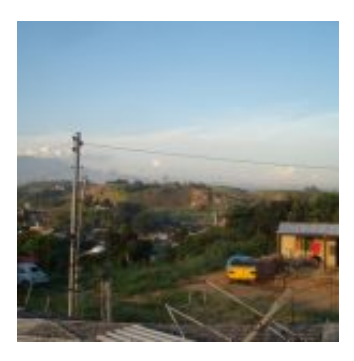

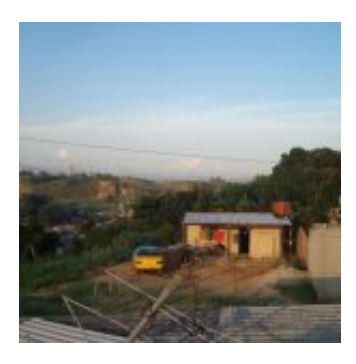

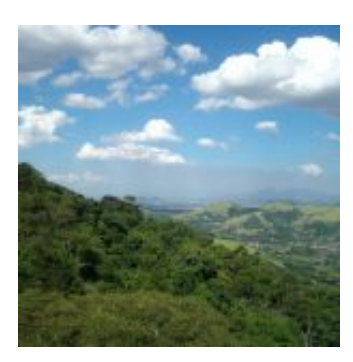

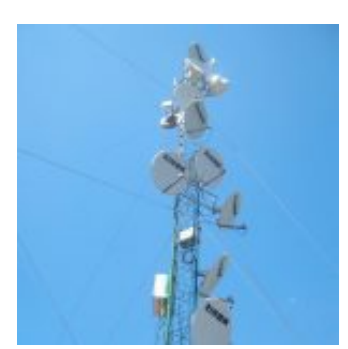

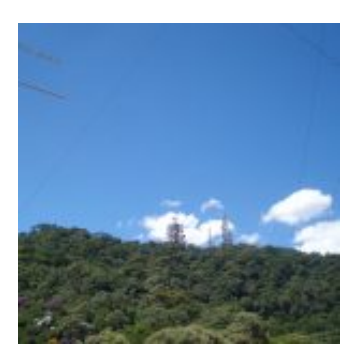

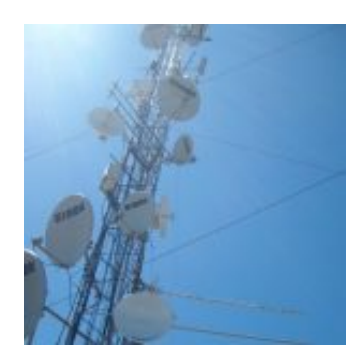

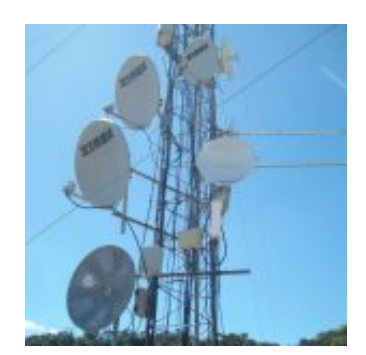

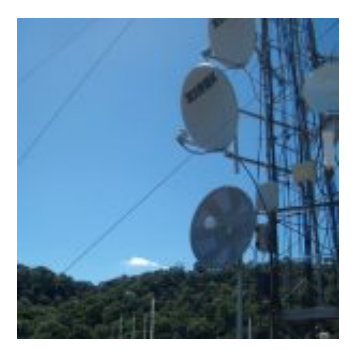

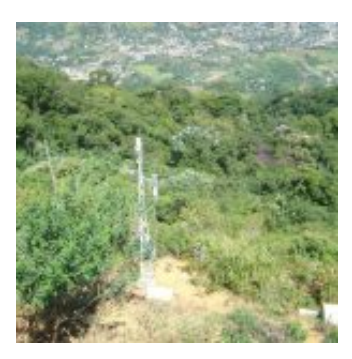

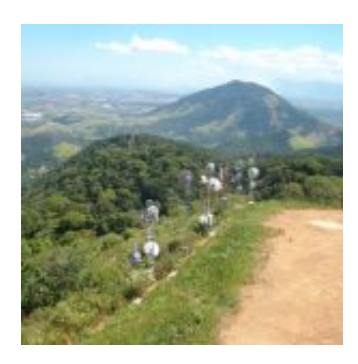

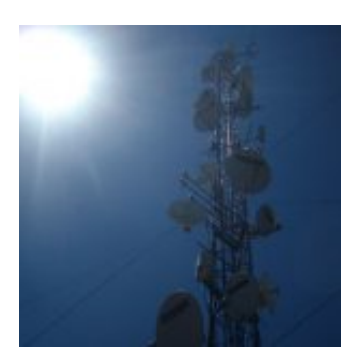

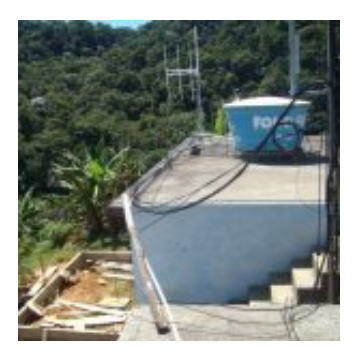

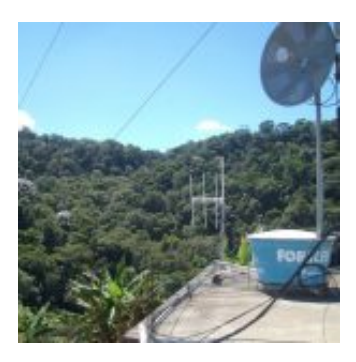

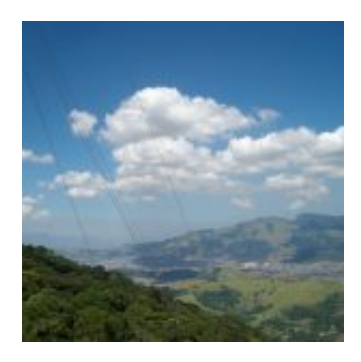

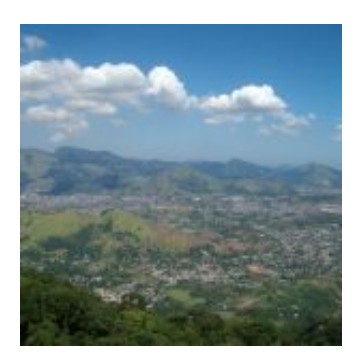

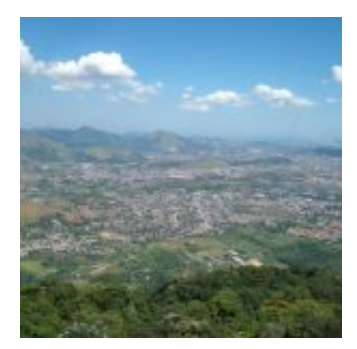

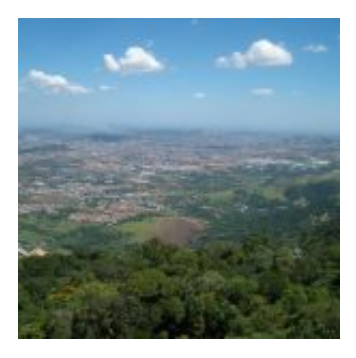

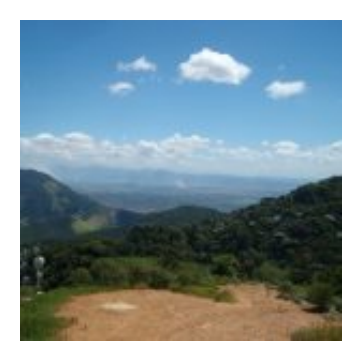

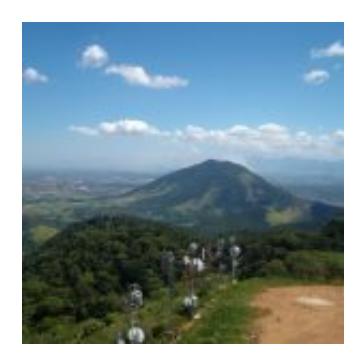

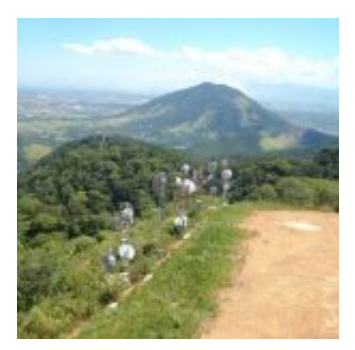

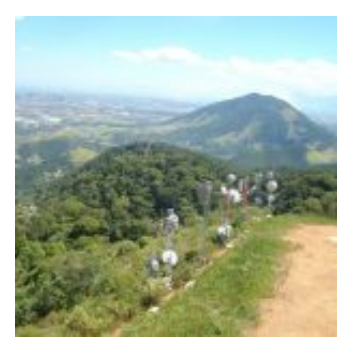

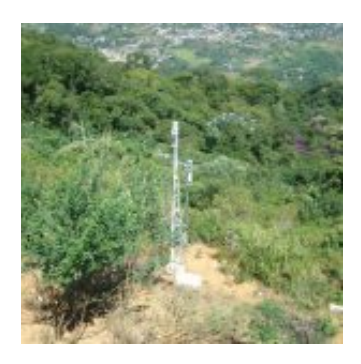

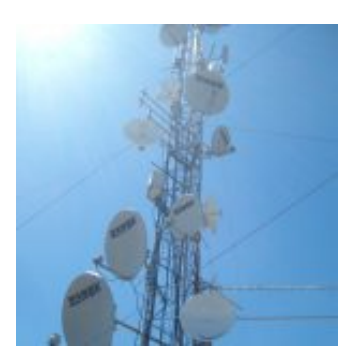

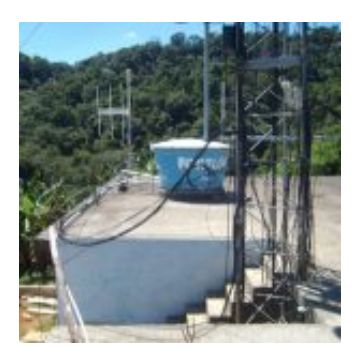

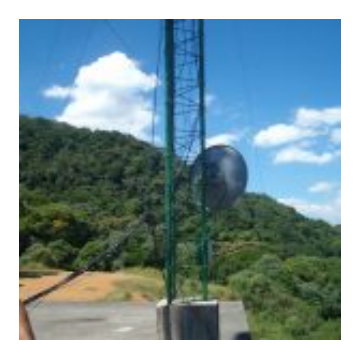

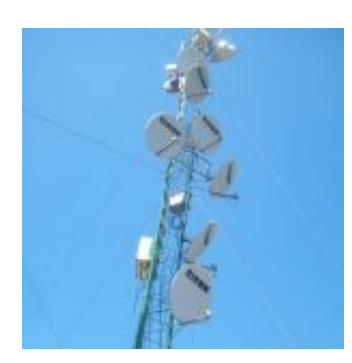

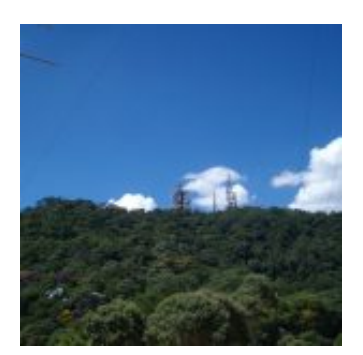

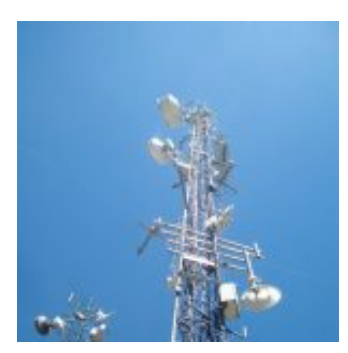

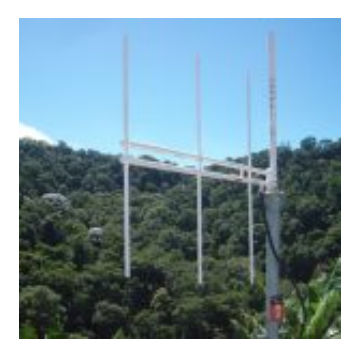

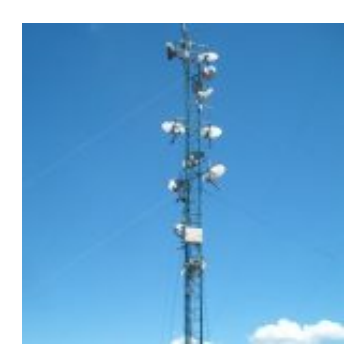

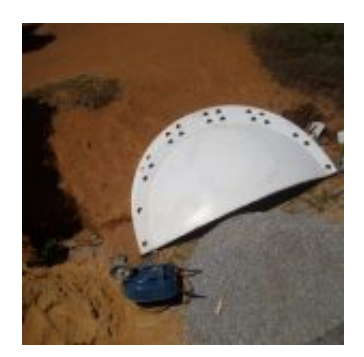

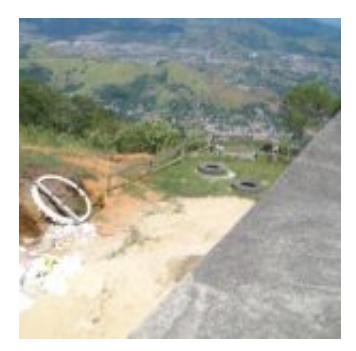

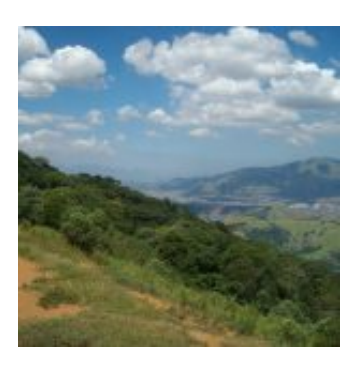

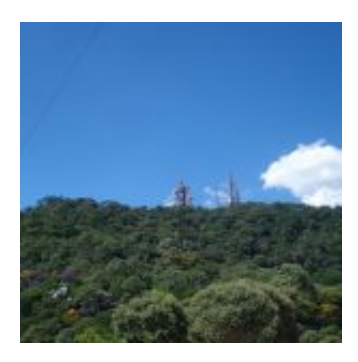

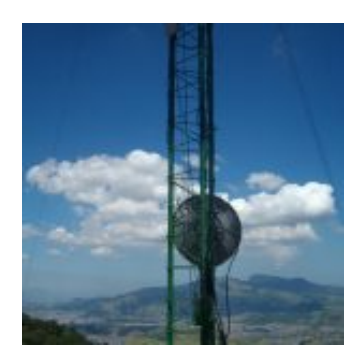

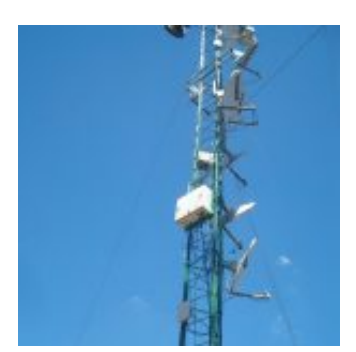

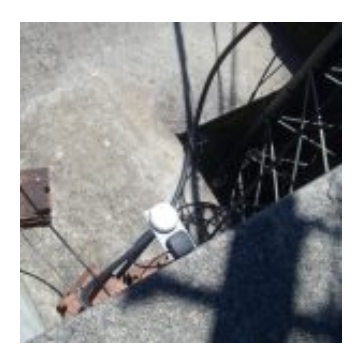

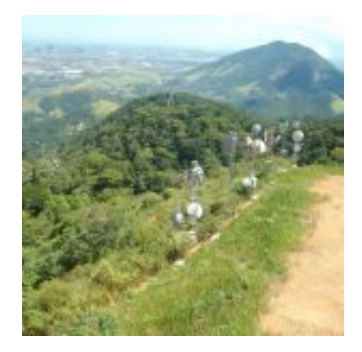

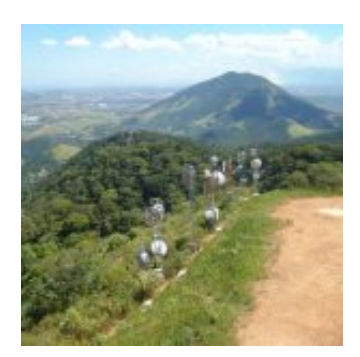

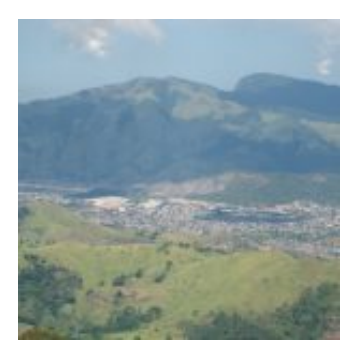

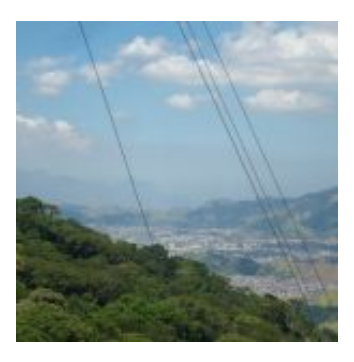

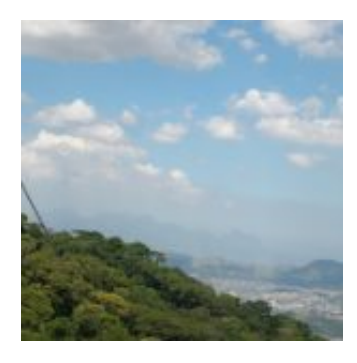

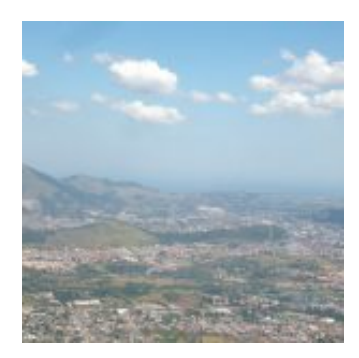

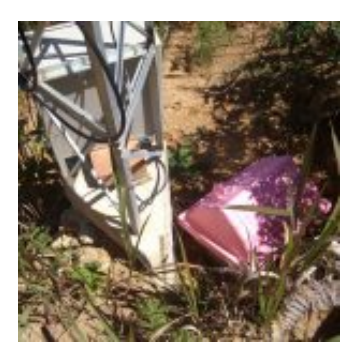

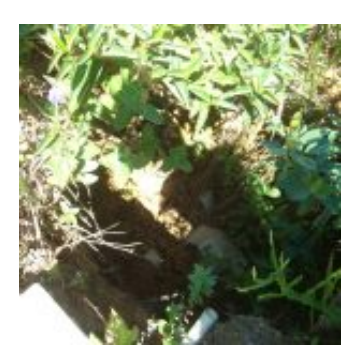

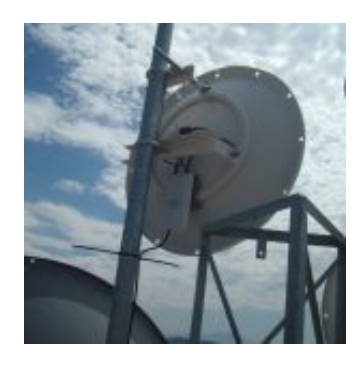

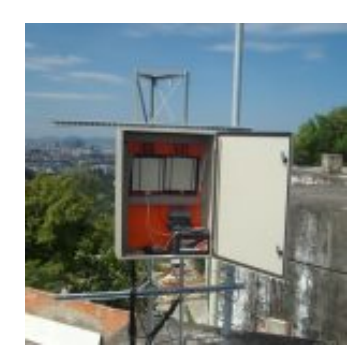

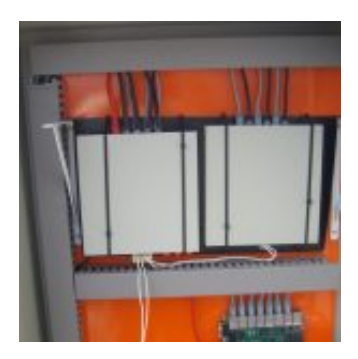

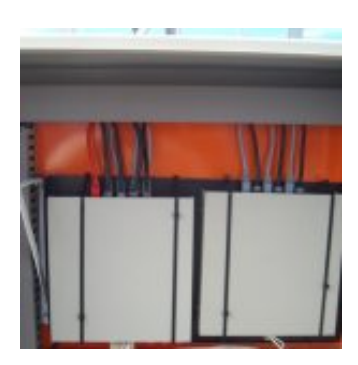

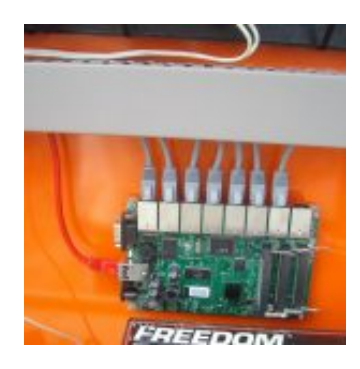

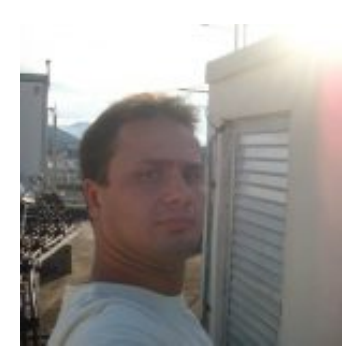

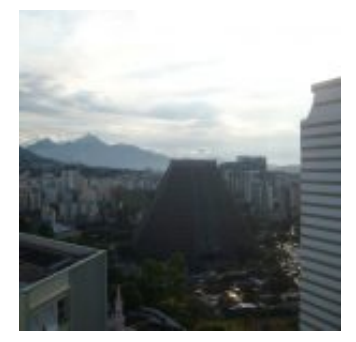

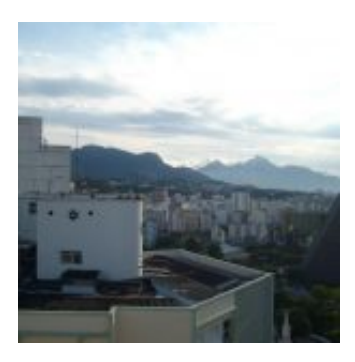

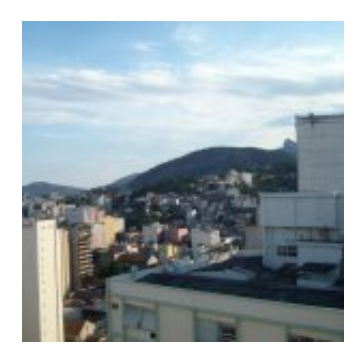

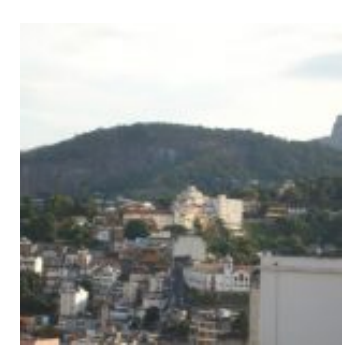
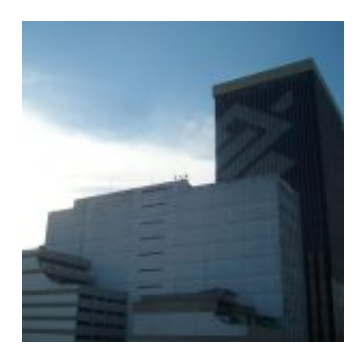

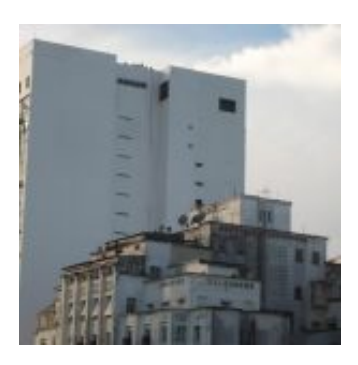

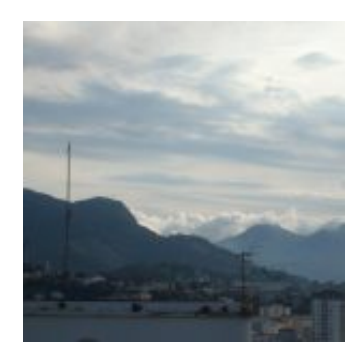

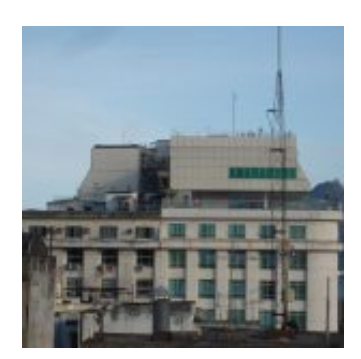

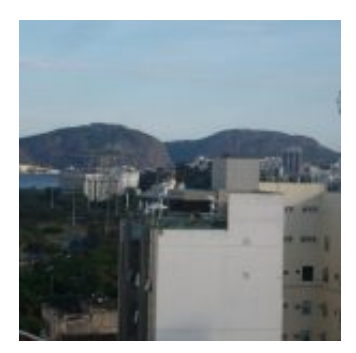

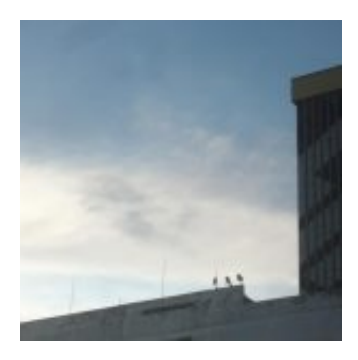

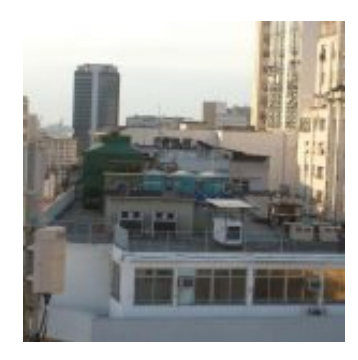

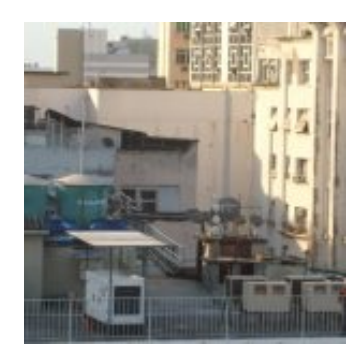

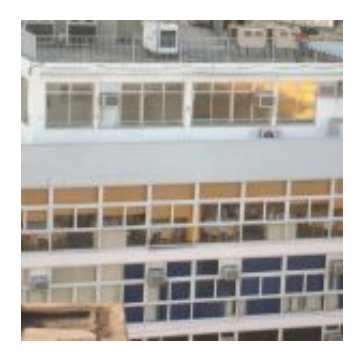

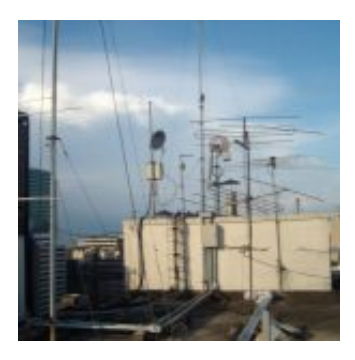

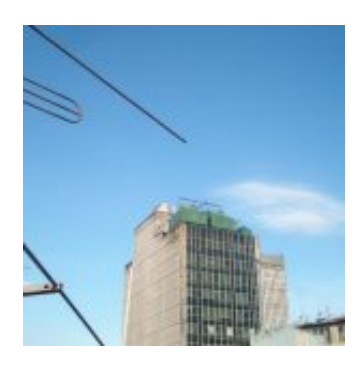

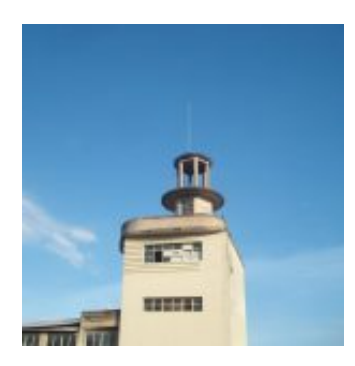

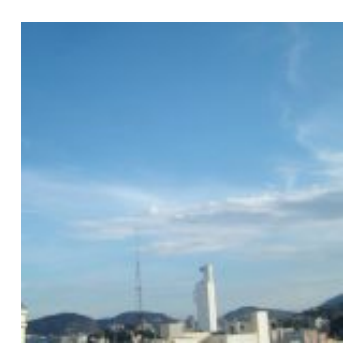

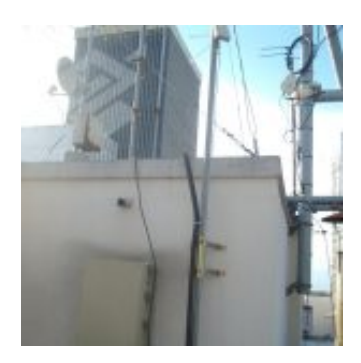

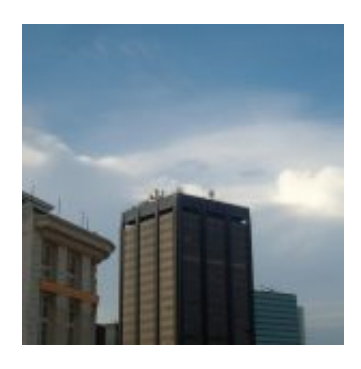

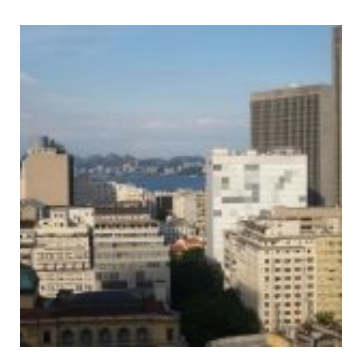

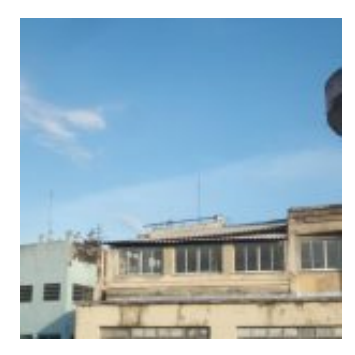

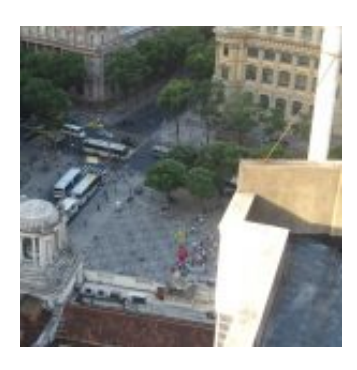

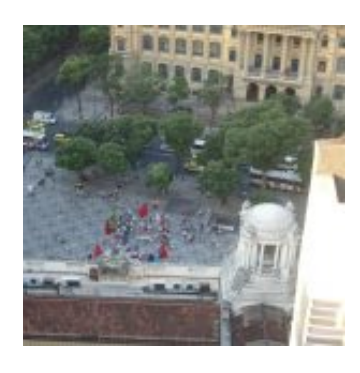

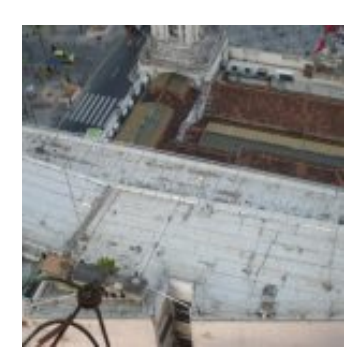

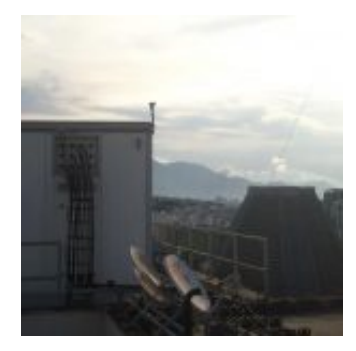

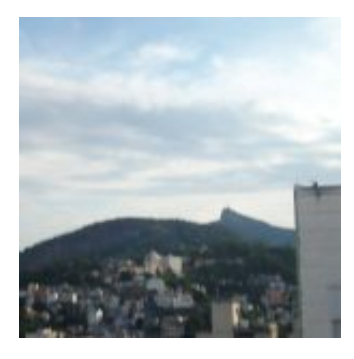

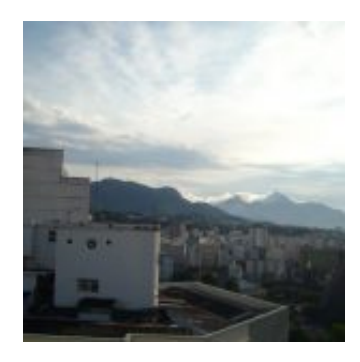

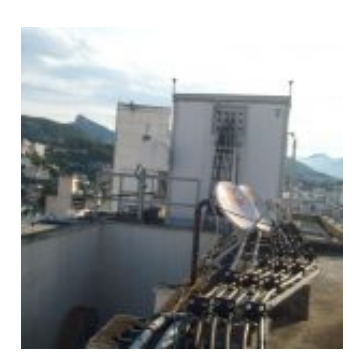

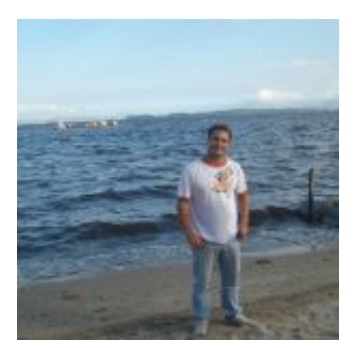

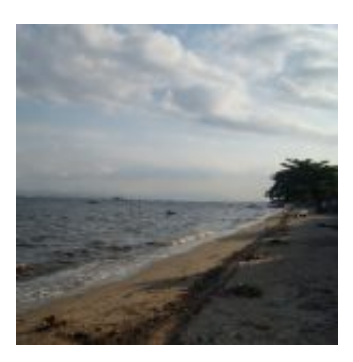

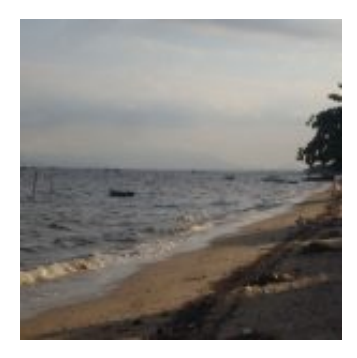

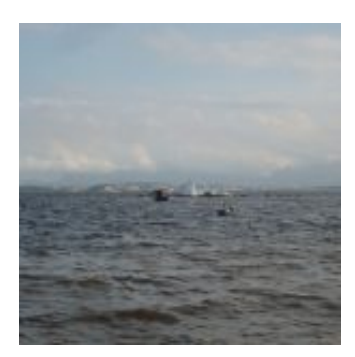

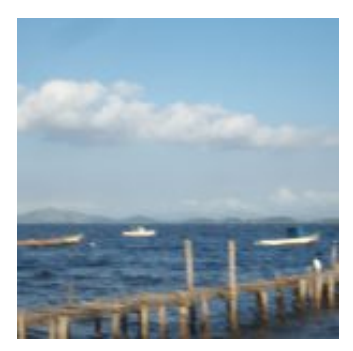

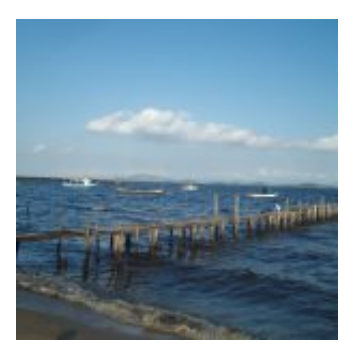

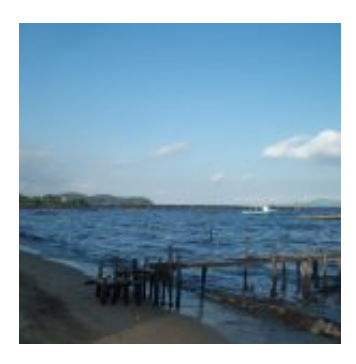

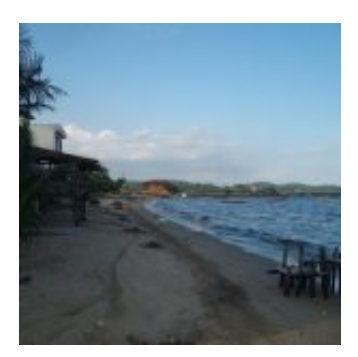

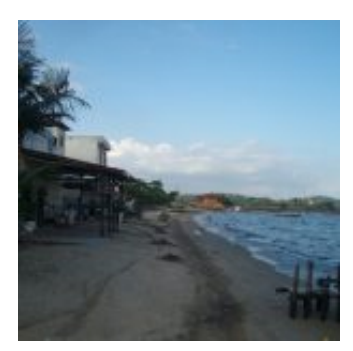

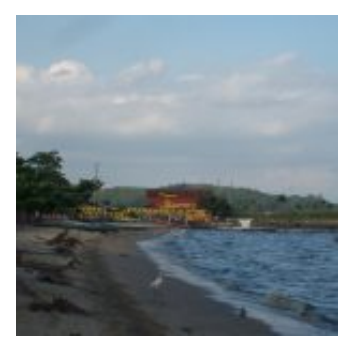

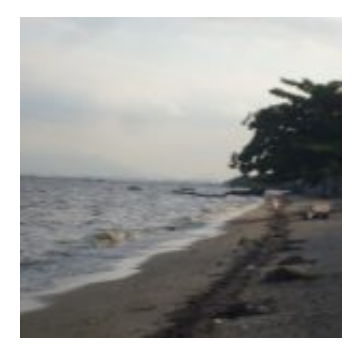

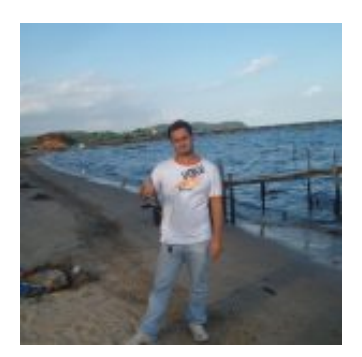

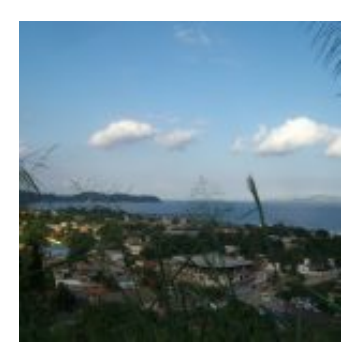

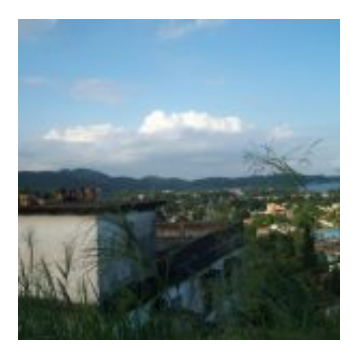

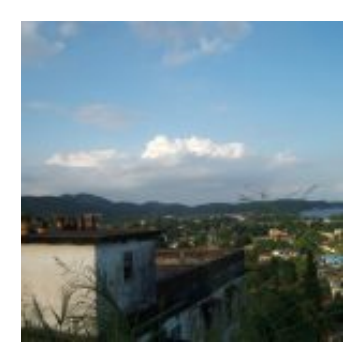

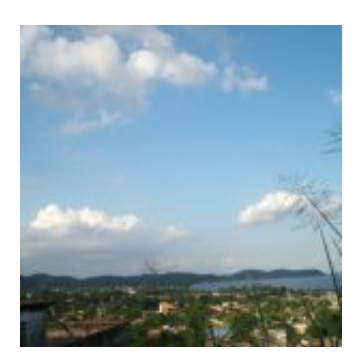

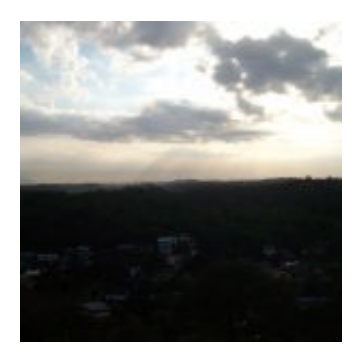

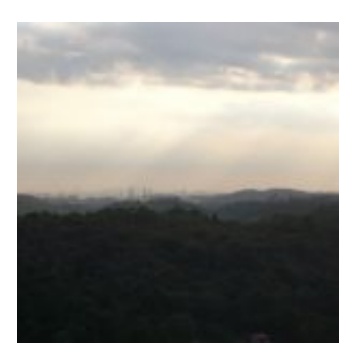

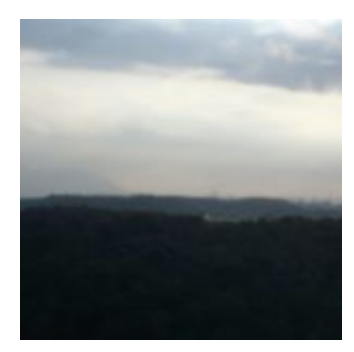

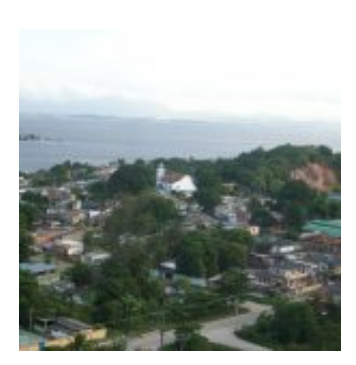

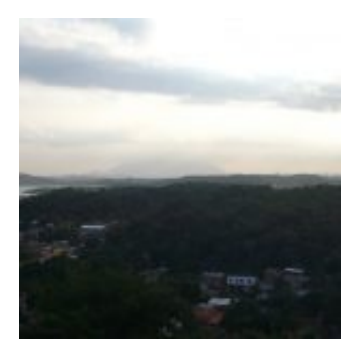

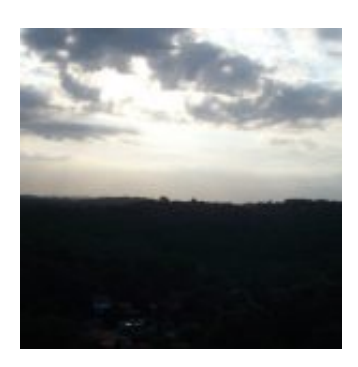

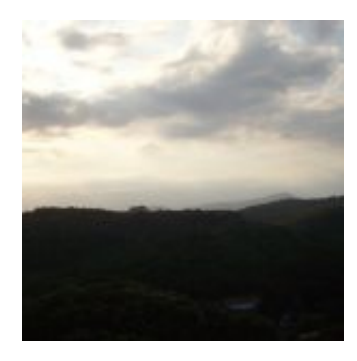

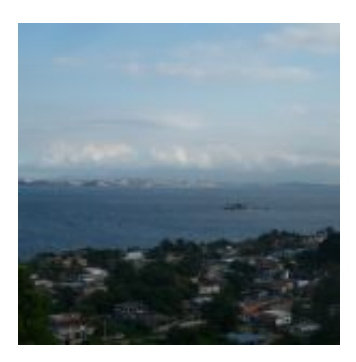

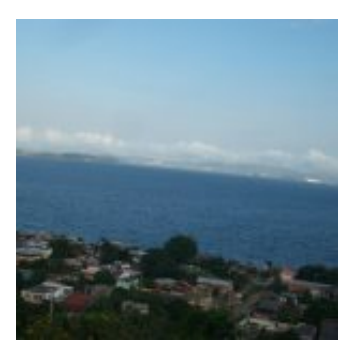

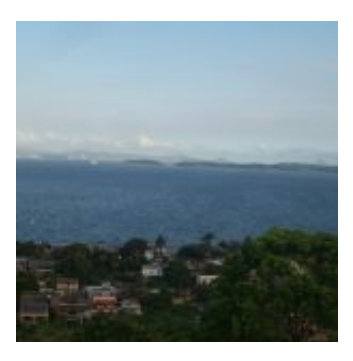

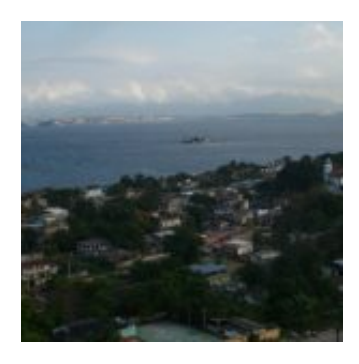

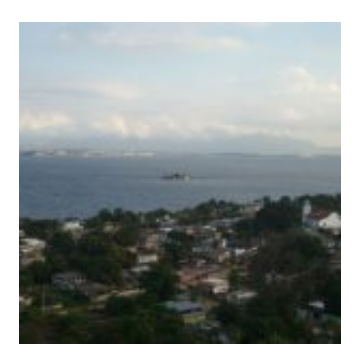

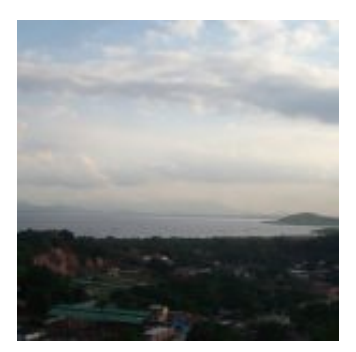

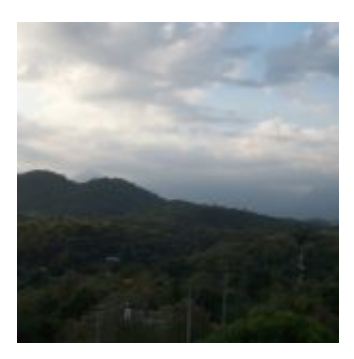

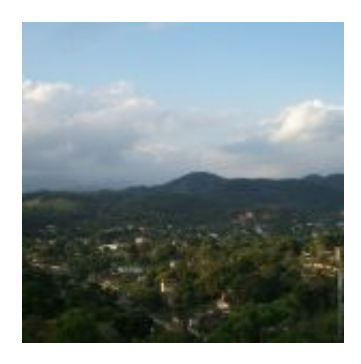

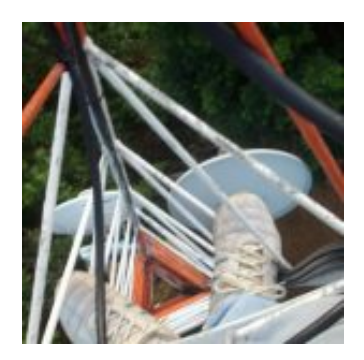

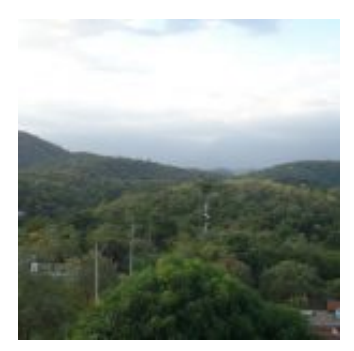

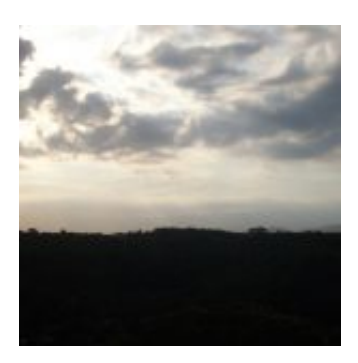

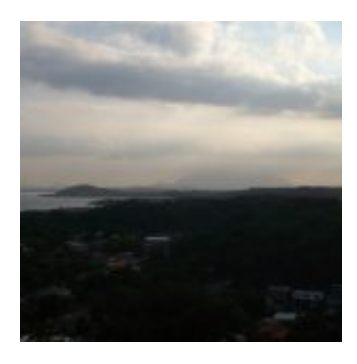

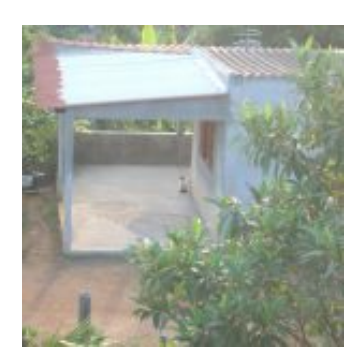

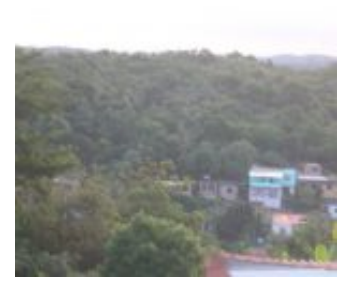

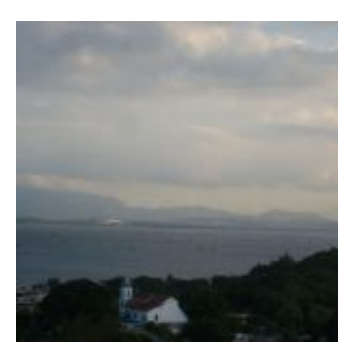

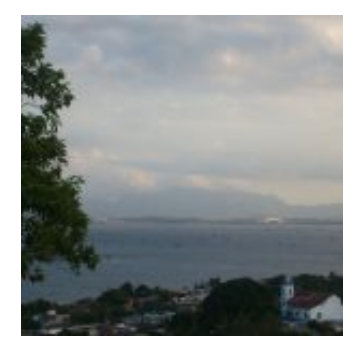

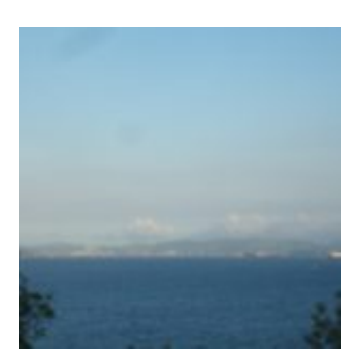

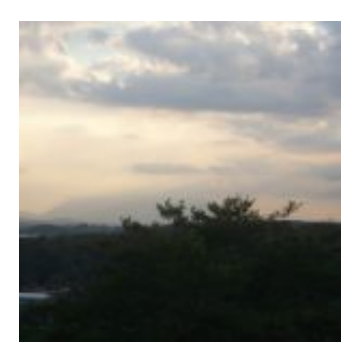

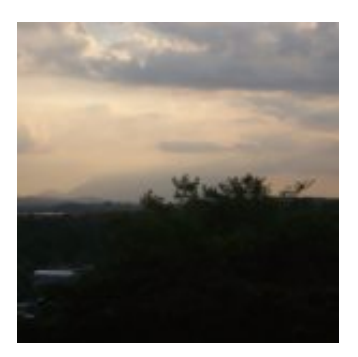

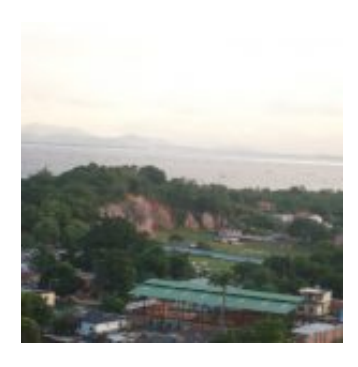

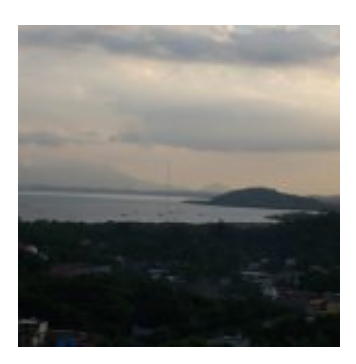

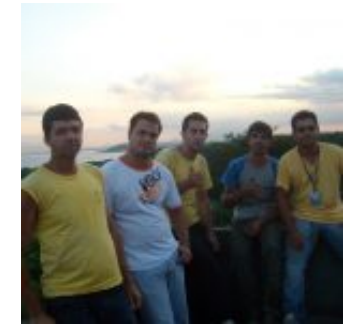

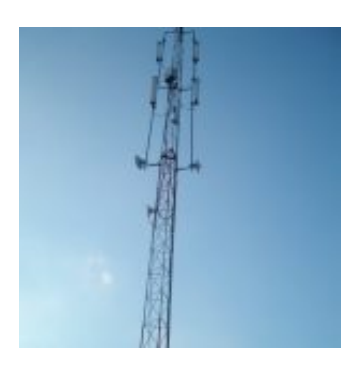

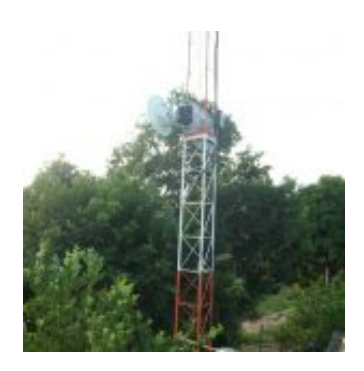

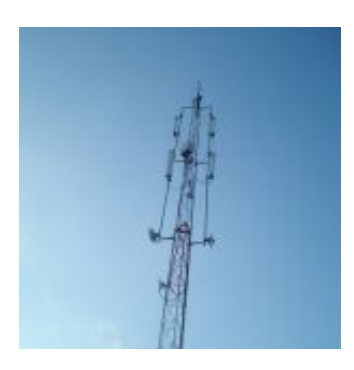

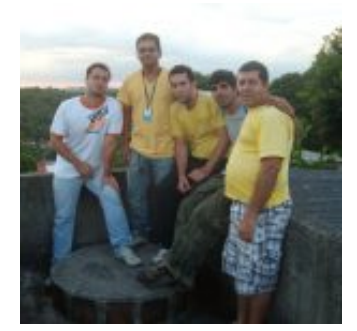

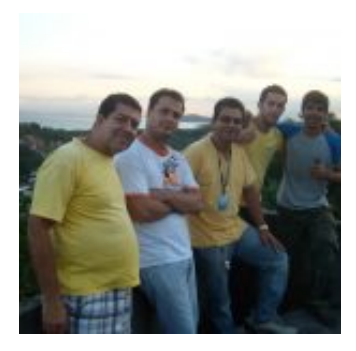

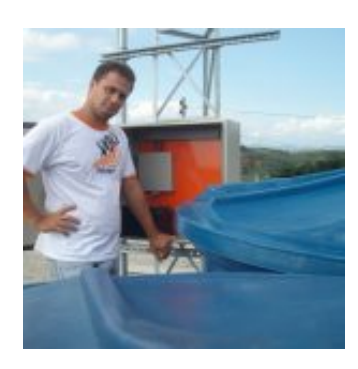

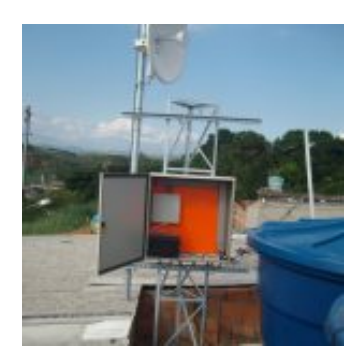

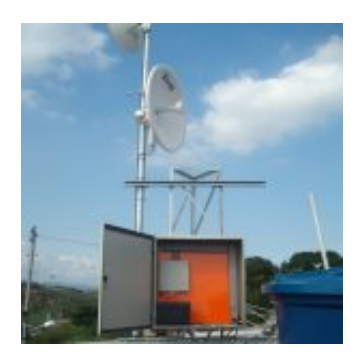

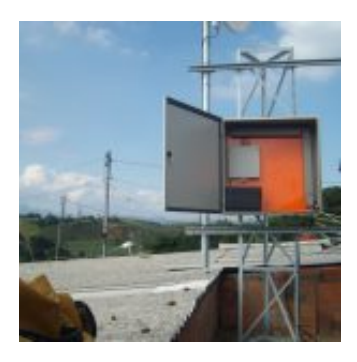

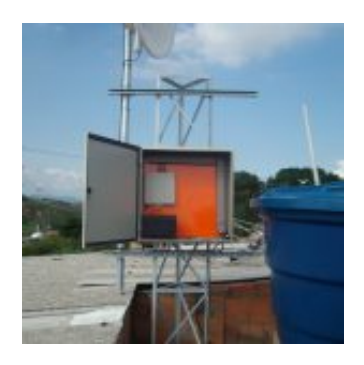

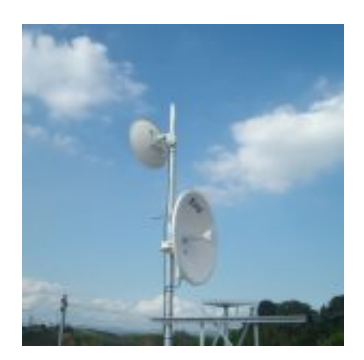

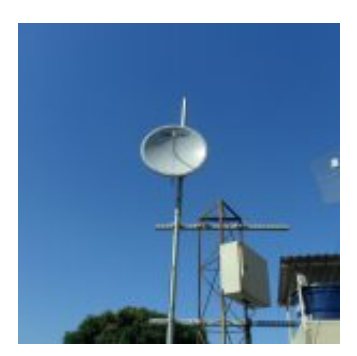

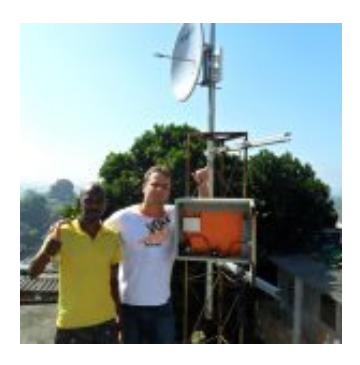

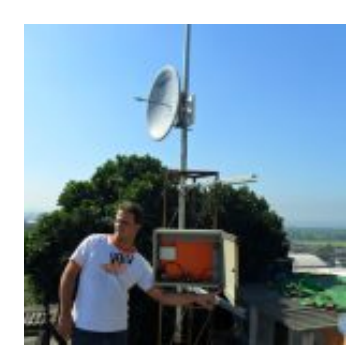

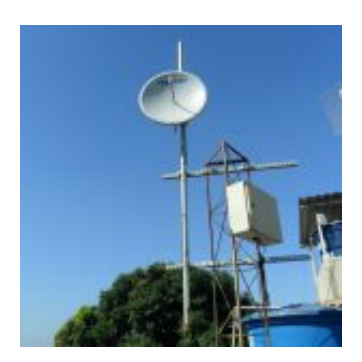

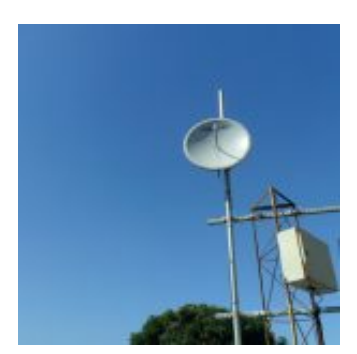

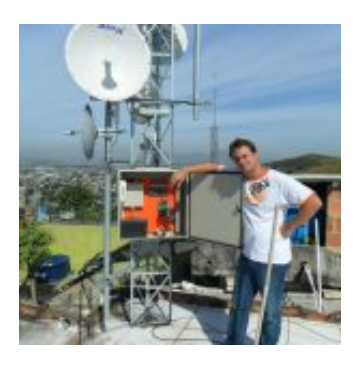

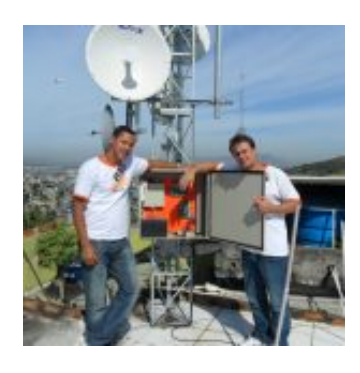

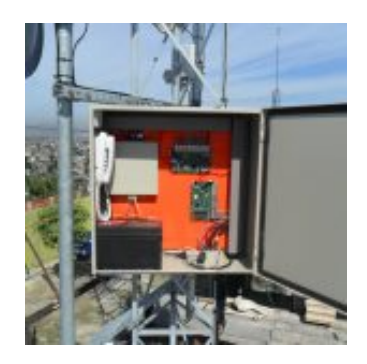

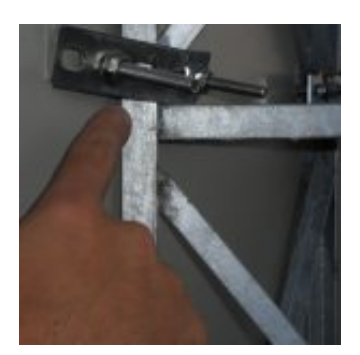

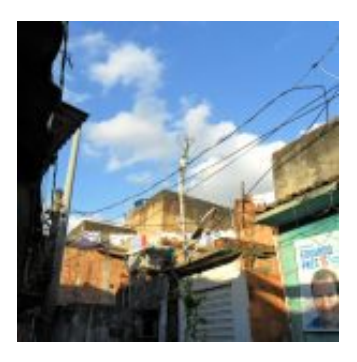

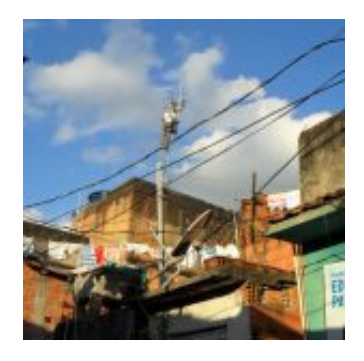

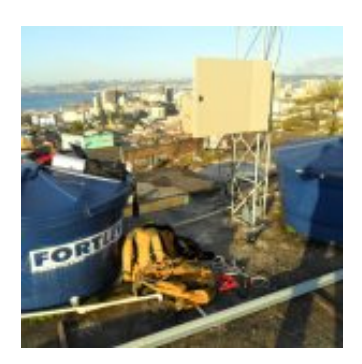

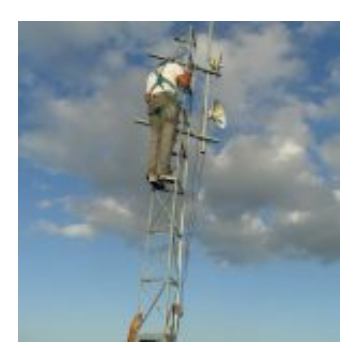

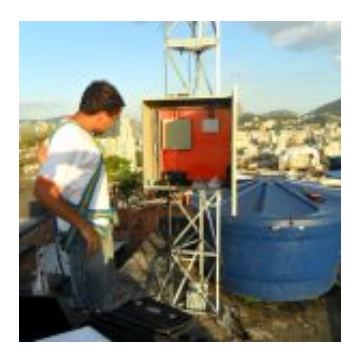

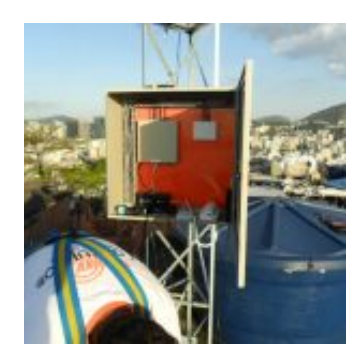

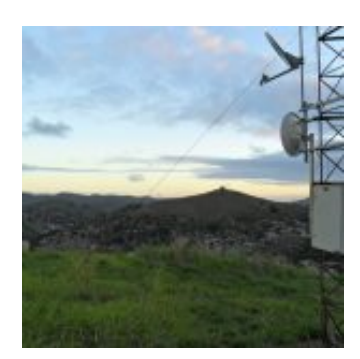

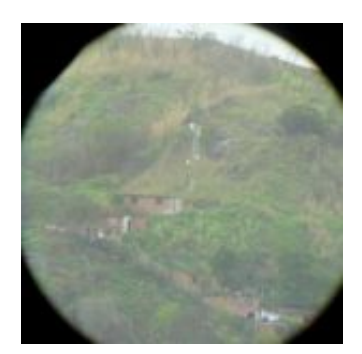

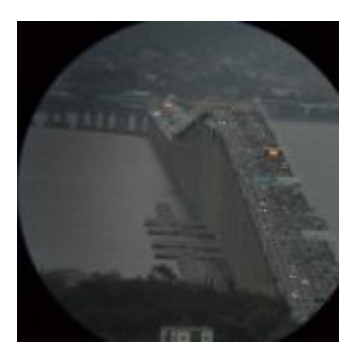

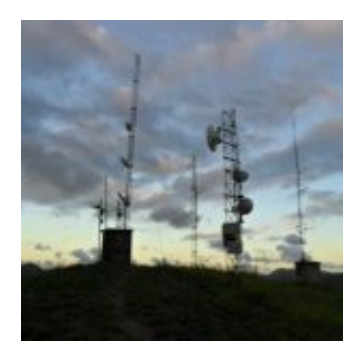

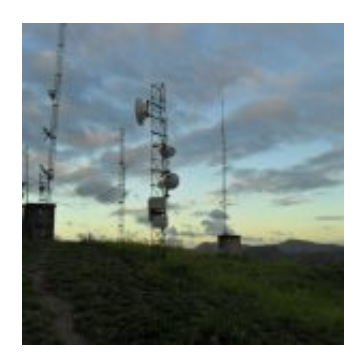

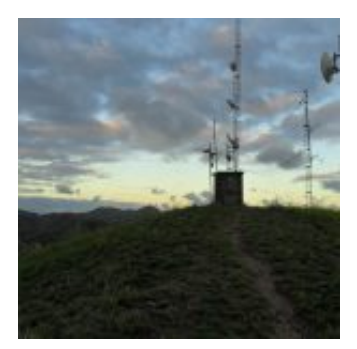

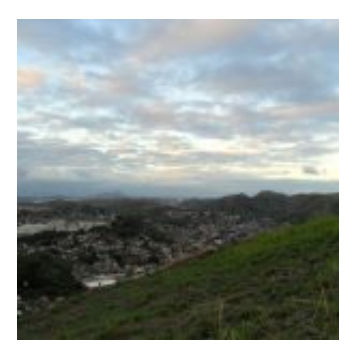

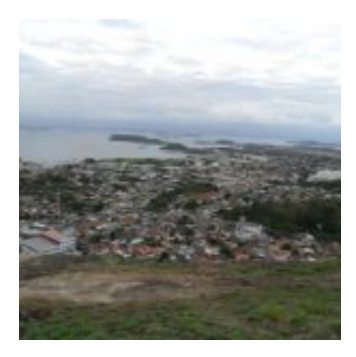

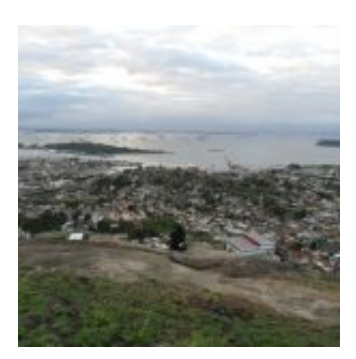

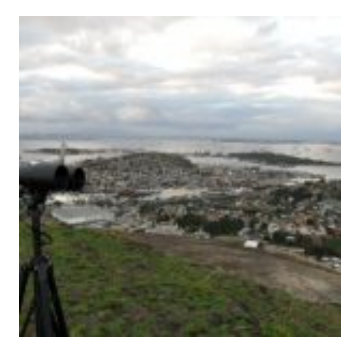

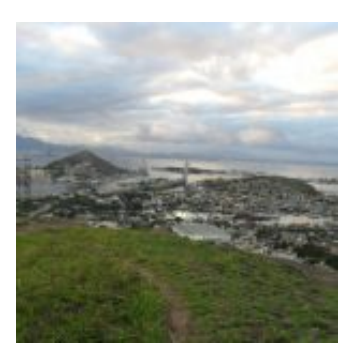

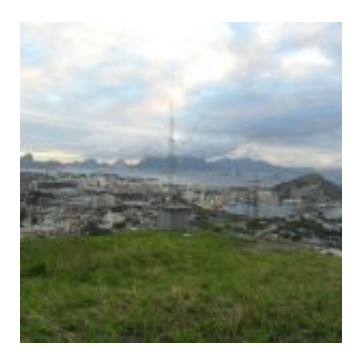

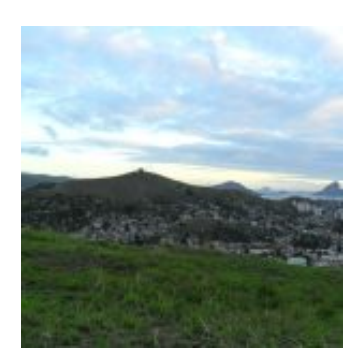

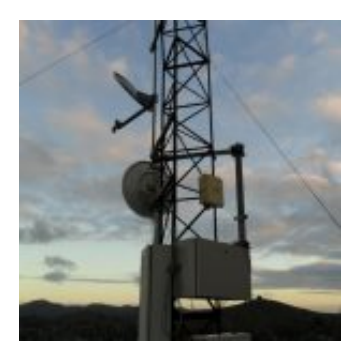

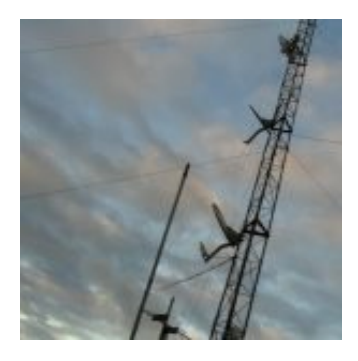

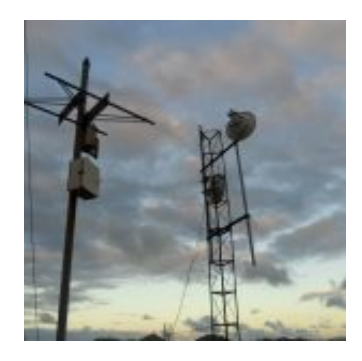

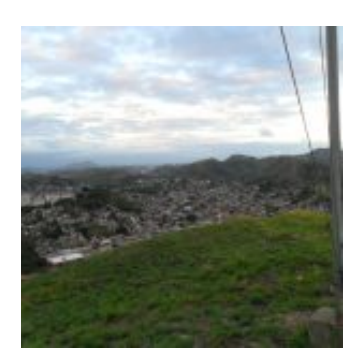

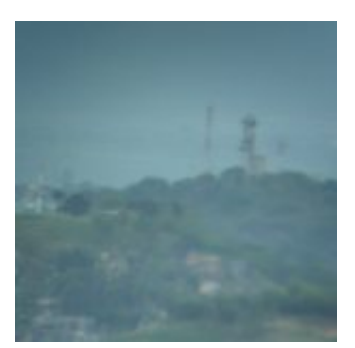

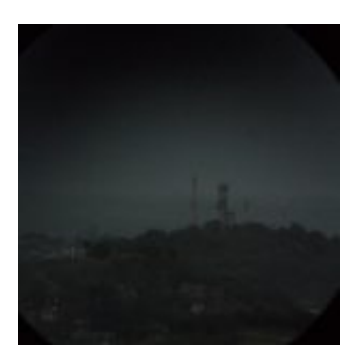

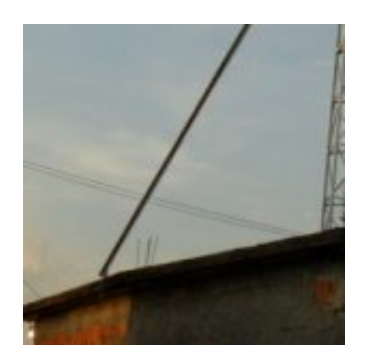

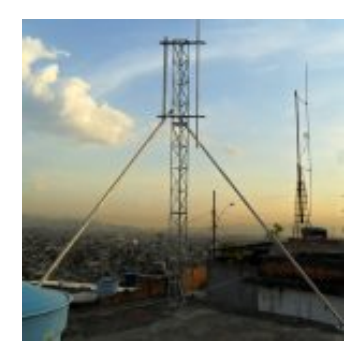

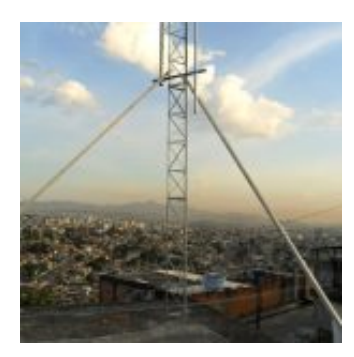

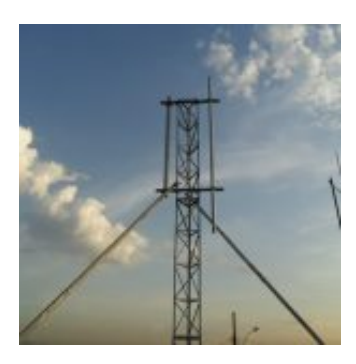

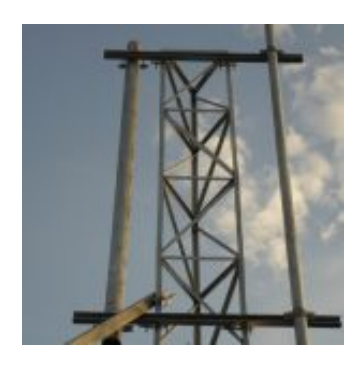

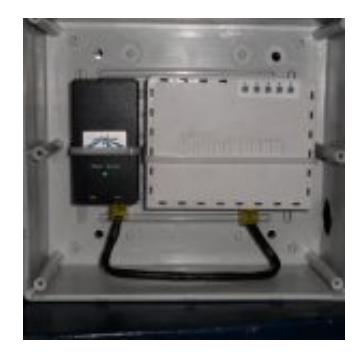

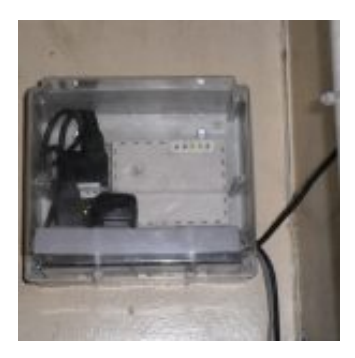

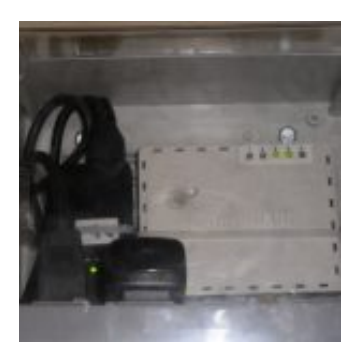

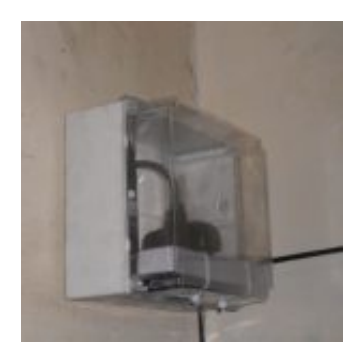

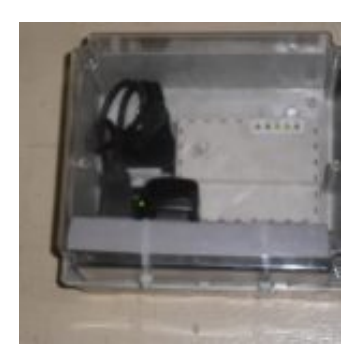

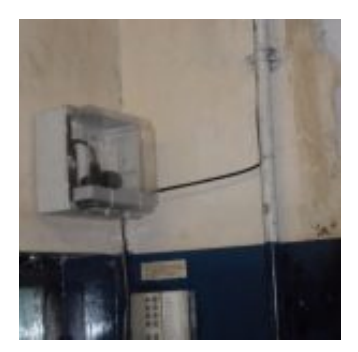

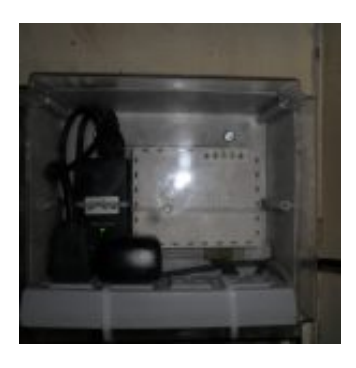

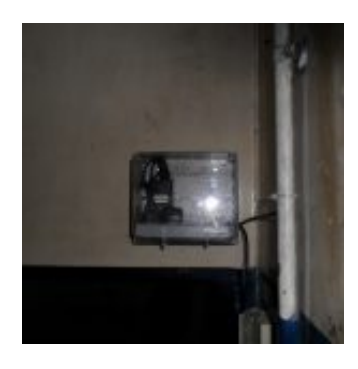

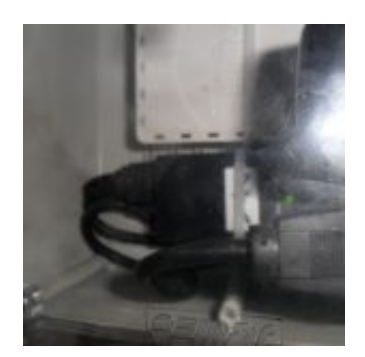

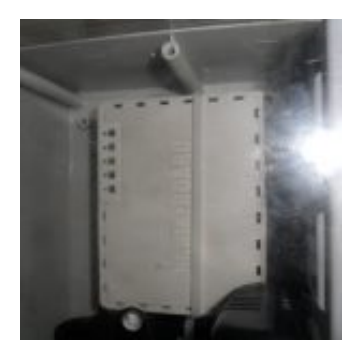

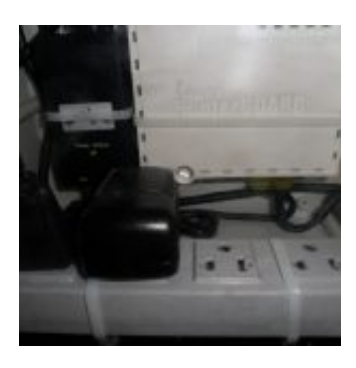

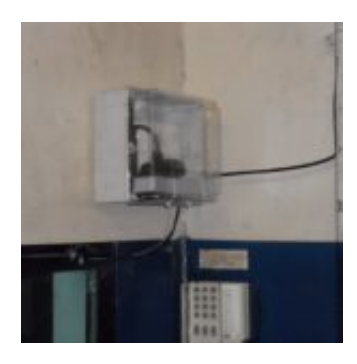

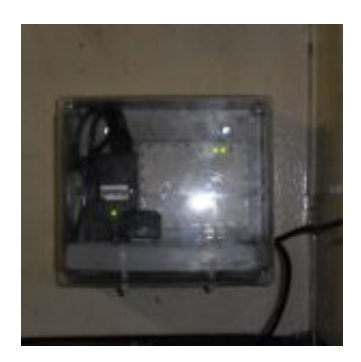

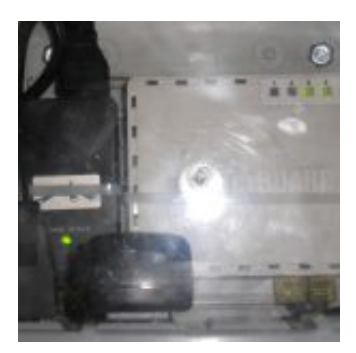

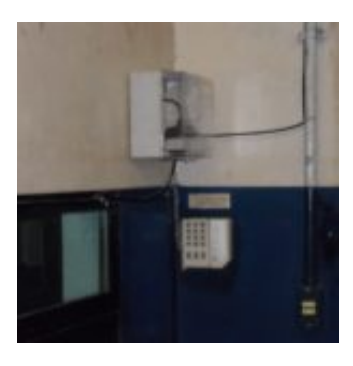

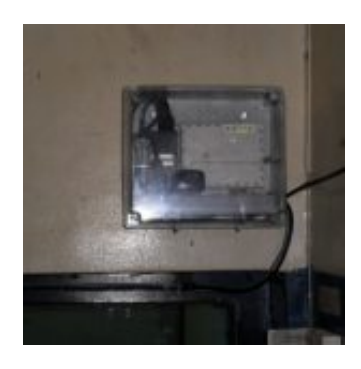

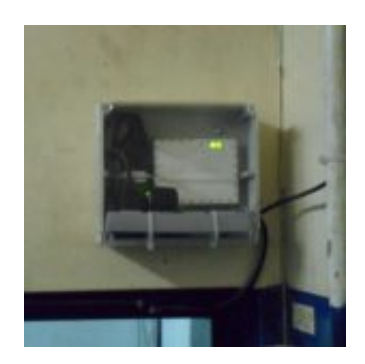

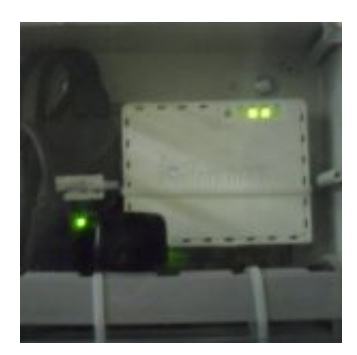

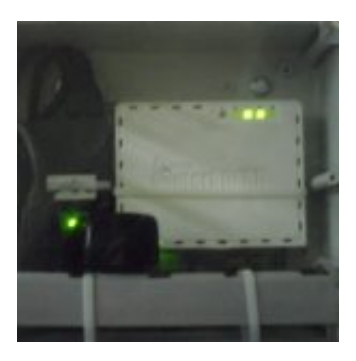

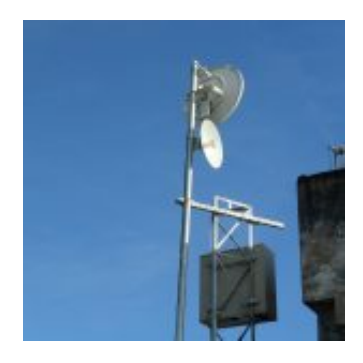

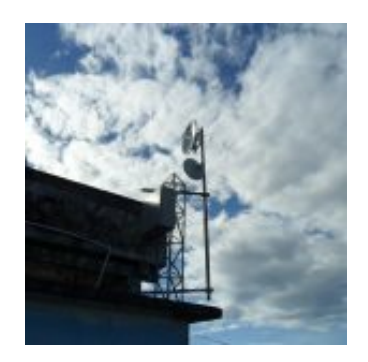

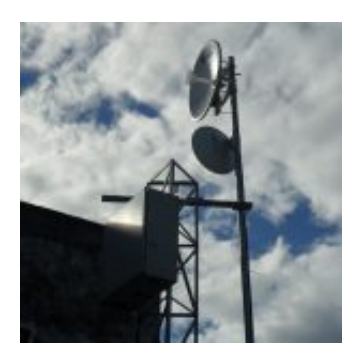

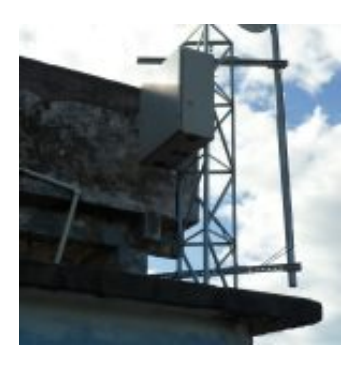

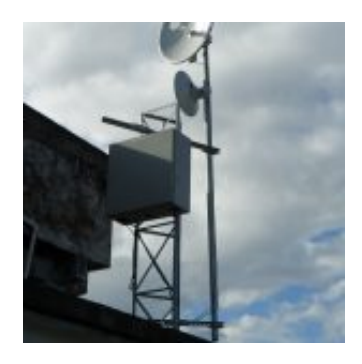

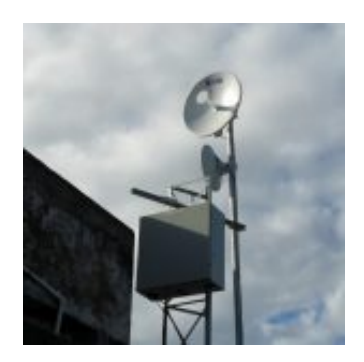
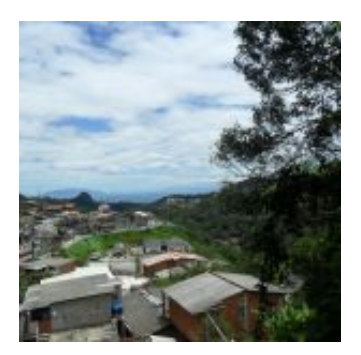

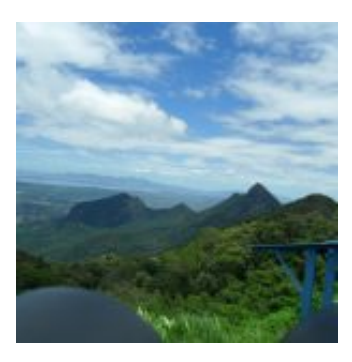

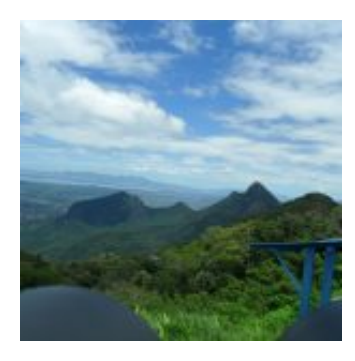

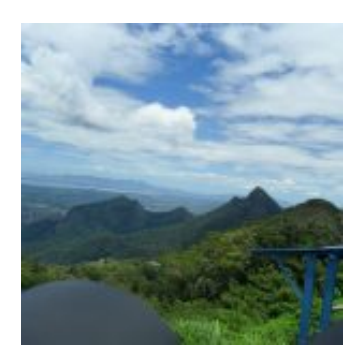

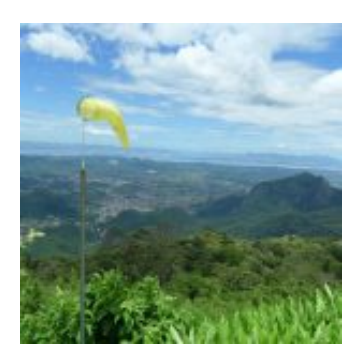

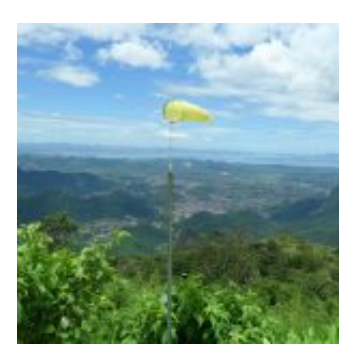

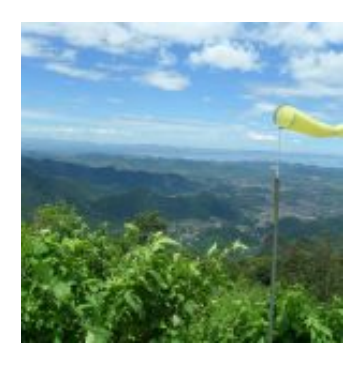

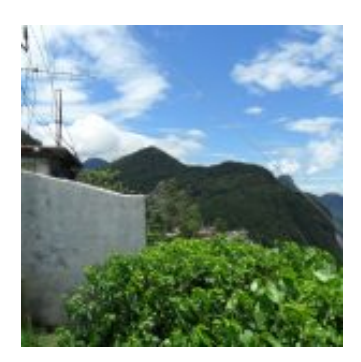

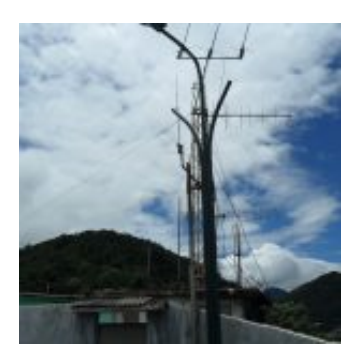

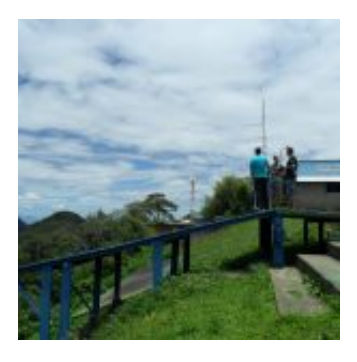

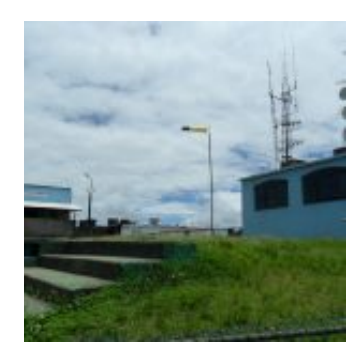

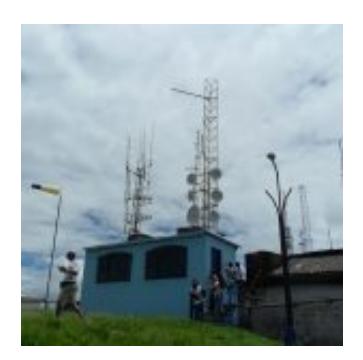

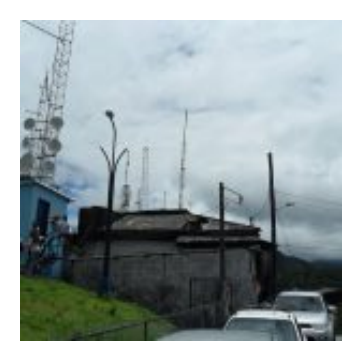

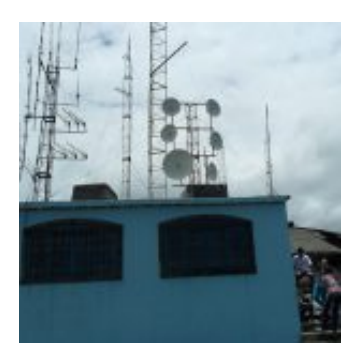

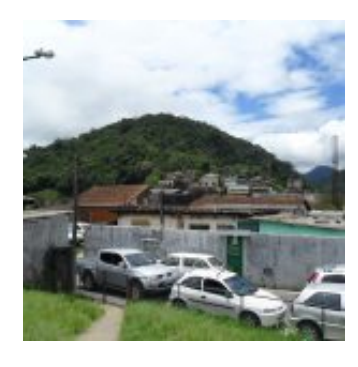

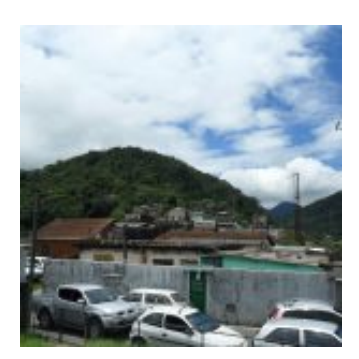

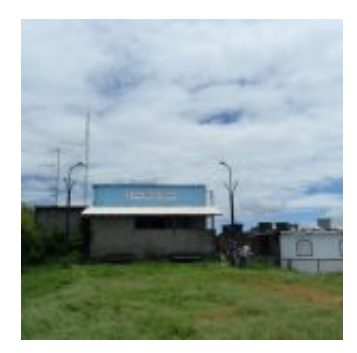

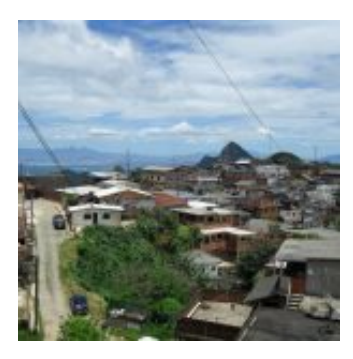

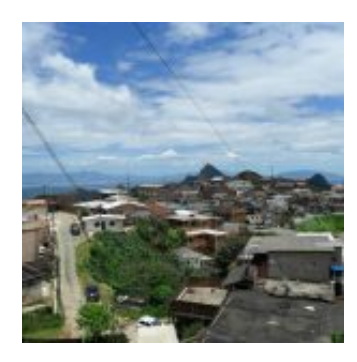

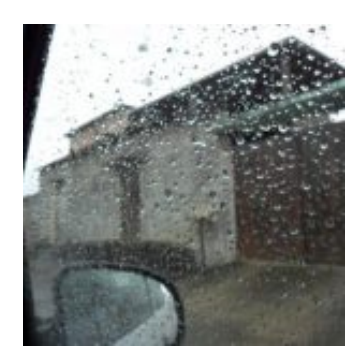

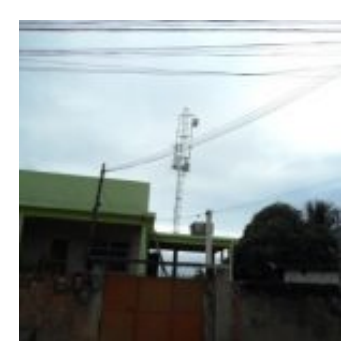

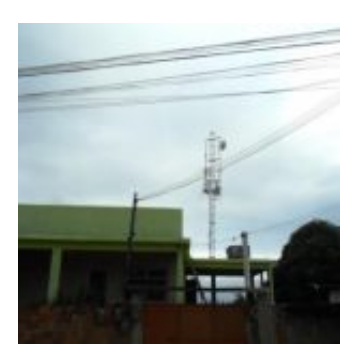

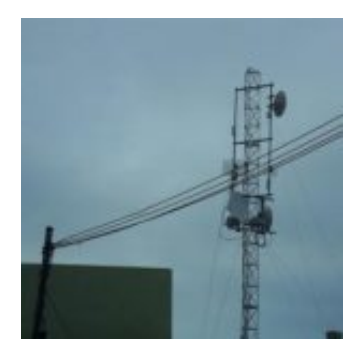

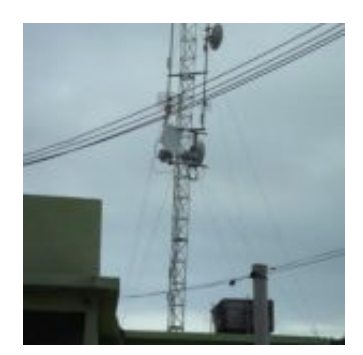

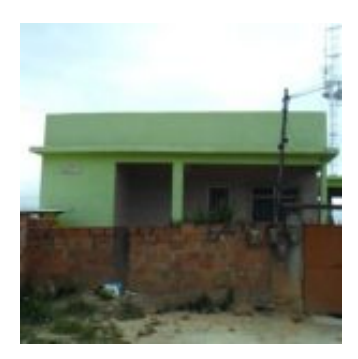

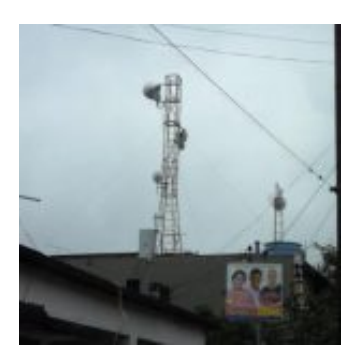

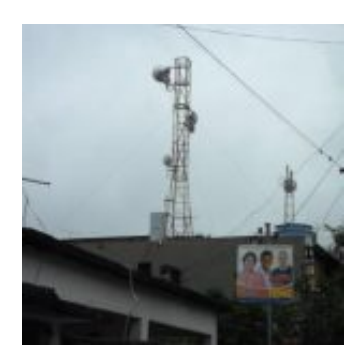

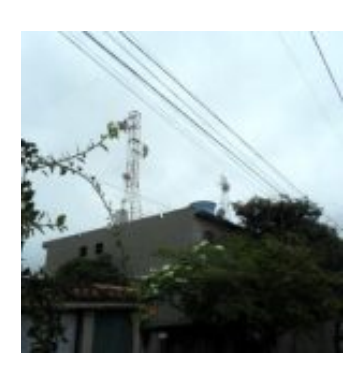

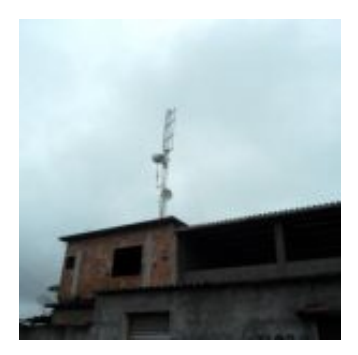

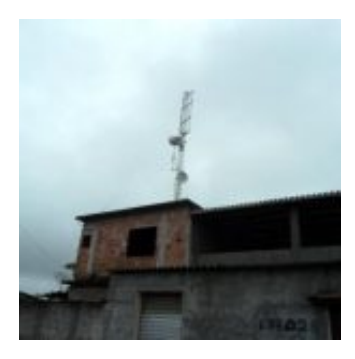

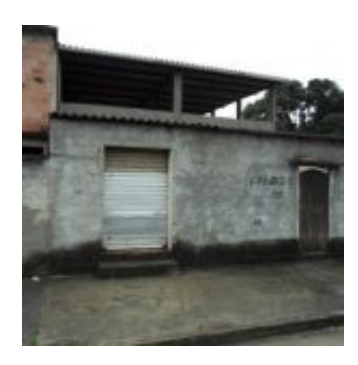

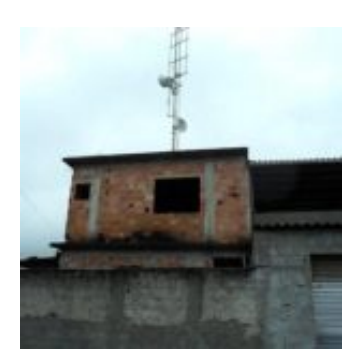

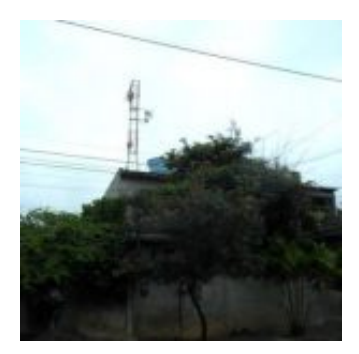

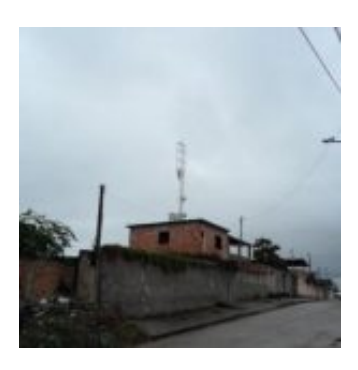

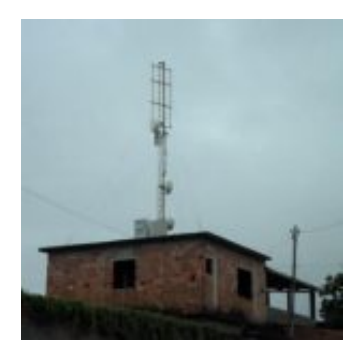

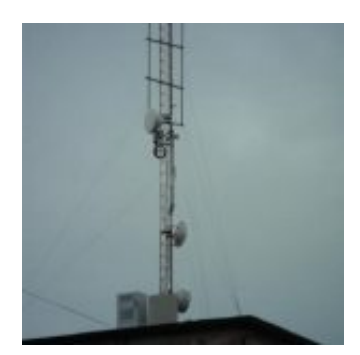

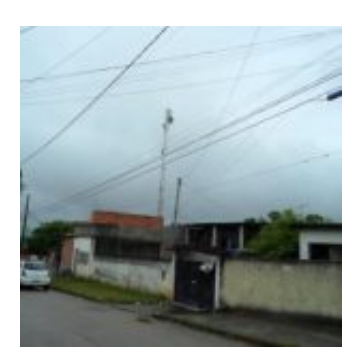

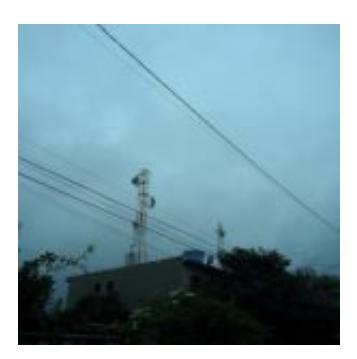

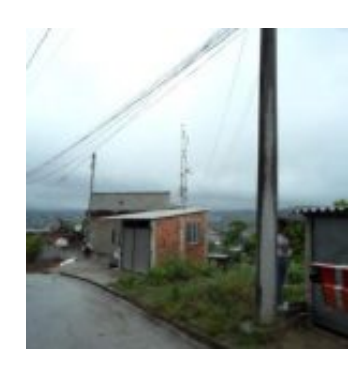

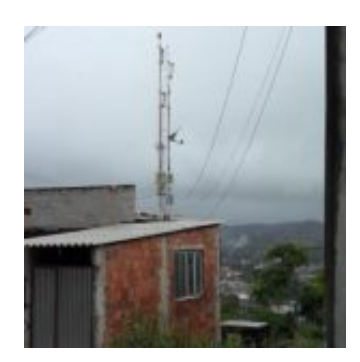

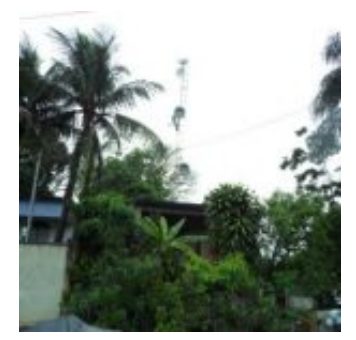

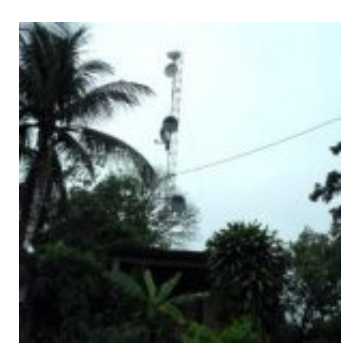

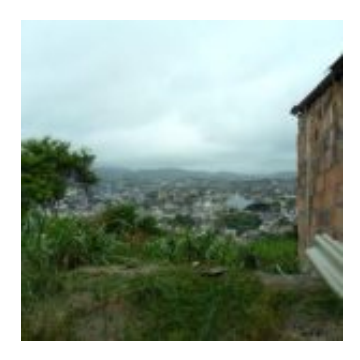

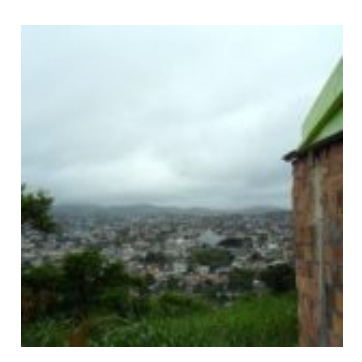

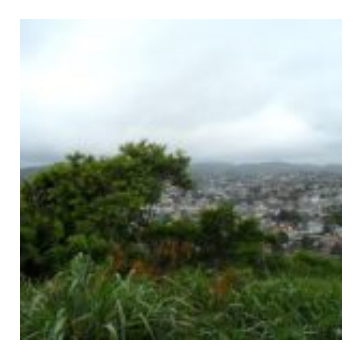

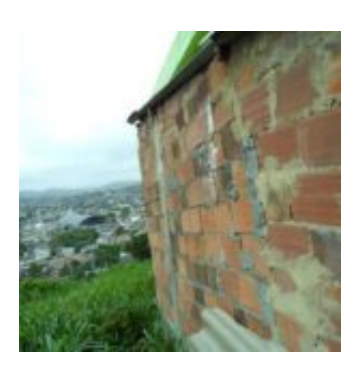

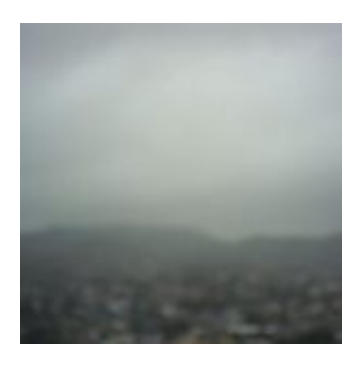

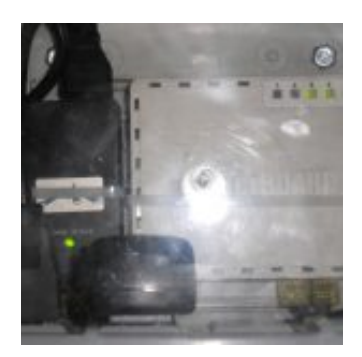

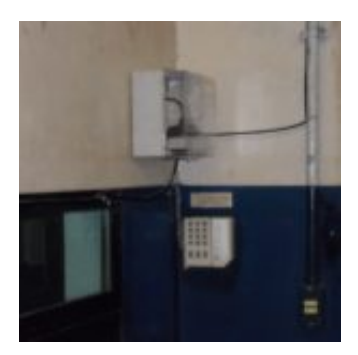

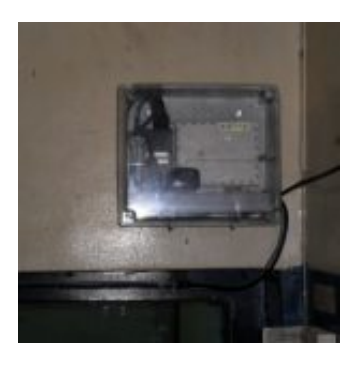

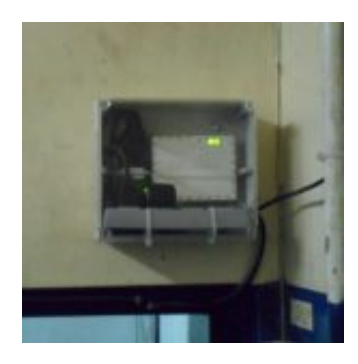

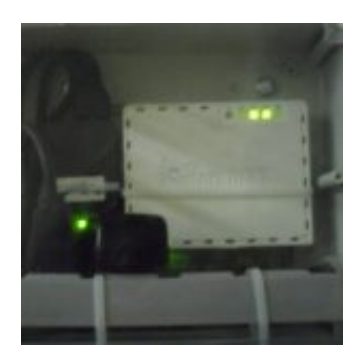

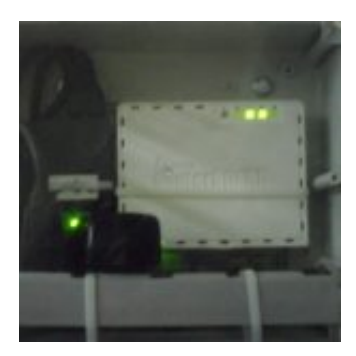

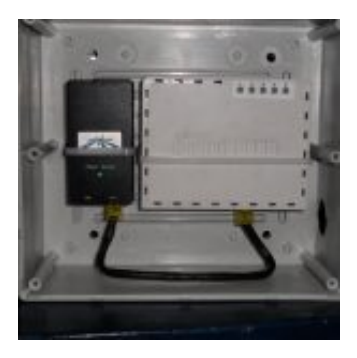

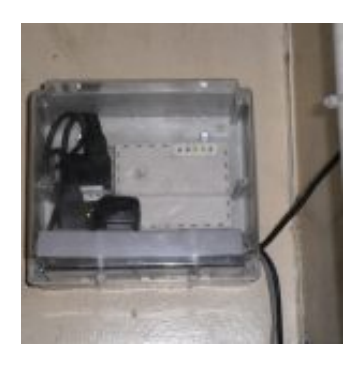

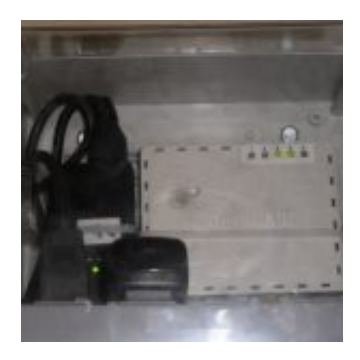

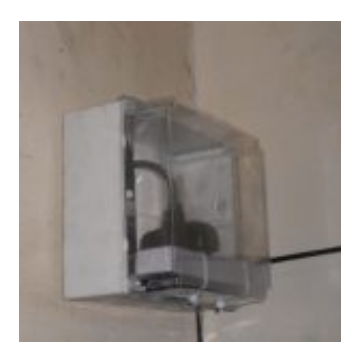

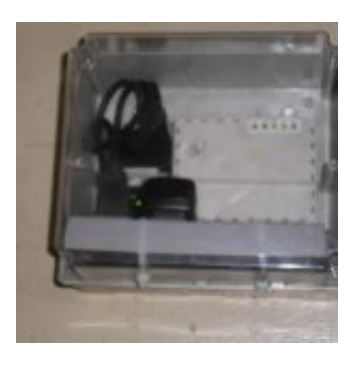

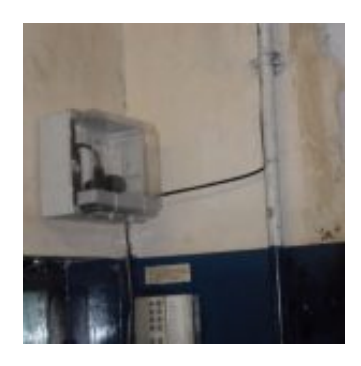

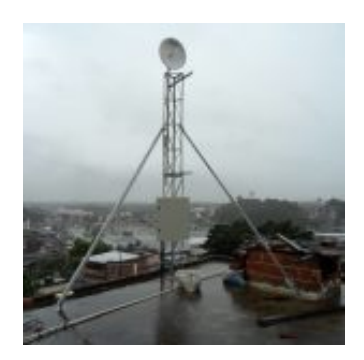

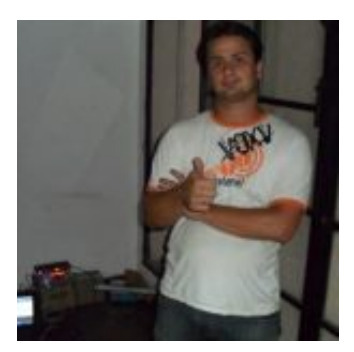

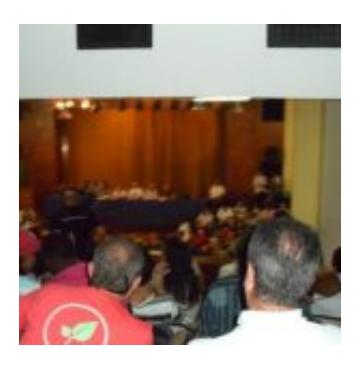

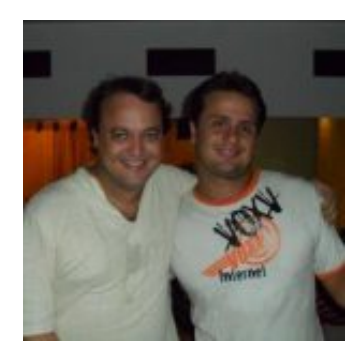

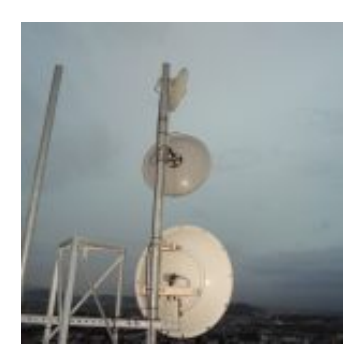

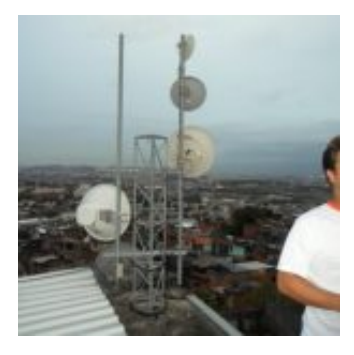

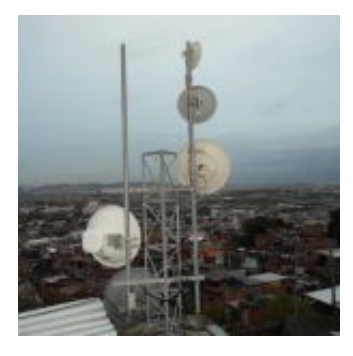

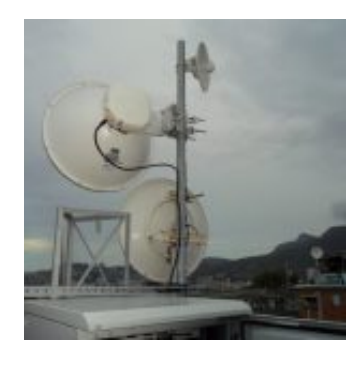

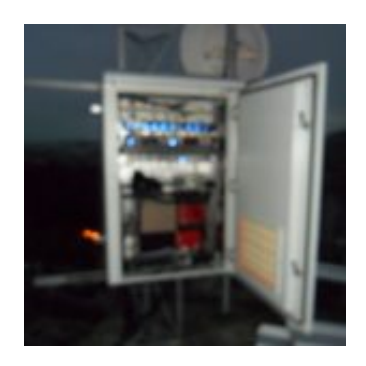

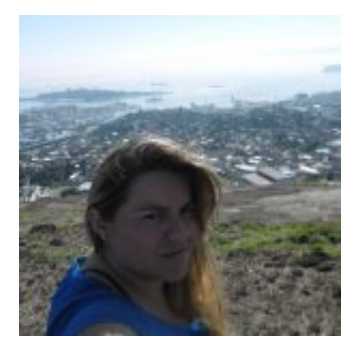

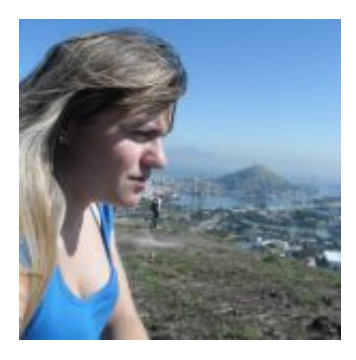

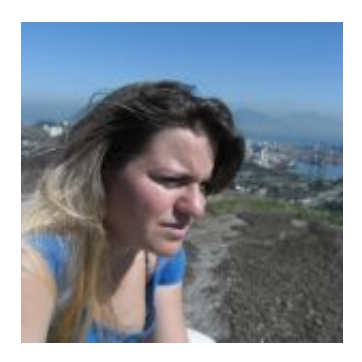

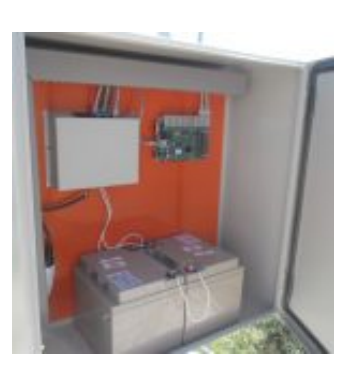

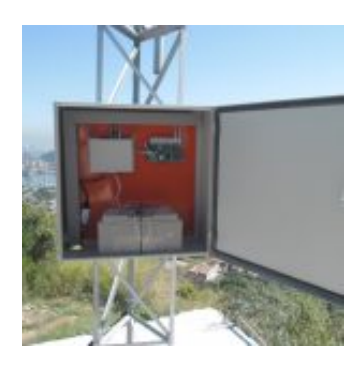

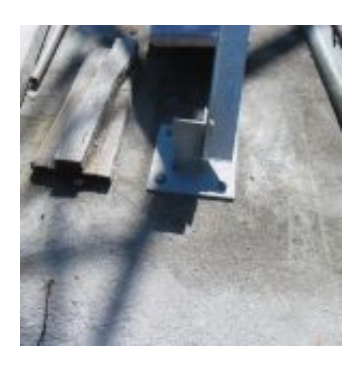

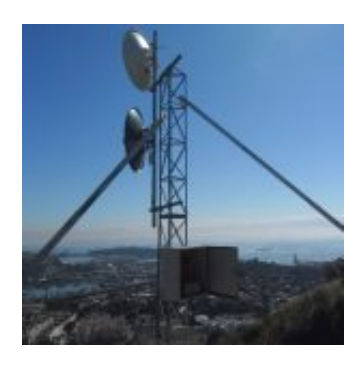

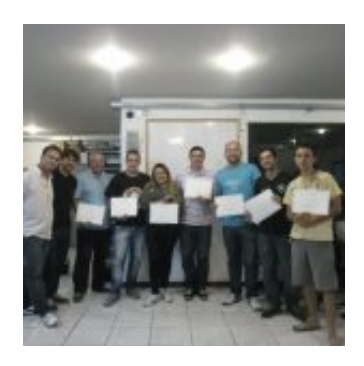

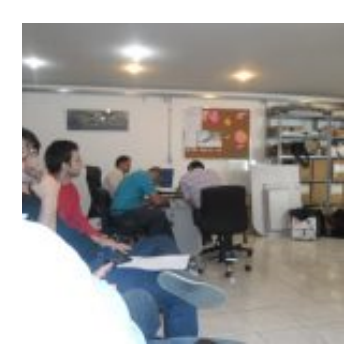

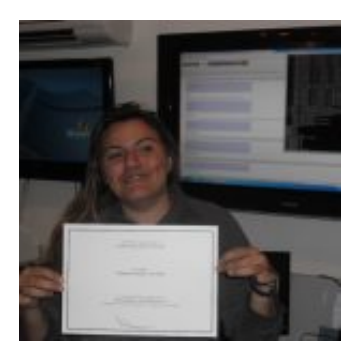

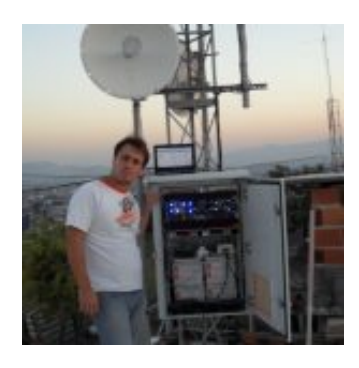

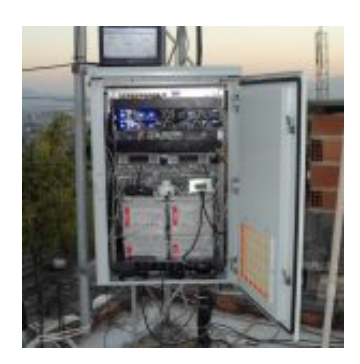

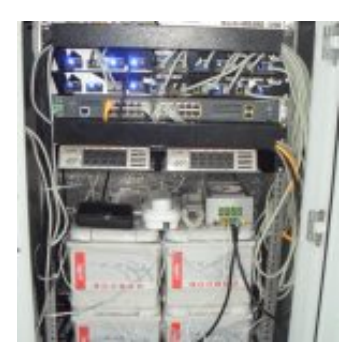

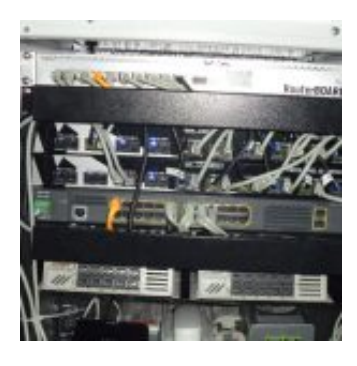

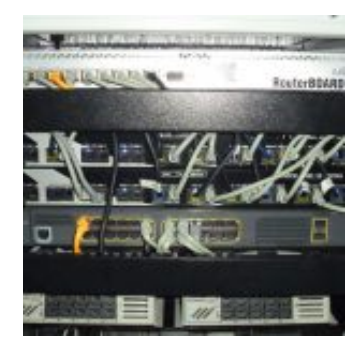

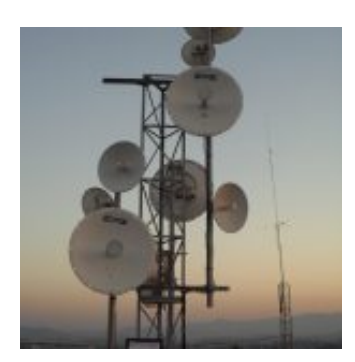

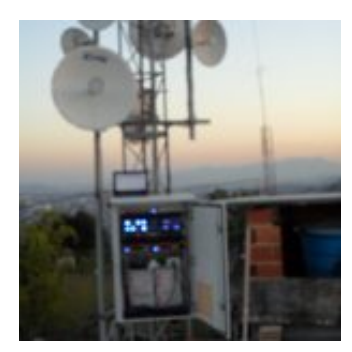

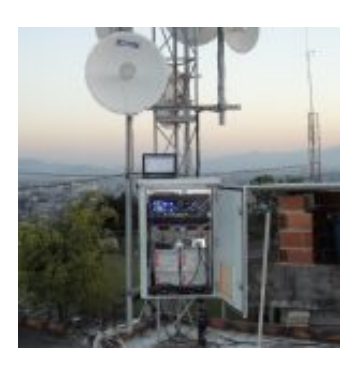

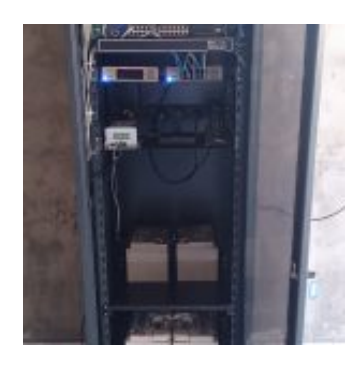

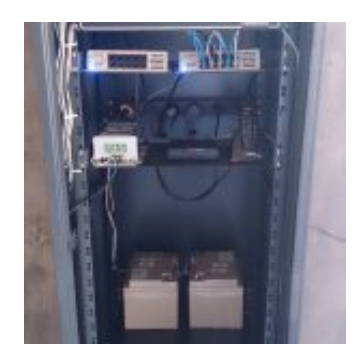

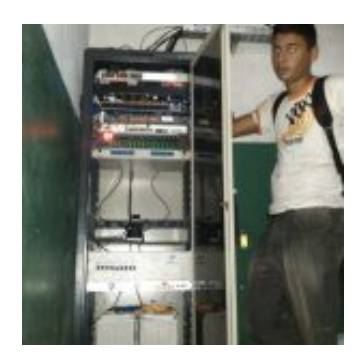

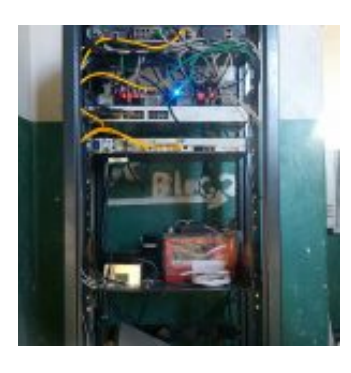

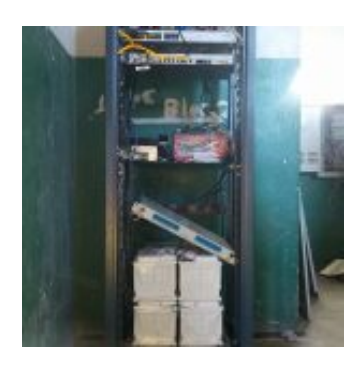

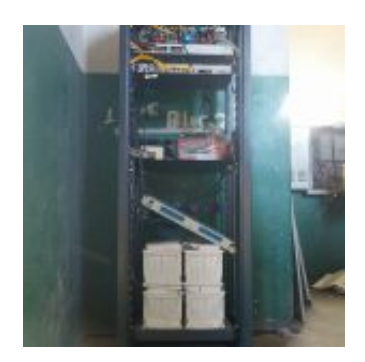

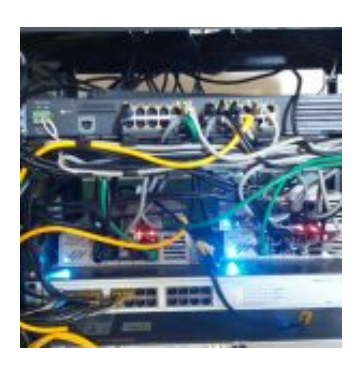

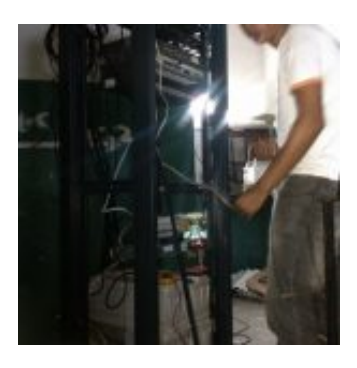

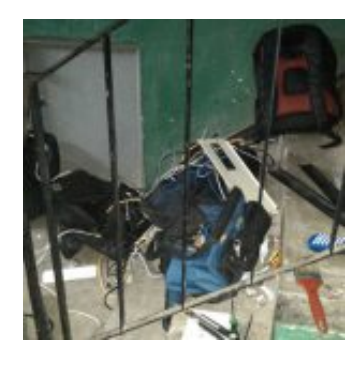

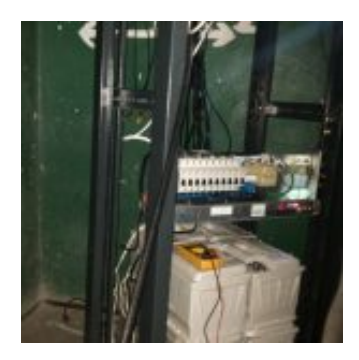

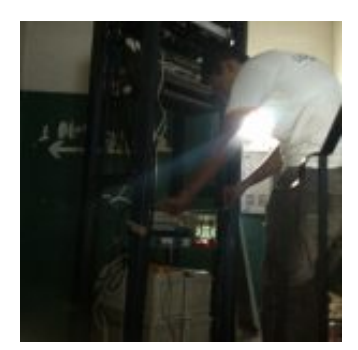

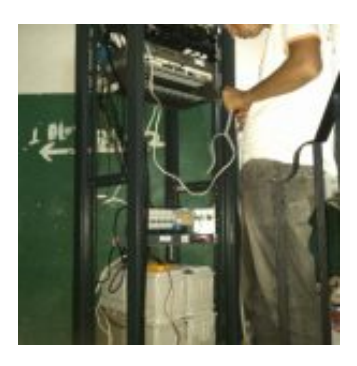

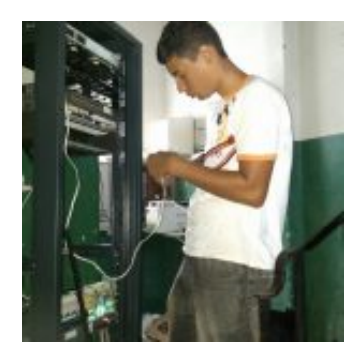

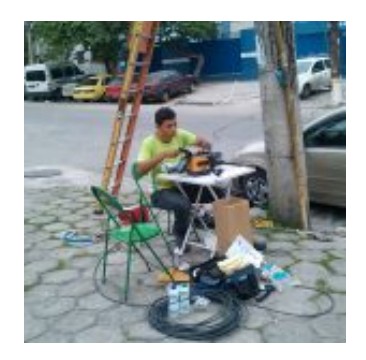

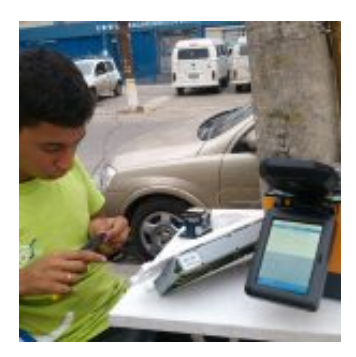

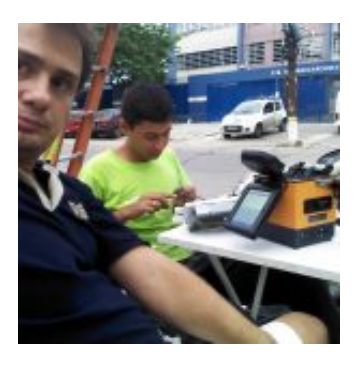

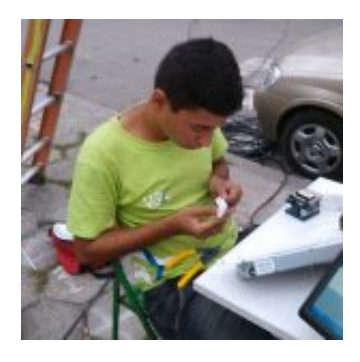

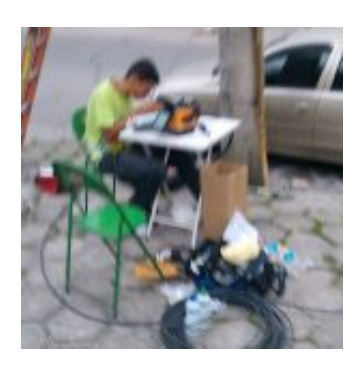

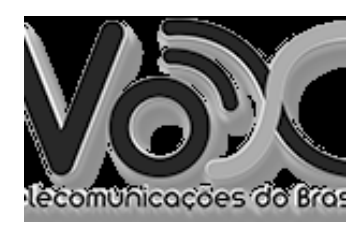

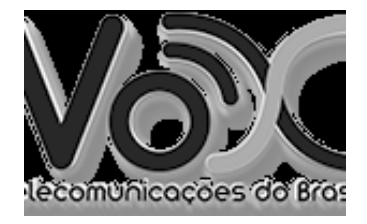

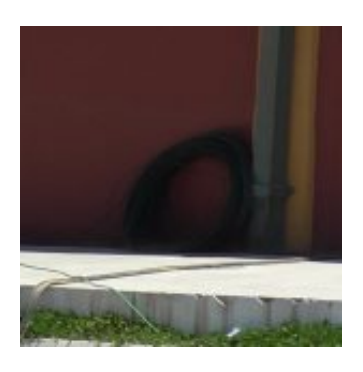

## Fibra Óptica do Evento

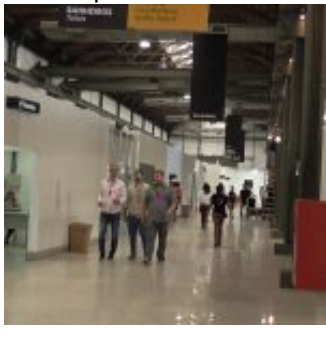

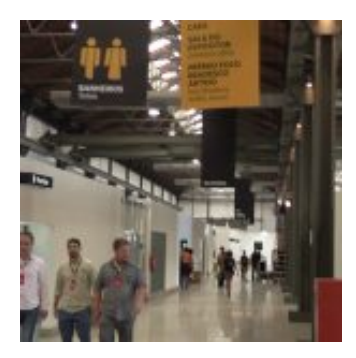

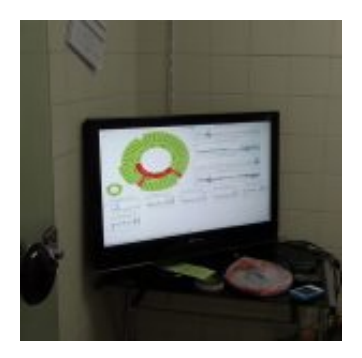

Monitoramento do Evento

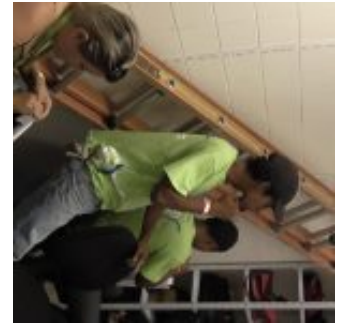

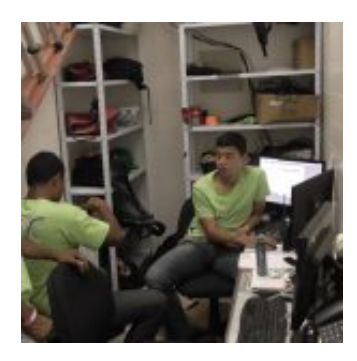

Nossa salinha de TI

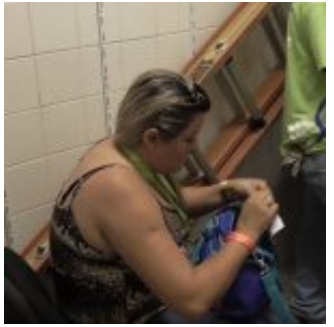

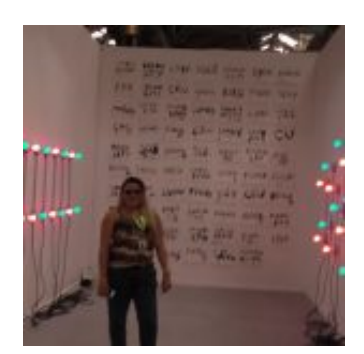

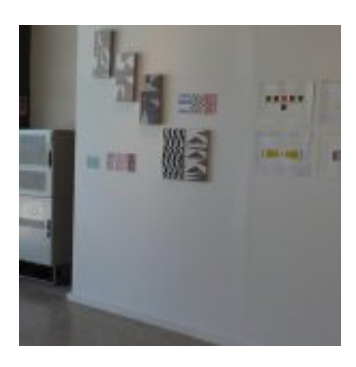

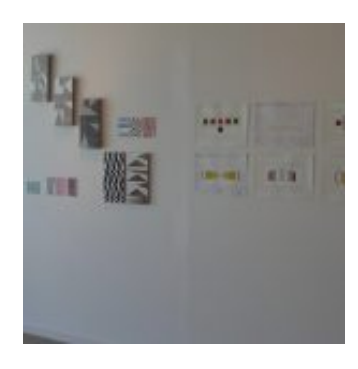

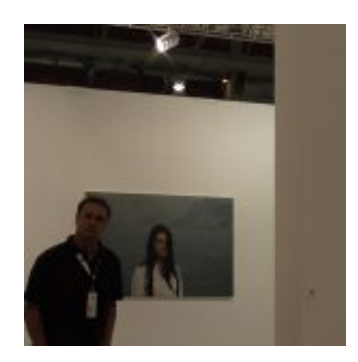

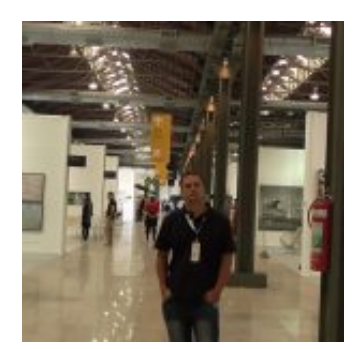

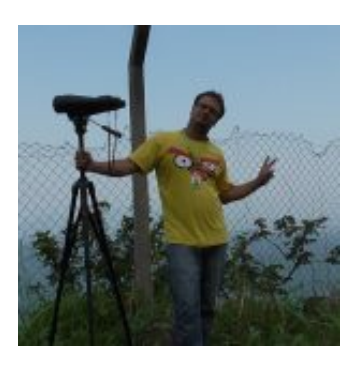

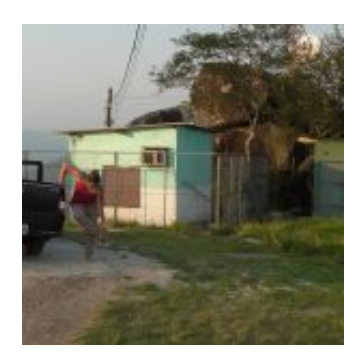

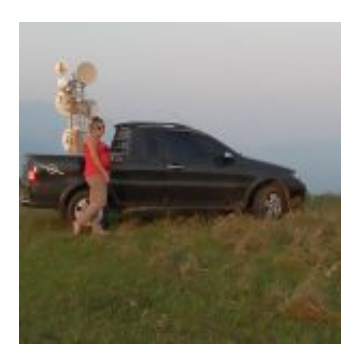

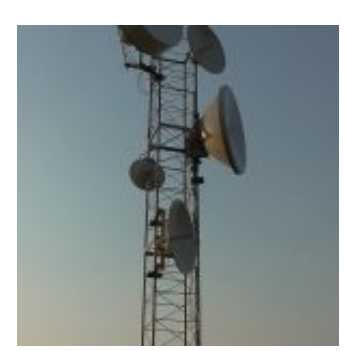

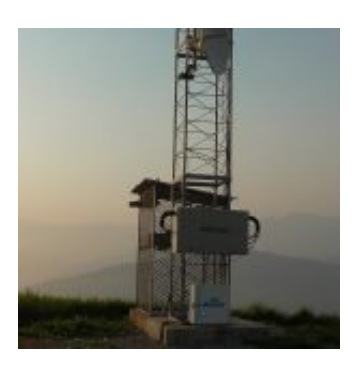

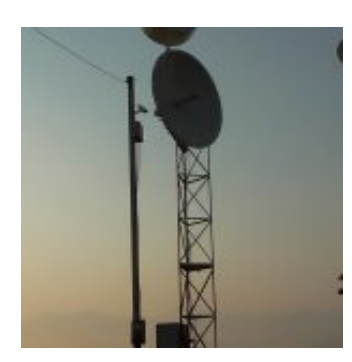

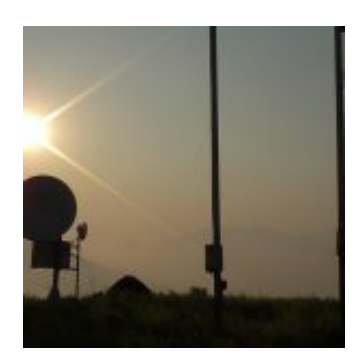

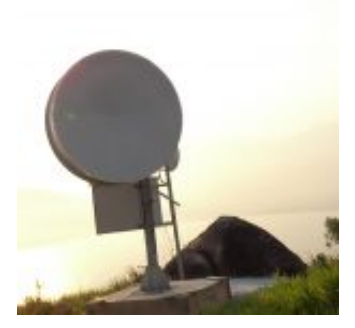

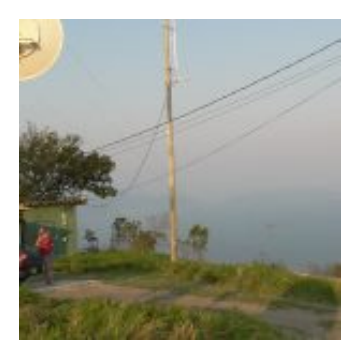

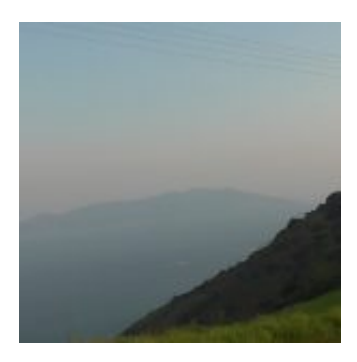

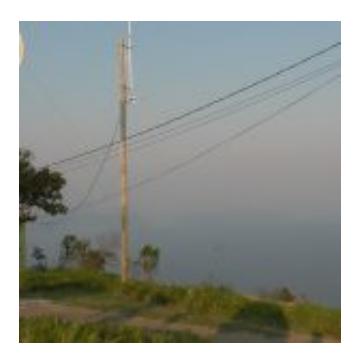

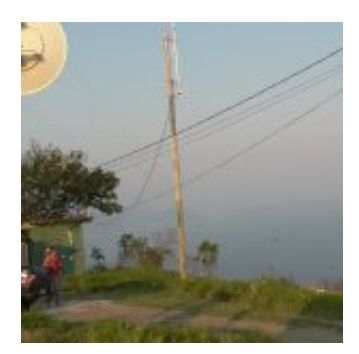

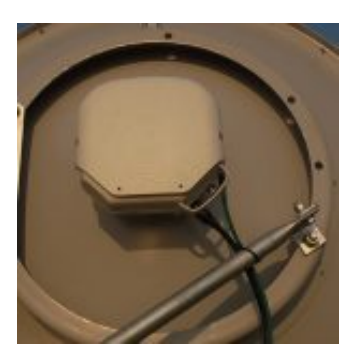

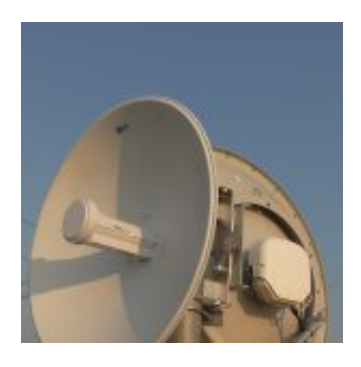

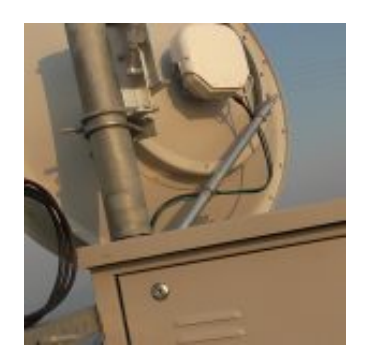

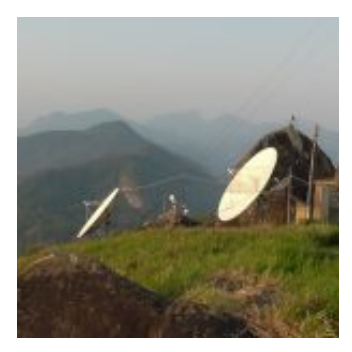

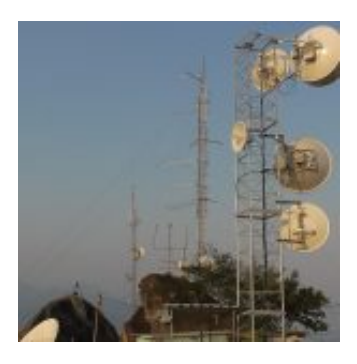

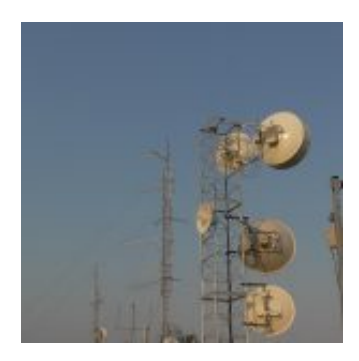

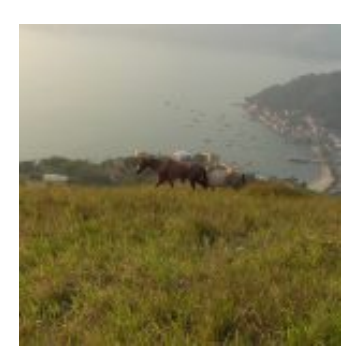

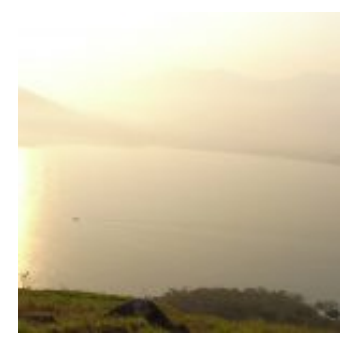

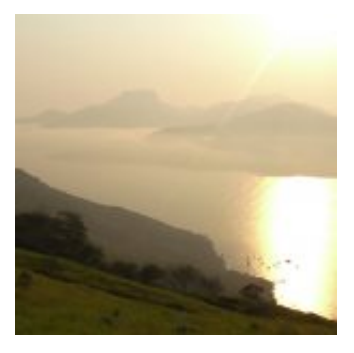

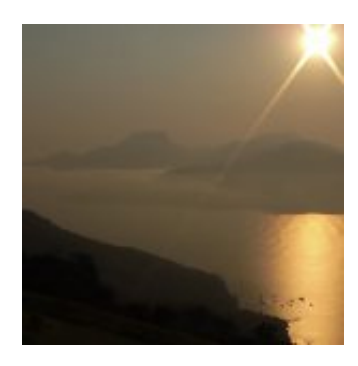

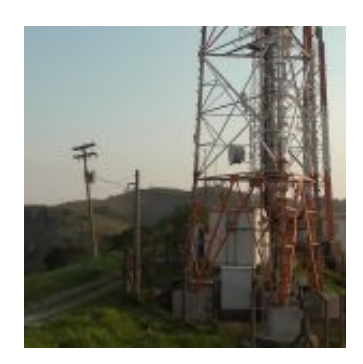

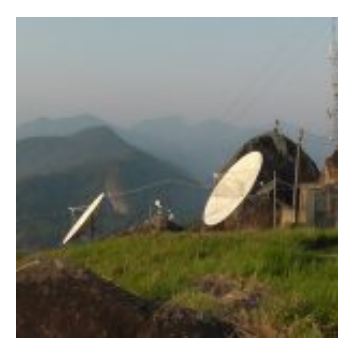

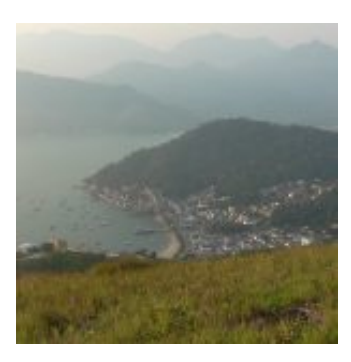

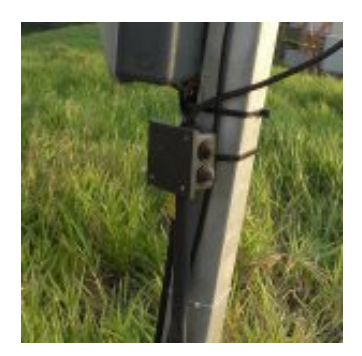

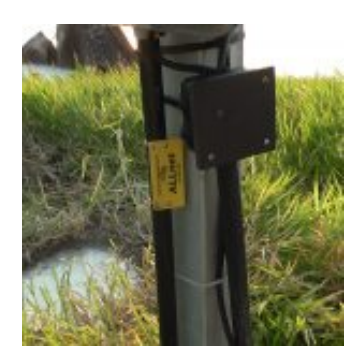
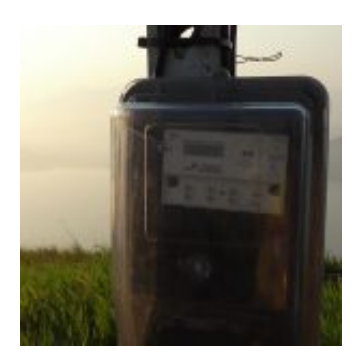

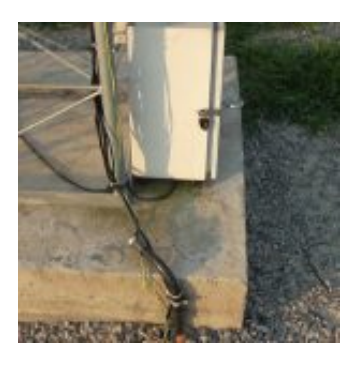

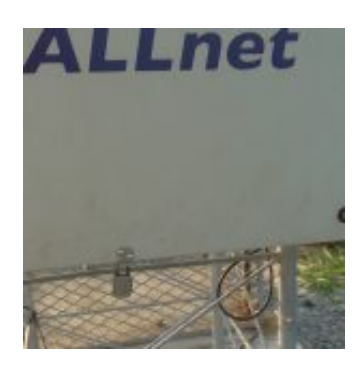

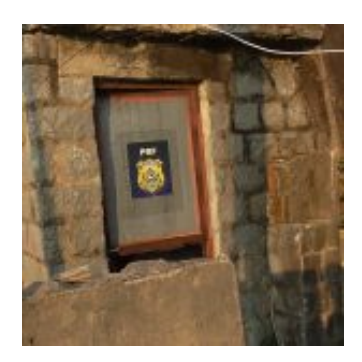

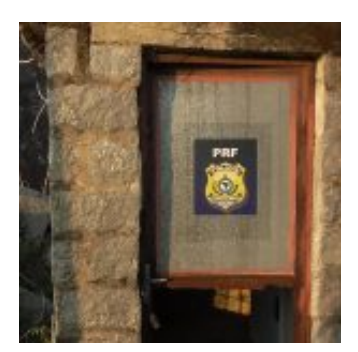

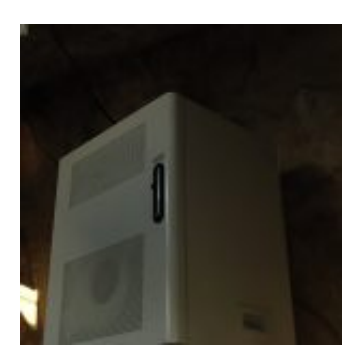

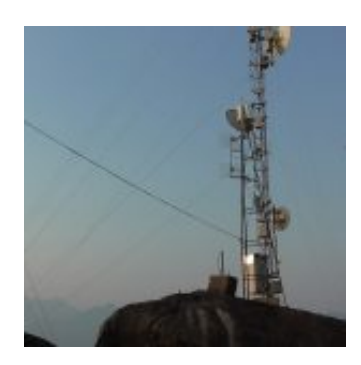

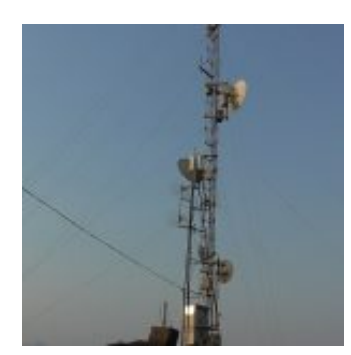

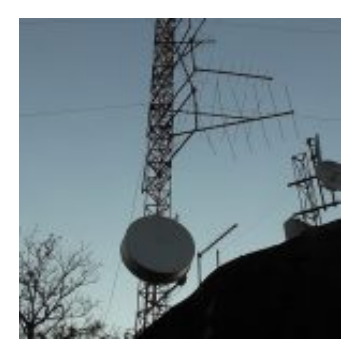

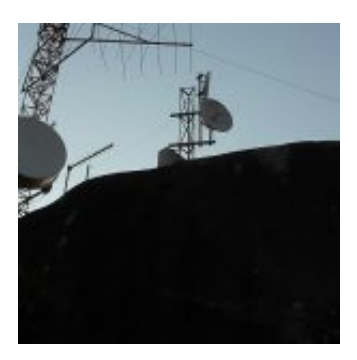

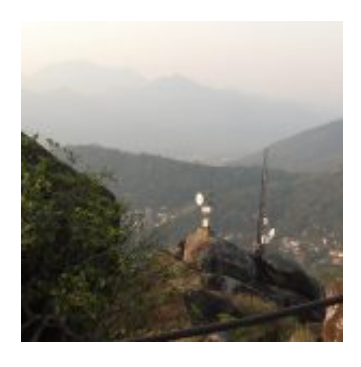

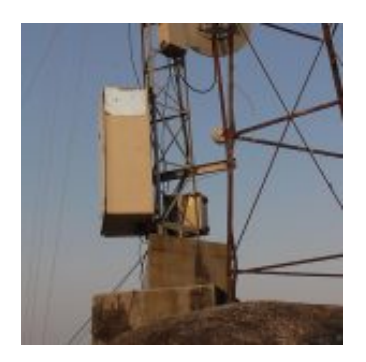

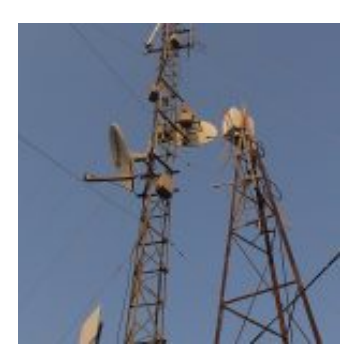

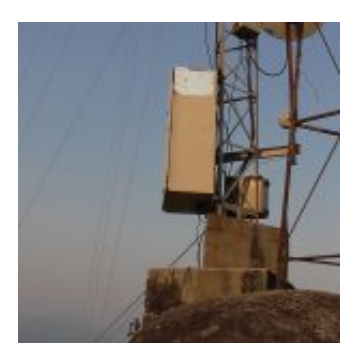

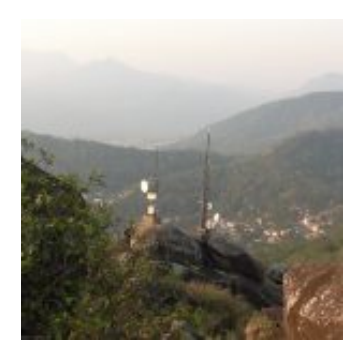

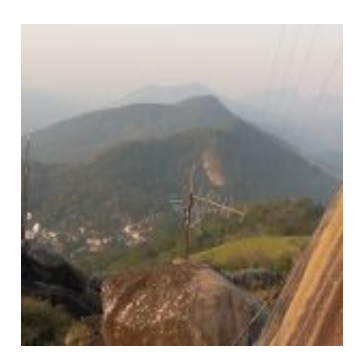

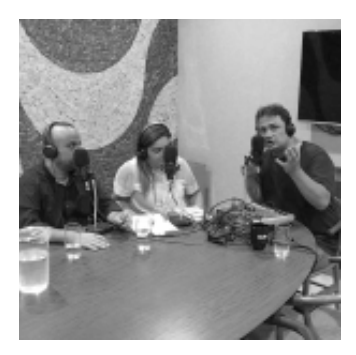

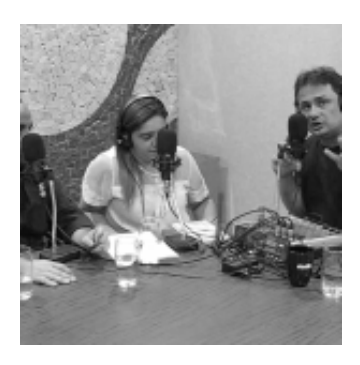

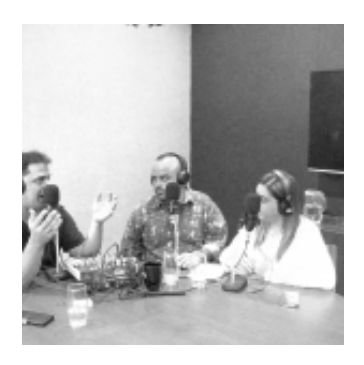

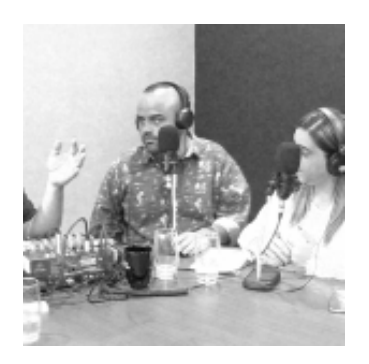

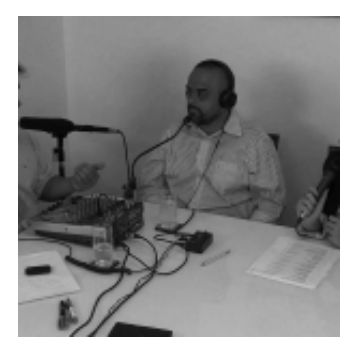

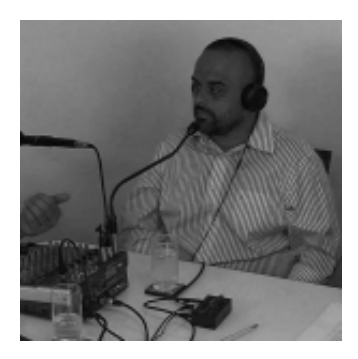

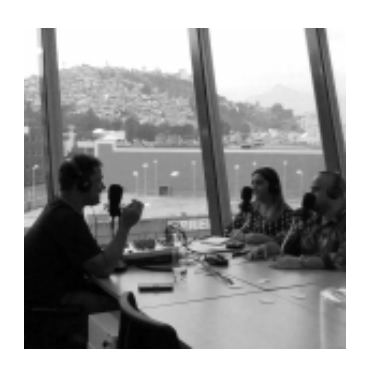

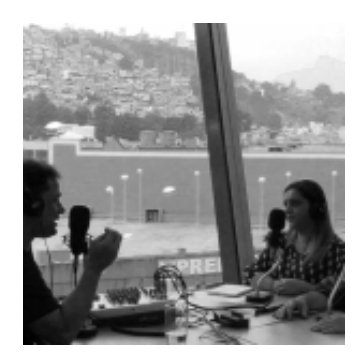

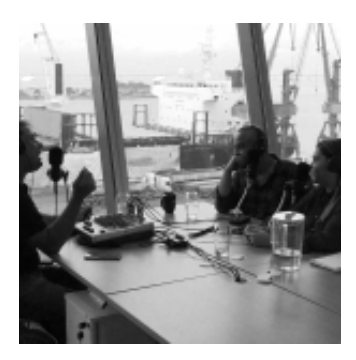

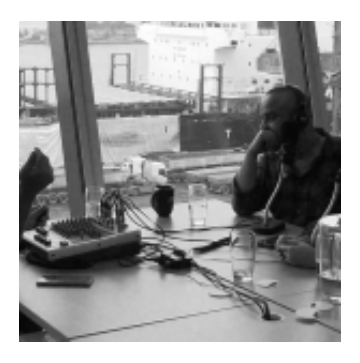

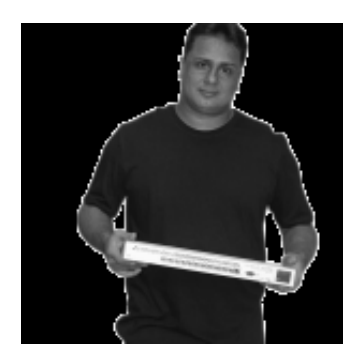

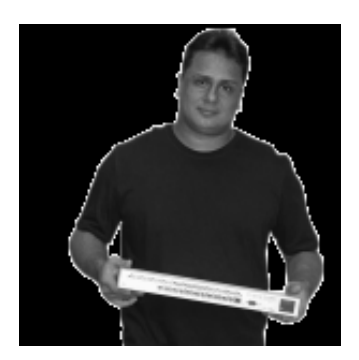

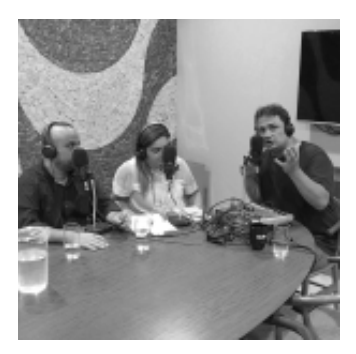

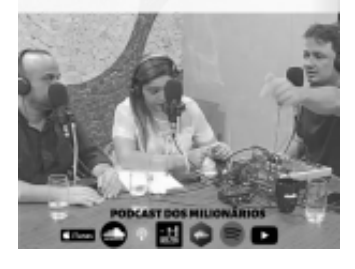

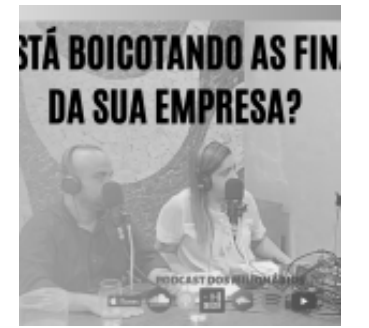

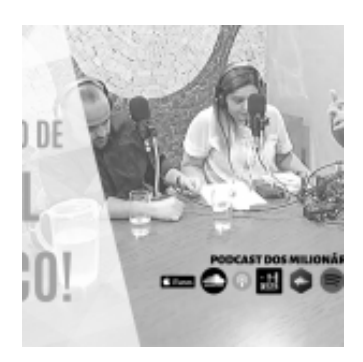

MIZAR A ANÁLISE DO FATOR D

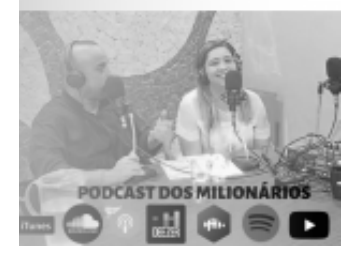

O POR ANO OU 83.333,00 P(

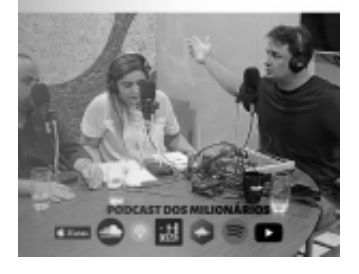

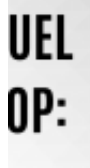

**MENSAL** OJET0?

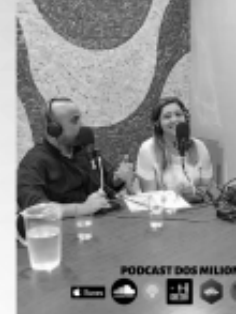

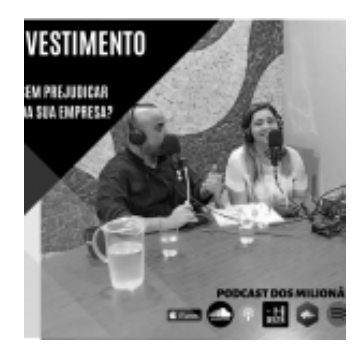

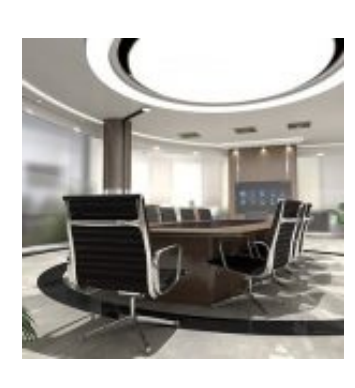

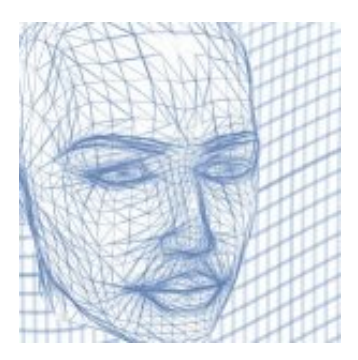

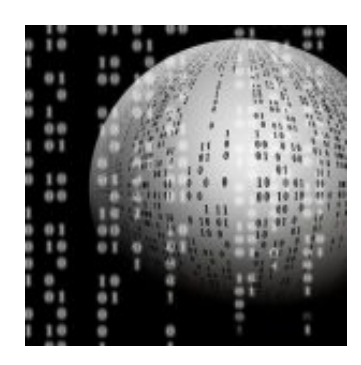

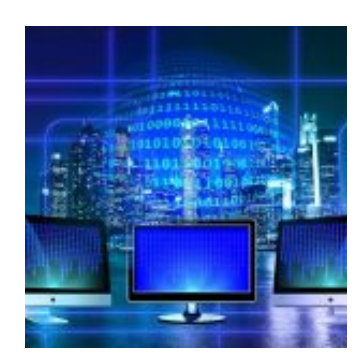

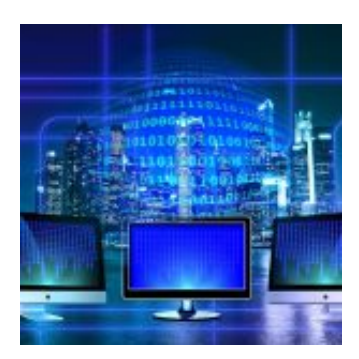

![](_page_154_Figure_2.jpeg)

![](_page_154_Picture_3.jpeg)

![](_page_154_Picture_4.jpeg)

![](_page_155_Picture_1.jpeg)

![](_page_155_Picture_2.jpeg)

![](_page_155_Picture_3.jpeg)

![](_page_155_Picture_4.jpeg)

![](_page_156_Picture_1.jpeg)

![](_page_156_Picture_2.jpeg)

![](_page_156_Picture_3.jpeg)

![](_page_156_Picture_4.jpeg)

![](_page_157_Picture_1.jpeg)

![](_page_157_Picture_2.jpeg)

![](_page_157_Picture_3.jpeg)

![](_page_157_Picture_4.jpeg)

![](_page_158_Picture_1.jpeg)

![](_page_158_Picture_2.jpeg)

![](_page_158_Picture_3.jpeg)

![](_page_158_Picture_4.jpeg)

![](_page_159_Picture_1.jpeg)

![](_page_159_Picture_2.jpeg)

![](_page_159_Picture_3.jpeg)

![](_page_159_Picture_4.jpeg)

![](_page_160_Picture_1.jpeg)

![](_page_160_Picture_2.jpeg)

bok helps you connect and share ople in your life.

![](_page_160_Picture_4.jpeg)

![](_page_160_Picture_5.jpeg)

![](_page_160_Picture_6.jpeg)

![](_page_161_Picture_1.jpeg)

![](_page_161_Picture_2.jpeg)

![](_page_161_Picture_3.jpeg)

![](_page_161_Picture_4.jpeg)

![](_page_162_Picture_1.jpeg)

![](_page_162_Picture_2.jpeg)

![](_page_162_Picture_3.jpeg)

![](_page_162_Picture_4.jpeg)

![](_page_163_Picture_1.jpeg)

![](_page_163_Figure_2.jpeg)

![](_page_163_Picture_3.jpeg)

![](_page_163_Picture_4.jpeg)

![](_page_164_Picture_1.jpeg)

![](_page_164_Picture_2.jpeg)

![](_page_164_Picture_3.jpeg)

![](_page_164_Picture_4.jpeg)

![](_page_165_Picture_1.jpeg)

![](_page_165_Picture_2.jpeg)

![](_page_165_Picture_3.jpeg)

![](_page_165_Picture_4.jpeg)

![](_page_166_Picture_1.jpeg)

![](_page_166_Picture_2.jpeg)

![](_page_166_Picture_3.jpeg)

![](_page_166_Picture_4.jpeg)

![](_page_167_Picture_1.jpeg)

![](_page_167_Picture_2.jpeg)

![](_page_167_Picture_3.jpeg)

![](_page_167_Picture_4.jpeg)

![](_page_168_Picture_1.jpeg)

![](_page_168_Picture_2.jpeg)

![](_page_168_Picture_3.jpeg)

![](_page_168_Picture_4.jpeg)

![](_page_169_Picture_1.jpeg)

![](_page_169_Picture_2.jpeg)

![](_page_169_Picture_3.jpeg)

![](_page_169_Picture_4.jpeg)

![](_page_170_Picture_1.jpeg)

![](_page_170_Picture_2.jpeg)

![](_page_170_Picture_3.jpeg)

![](_page_170_Picture_4.jpeg)

![](_page_171_Picture_1.jpeg)

![](_page_171_Picture_2.jpeg)

![](_page_171_Picture_3.jpeg)

![](_page_171_Picture_4.jpeg)

![](_page_172_Picture_1.jpeg)

![](_page_172_Picture_2.jpeg)

![](_page_172_Picture_3.jpeg)

![](_page_172_Picture_4.jpeg)

![](_page_173_Picture_1.jpeg)

![](_page_173_Picture_2.jpeg)

![](_page_173_Picture_3.jpeg)

![](_page_173_Picture_4.jpeg)

![](_page_174_Picture_1.jpeg)

![](_page_174_Picture_2.jpeg)

![](_page_174_Picture_3.jpeg)

![](_page_174_Picture_4.jpeg)

![](_page_175_Picture_1.jpeg)

![](_page_175_Picture_2.jpeg)

![](_page_175_Picture_3.jpeg)

![](_page_175_Picture_4.jpeg)

![](_page_176_Picture_1.jpeg)

![](_page_176_Picture_2.jpeg)

![](_page_176_Picture_3.jpeg)

![](_page_176_Picture_4.jpeg)

![](_page_177_Picture_1.jpeg)

![](_page_177_Picture_2.jpeg)

![](_page_177_Picture_3.jpeg)

![](_page_177_Picture_4.jpeg)

![](_page_178_Picture_1.jpeg)

![](_page_178_Picture_2.jpeg)

![](_page_178_Picture_3.jpeg)

![](_page_178_Picture_4.jpeg)

![](_page_179_Picture_1.jpeg)

![](_page_179_Picture_2.jpeg)

![](_page_179_Picture_3.jpeg)

![](_page_179_Picture_4.jpeg)
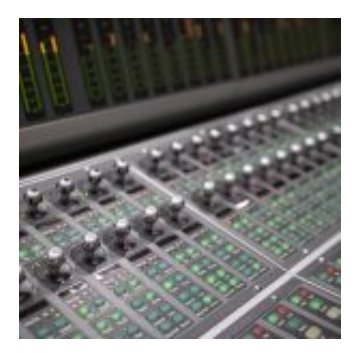

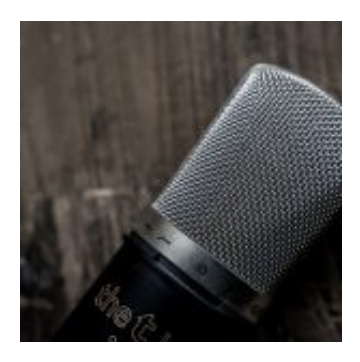

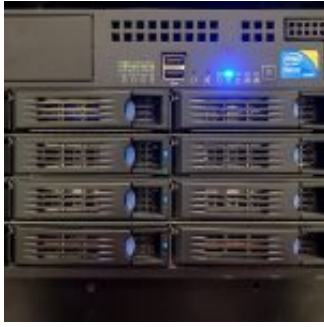

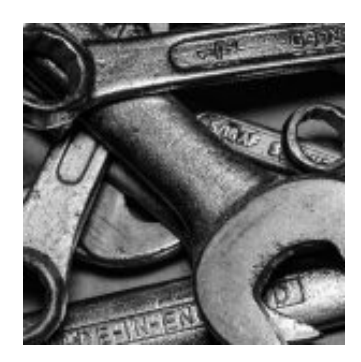

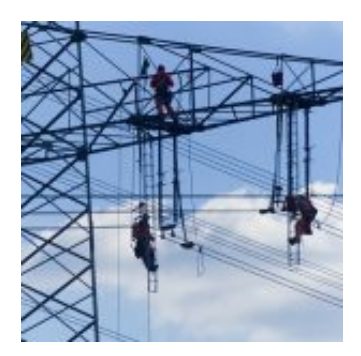

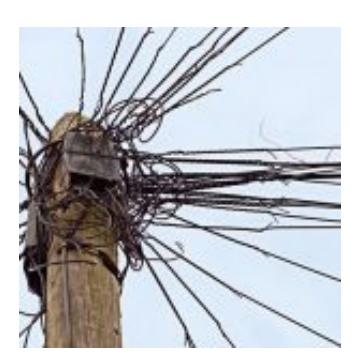

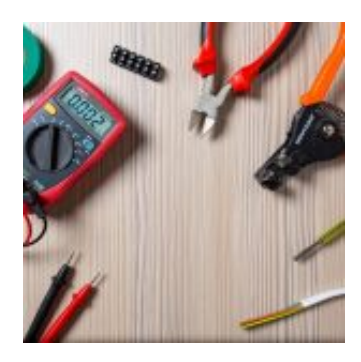

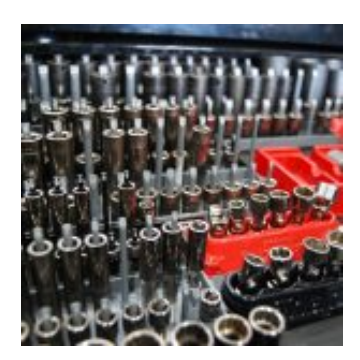

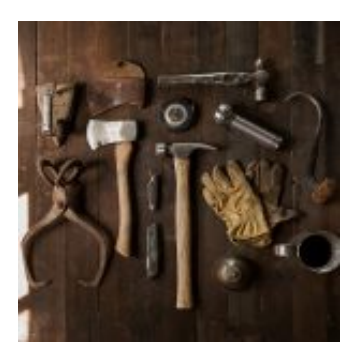

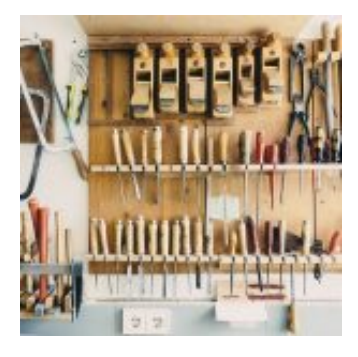

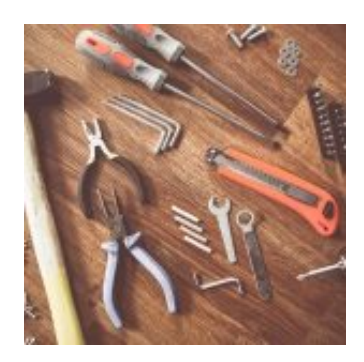

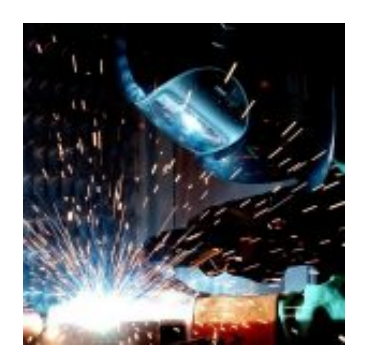

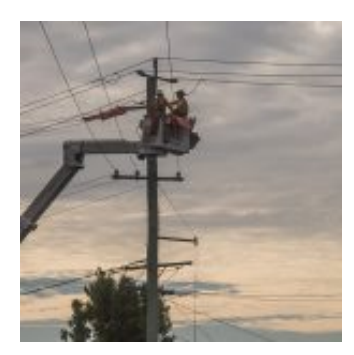

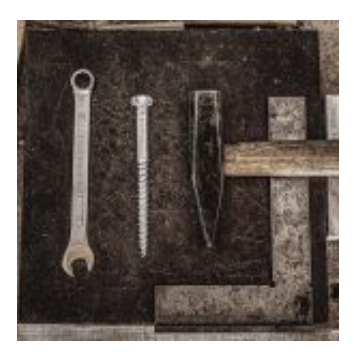

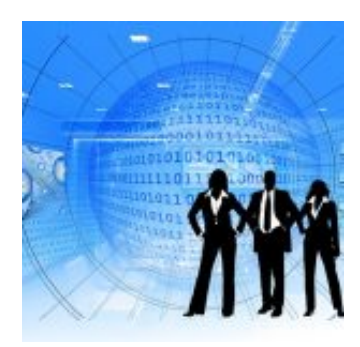

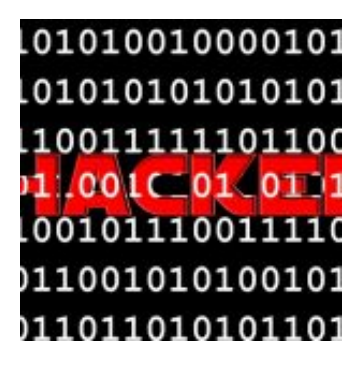

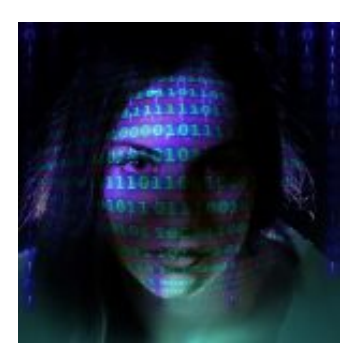

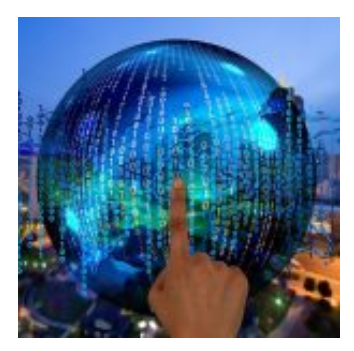

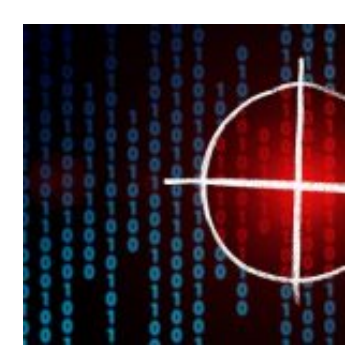

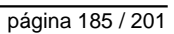

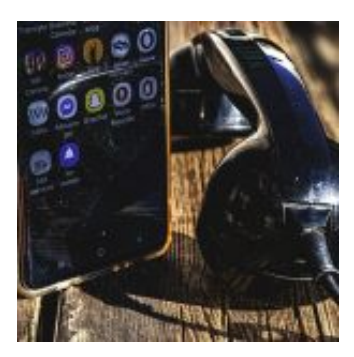

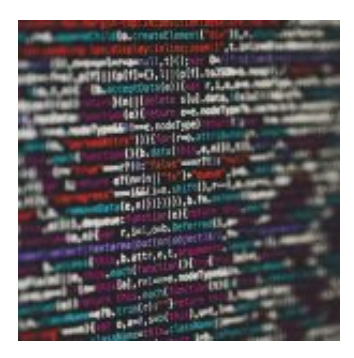

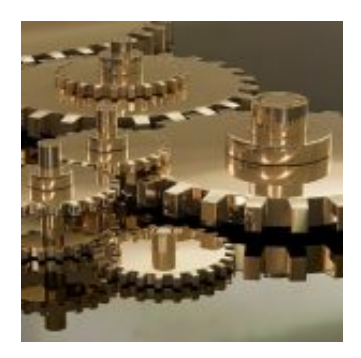

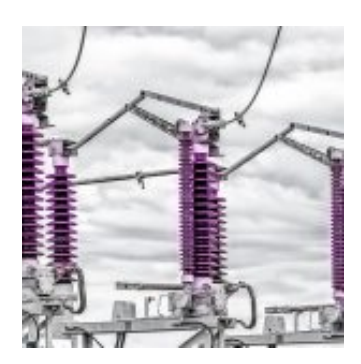

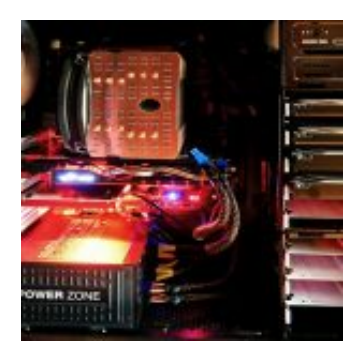

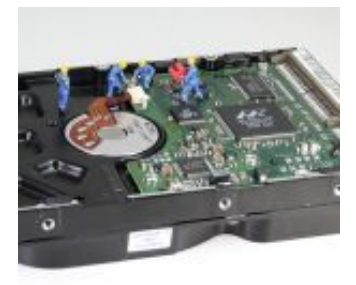

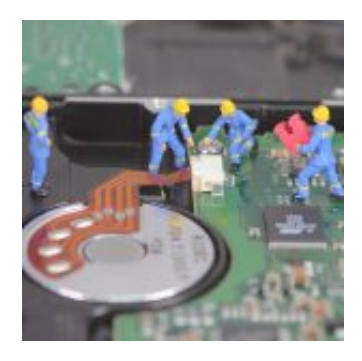

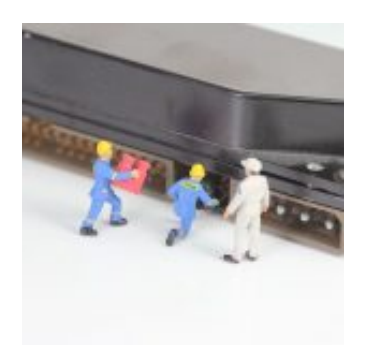

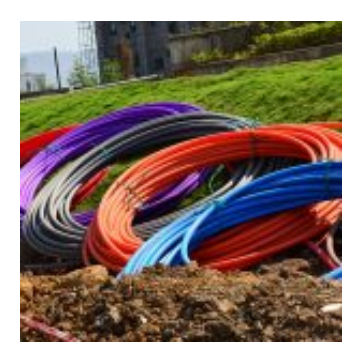

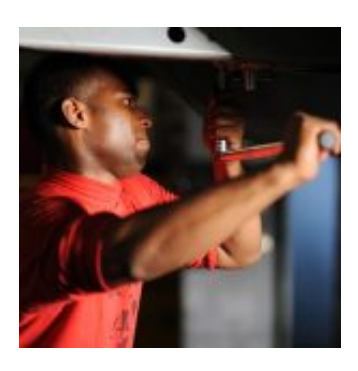

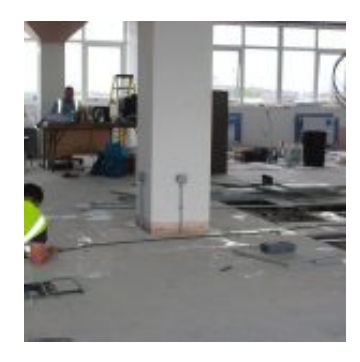

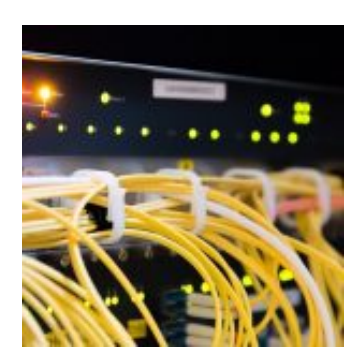

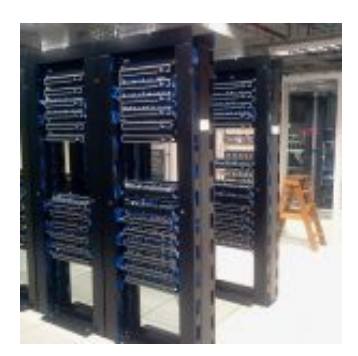

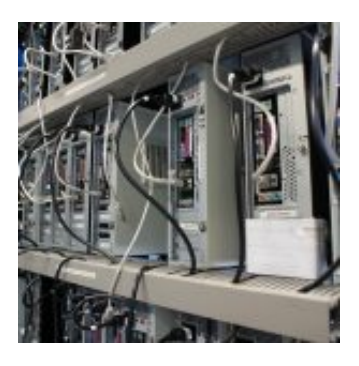

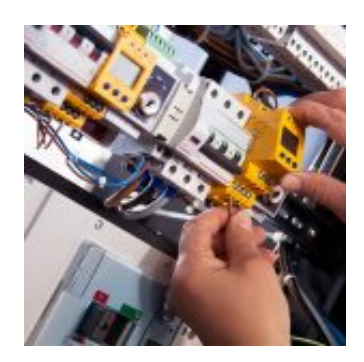

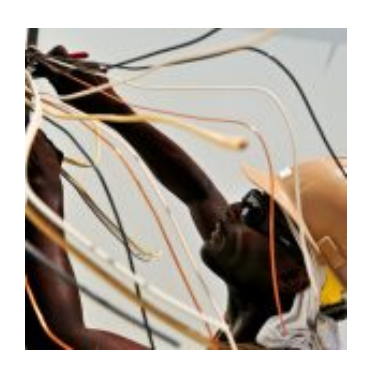

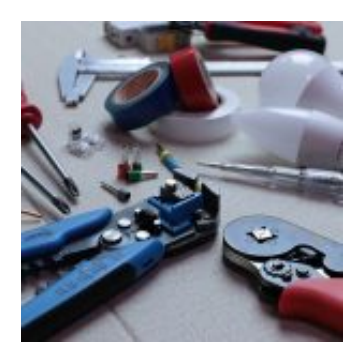

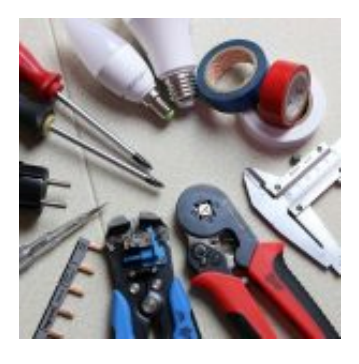

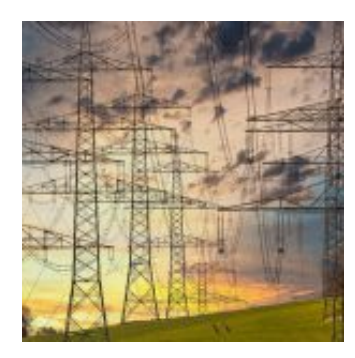

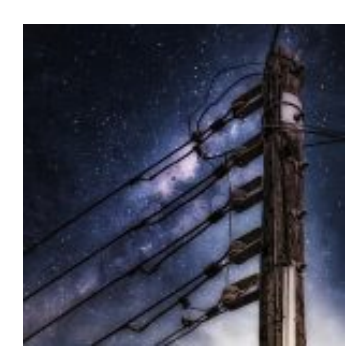

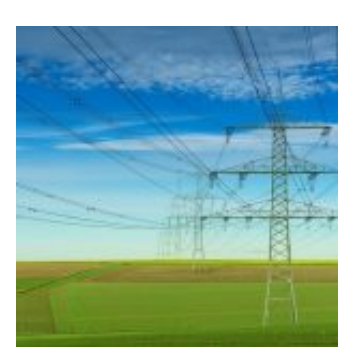

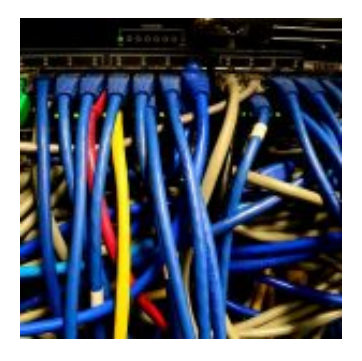

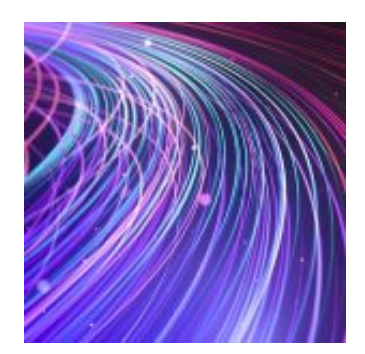

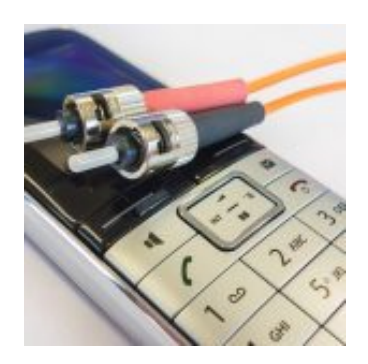

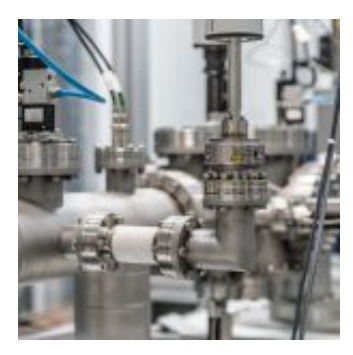

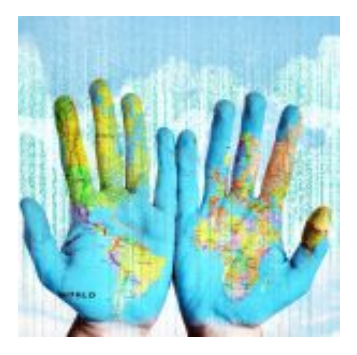

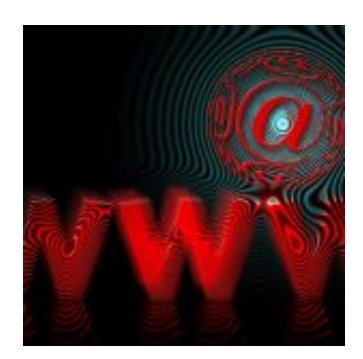

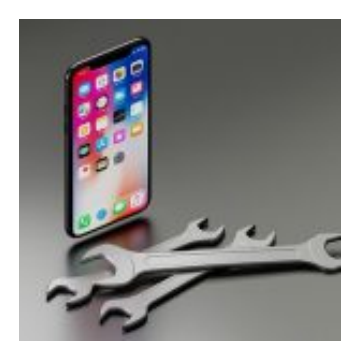

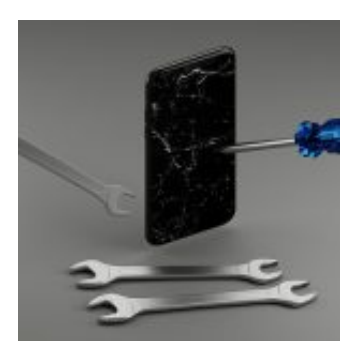

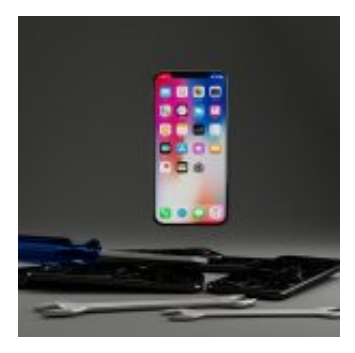

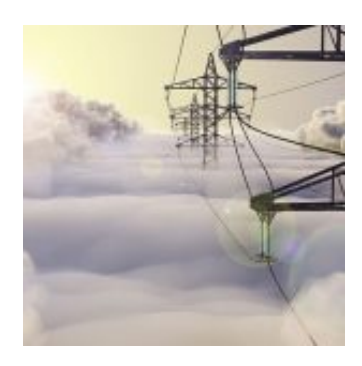

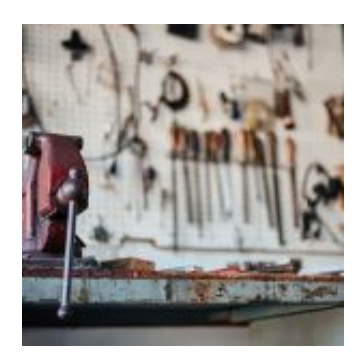

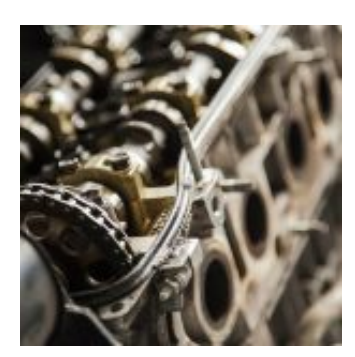

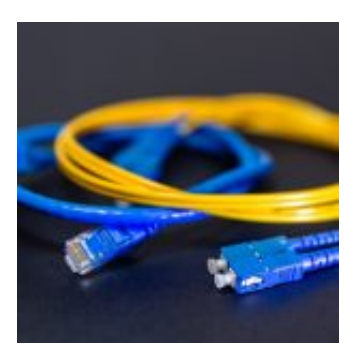

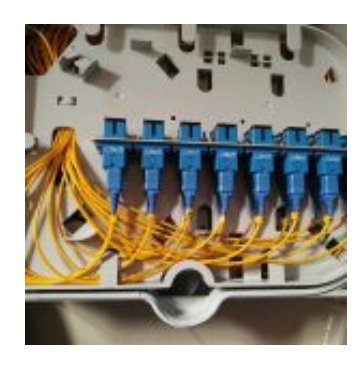

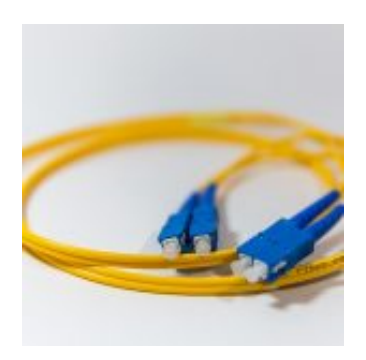

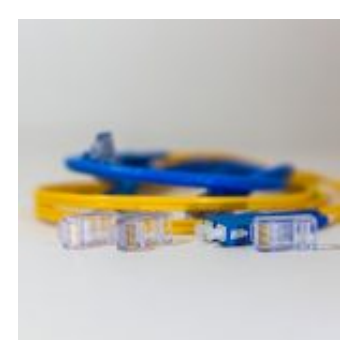

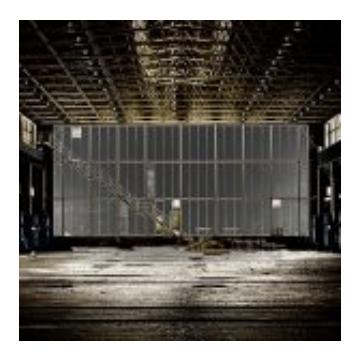

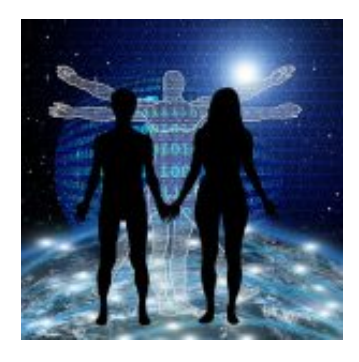

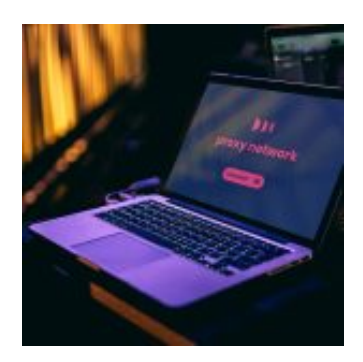

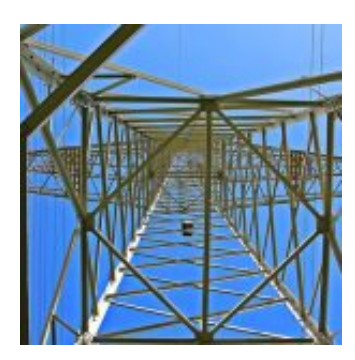

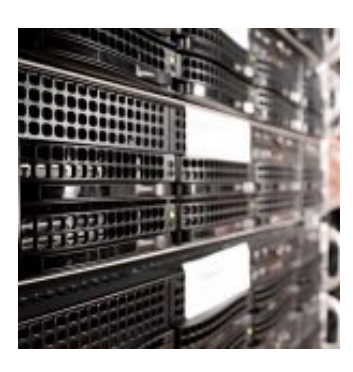

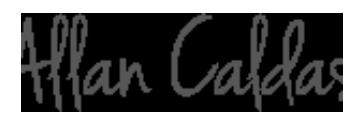

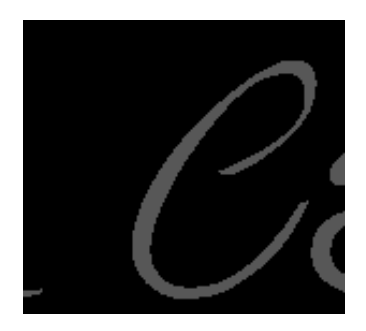

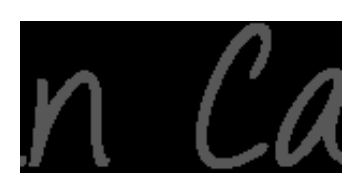

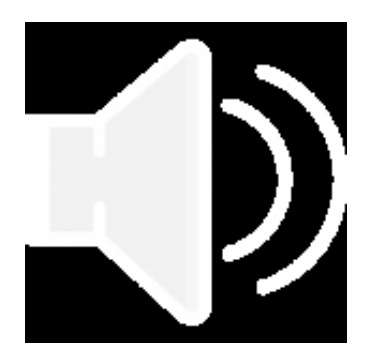

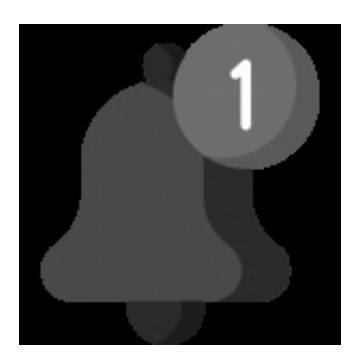

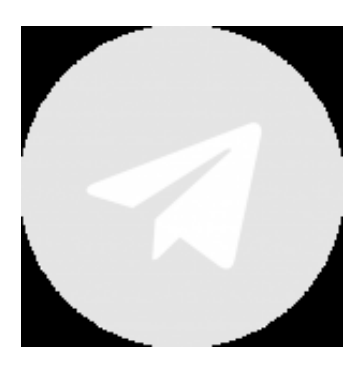

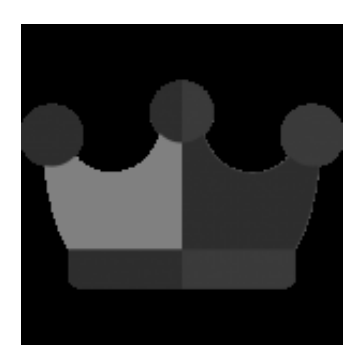

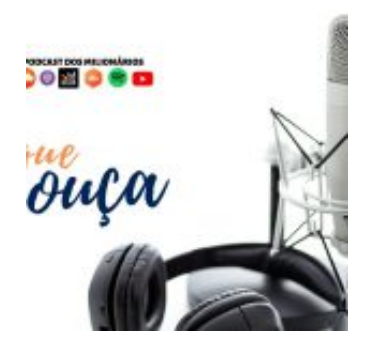

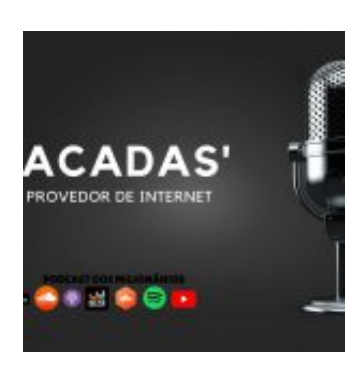

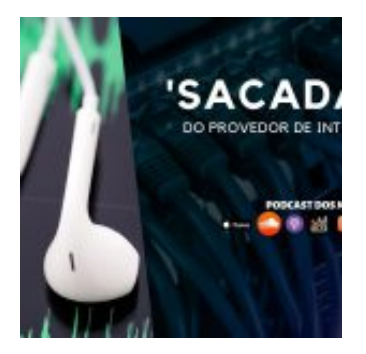

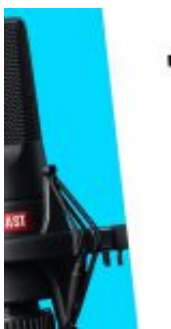

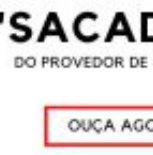

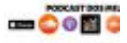

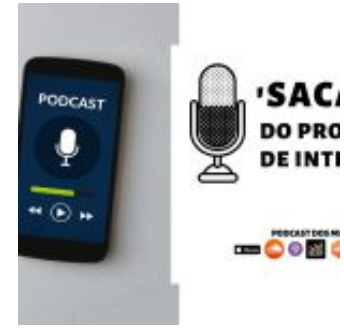

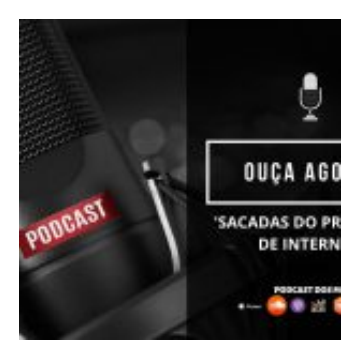

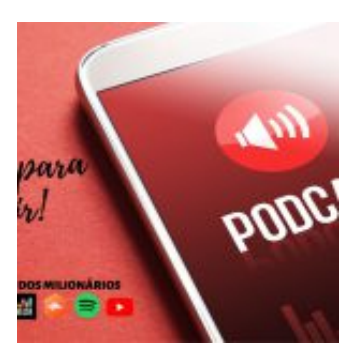

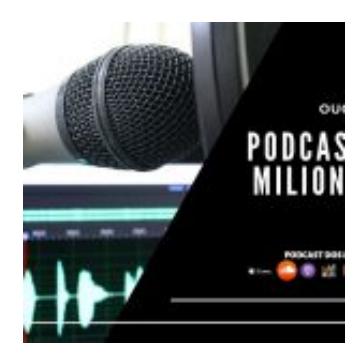

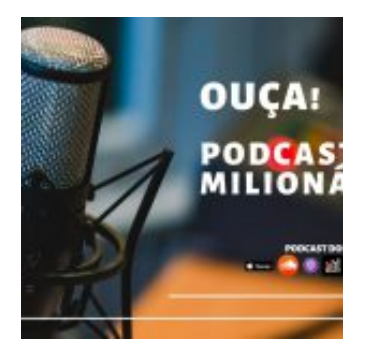

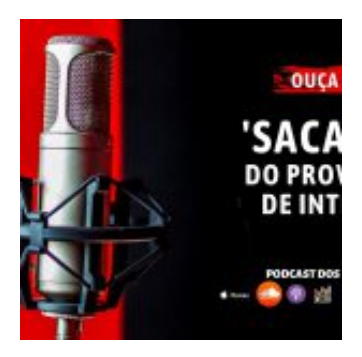

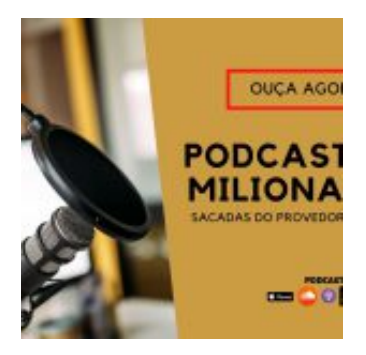

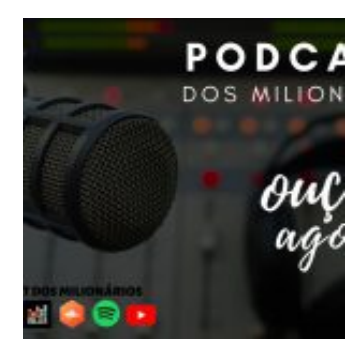

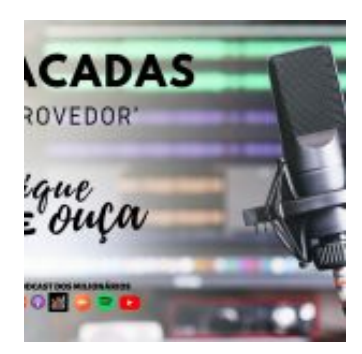

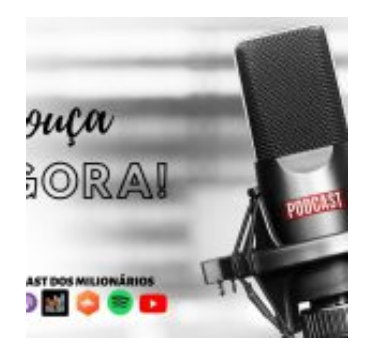

**Allan Caldas** é Digital Influencer a 10 anos, programador, Profissional de TI, Eletrônica e Eletrotécnica.

Proprietário de provedor de provedor internet grande numa empresa especializada em links dedicados corporativos e telefonia.

Trabalha no setor de Telecom a 14 anos.

Autor do treinamento Milionários da Telecom (Curso que ensina a montar um provedor de Internet do Zero).